# **République Algérienne Démocratique et Populaire**

**الجمهى**

**وزارة التعليم العالي والبحث العلمي**

**Ministère de l'enseignement supérieur et de la recherche scientifique**

 **-ADRAR-**

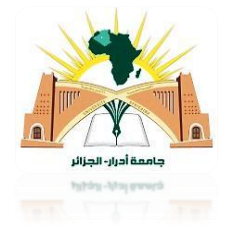

 **جامعت أحمد درايت- أدرار DRAIA AHMED UNIVERSITE**

**Année / 2022**

**Faculté des Sciences et de la Technologie**

**Département des Sciences de la Matière**

Mémoire de fin d'étude, en vue de l'obtention du diplôme de Master en

**Physique**

**Option :** Physique Energétique et Energies Renouvelables

# **Thème**

# **Etude Technico-Economique d'une centrale**

**Photovoltaïque connectée au réseau du URER/MS**

**Présenté Par :**

*Mr. Abd-elhafidh Hadadji* 

*et*

*Mr. Idriss Lebouazid*

### **Devant le jury composé de:**

**Dr. LAHOUARIA BOUDAOUD Dr. SEYF ALLAH KHELIFI Dr. ABDELKRIM ROUABHIA Dr. MOHAMMED OULED ALI** 

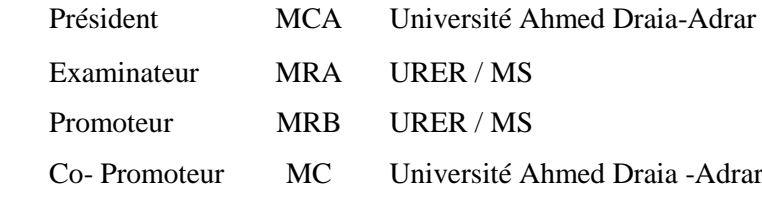

**Année Universitaire 2021/2022**

الجمهورية الجزائرية الديمقراطية الشعبية

People'sDemocraticRepublic of Alger<sup>4</sup>

Ministry of Higher Education and Scientific Research University Ahmed Draia of Adrar The central library

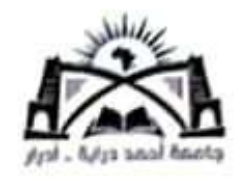

وزارة التعليم العالي و البحث العلمي جامعة أحمد دراية- أدرار المكتبة المركزية مصلحةالبحثالببليوغرافي

شهادة الترخيص بالإيداع

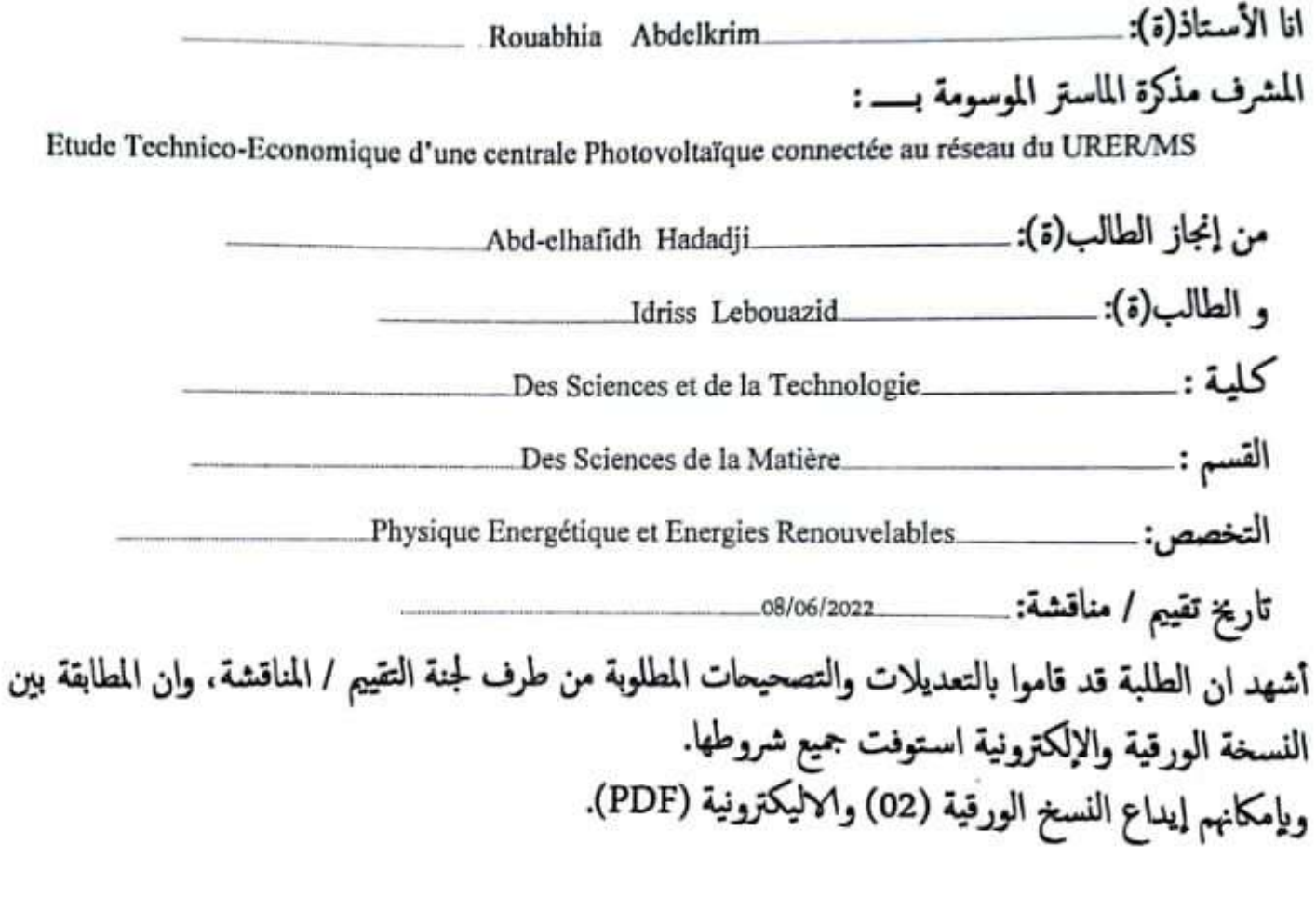

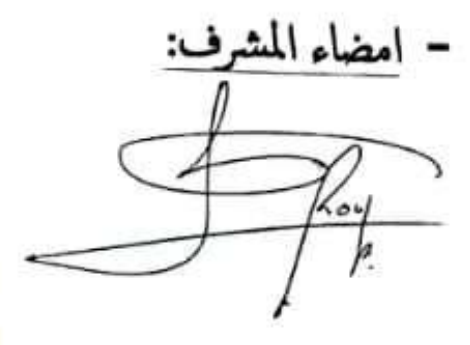

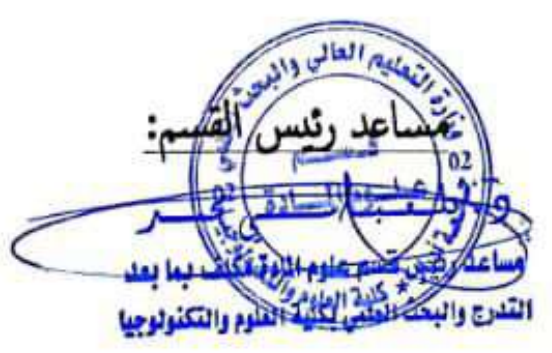

 $2022 / 06 / 14$ .

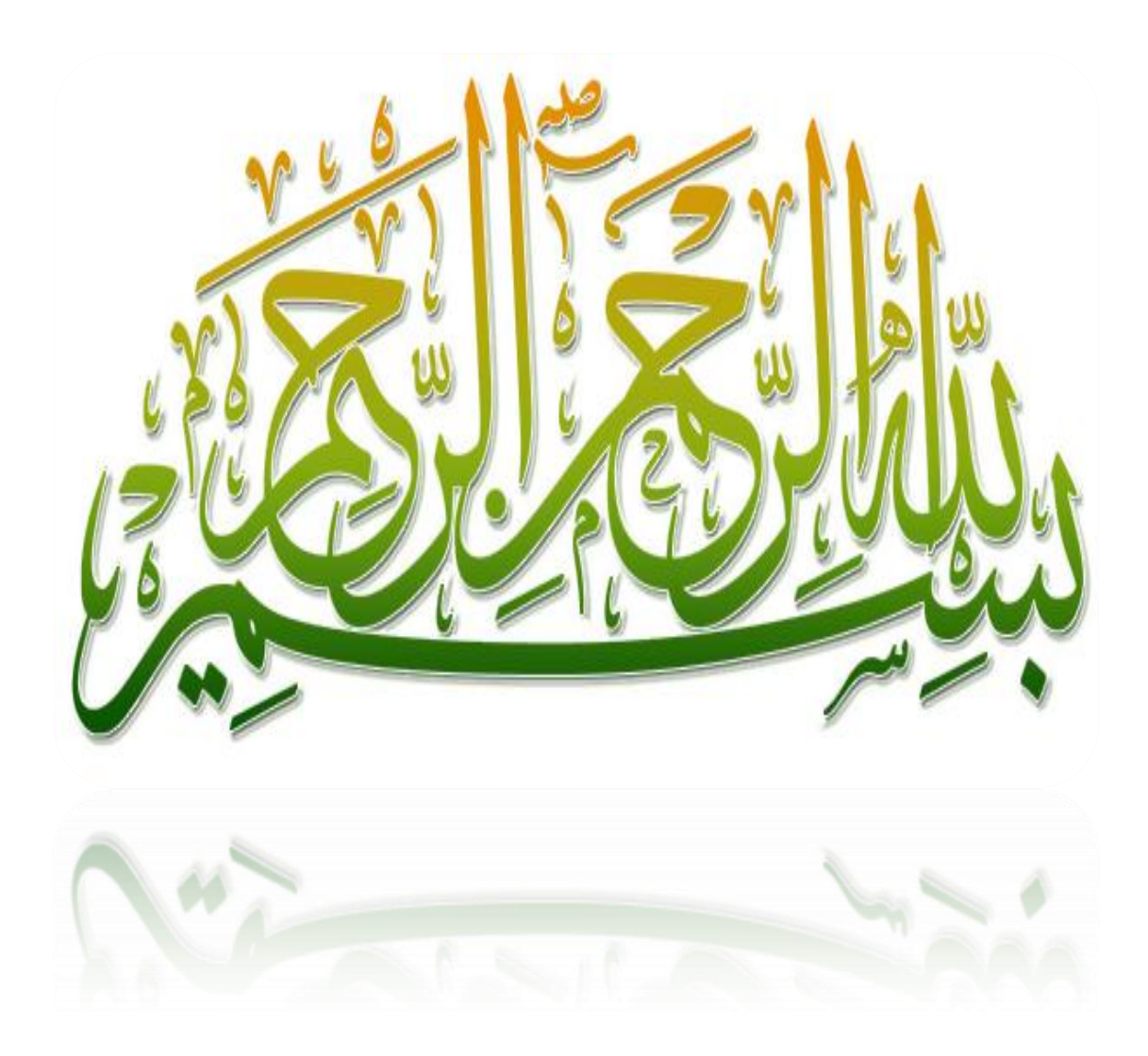

# *Remerciement*

 *Tout d'abord, nous remercions Dieu de nous avoir donné la force de terminer ce voyage éducatif. Nous tenons à remercier notre superviseur Dr Rouabhia Abdel-Krim et notre assistant Dr ouled Ali Mohammed pour leurs merveilleuses observations, leurs conseils et leurs critiques constructives.*

 *Je tiens également à remercier le Dr. Seyf Allah Khelifi Maitre de Recherche à l'unité des énergies renouvelable en milieu saharien URER/MS, pour l'intérêt qu'ils ont porté à ce travail, à sa lecture et au jugement de sa valeur scientifique , et Dr. Boudaoud Lahouaria, Professeur à Université Ahmed Draia-Adrar, qui m'a fait l'honneur de présider ce jury .*

 *Nous tenons à remercier tous les professeurs qui m'ont guidé dans les cours universitaires. Et tous ceux qui de près ou de loin ont contribué à la réalisation de ce modeste ouvrage*

# *Dédicace*

 *Je dédie cet humble acte à ma chère mère et à mon très cher père, à ceux qui m'ont toujours encouragé à réussir, à ceux qui ont toujours été avec nous et à nos côtés, et à ceux qui nous ont accompagnés dans les moments difficiles qui nous soutiennent. Le jour est venu de dire merci à toute la famille Hadadji et le Bouazid, à tous mes amis, surtout Hatem, qui ont été là et se sont mis en quatre pour me faire bénéficier de leur aide et de leurs conseils, merci à tous mes camarades de classe.*

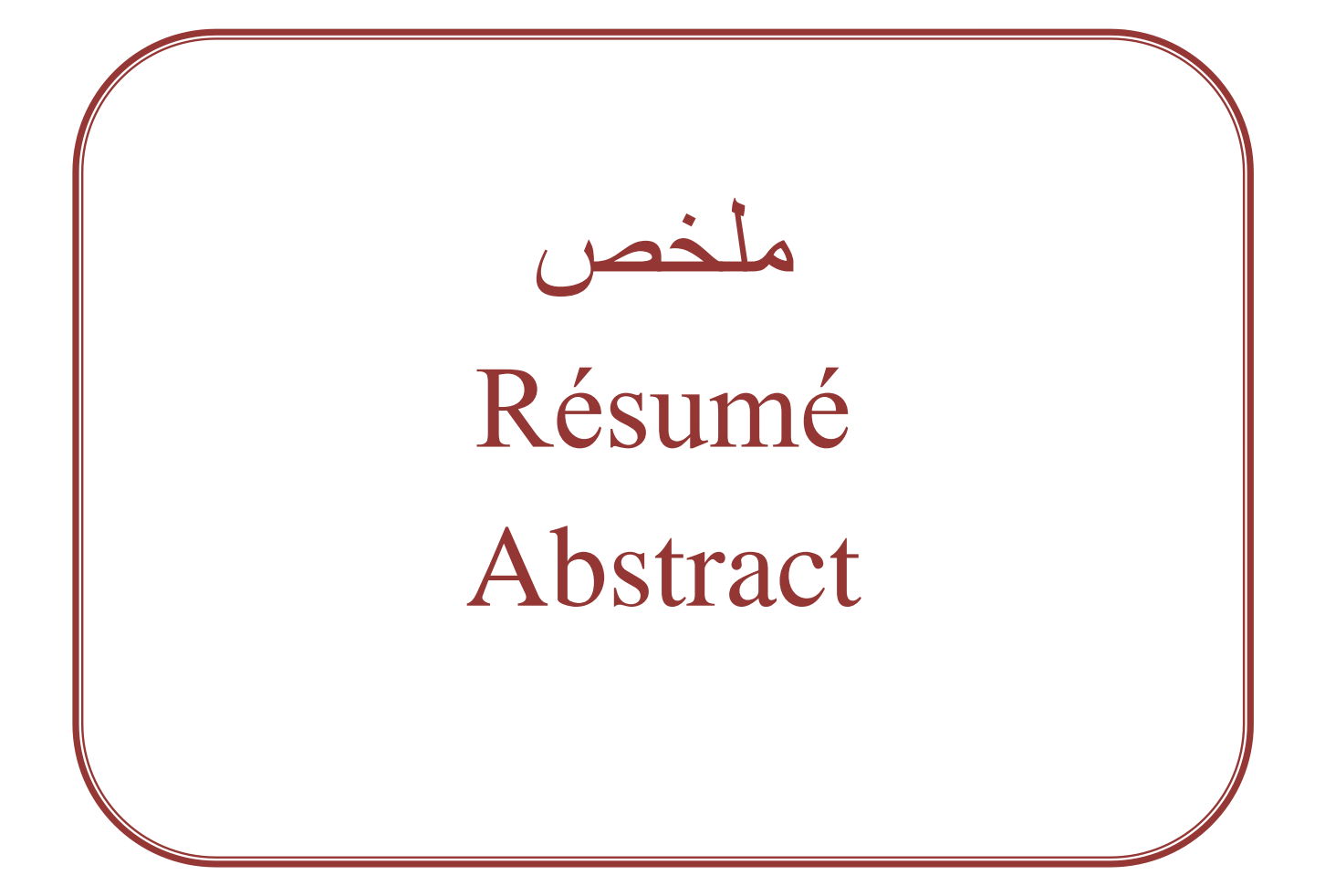

#### **ملخص**

في هذه الأطروحة ، قدمنا دراسة تقنية واقتصادية لمحطة طاقة كهروضوئية متصلة بالشبكة ، حيث تقدر طاقتها 2.5 كيلوواط ، مثبتة في وحدة الطاقات المتجددة في الوسط الصحراوية URER / MS بولاية أدرار. لقد حددنا أيضًا حجم المكونات المختلفة للنظام الكهروضوئي ، باستخدام برنامج PVsyst الخاص بتصميم الأنظمة الكهروضوئية ، والذي يعتمد على المعلمات الفعلية للموقع. أخيرًا ، نختتم عملنا بدراسة اقتصادية لمشروعنا ومقارنته بسعر استهلاك الكهرباء لشبكة سونلغاز

ا**لكلمات المفتاحية:** التزكيب الكهزوضوئي ، حساب أبعاد التزكيب الكهزوضوئي ، دراسة اقتصادية.

#### **Résumé**

 Dans ce mémoire nous avons présente une étude technico-économique d'une centrale photovoltaïque connectée au réseau d'une puissance nominale de 2.5 kWc, installée à l'unité des énergies renouvelable en milieu saharien URER/MS à Adrar. Nous avons également déterminé le dimensionnement des différents composants du système photovoltaïque, à l'aide du logiciel PVsyst qui est spécifique à la conception des systèmes photovoltaïques, et qui base sur les paramètres réels du site. Enfin, nous concluons notre travail par une étude économique de notre projet et comparaissant par rapport au prix de la consommation électrique du réseau de Sonelgaz.

**Mots clés :** installation photovoltaïque, calcul des dimensions de l'installation photovoltaïque, étude économique.

#### **Abstract**

 In this thesis, we have presented a technical and economic study of a photovoltaic power plant connected to the network with a nominal power of 2.5 kWp, installed at Research unit in Renewable energies in Saharan Medium URER.MS in Adrar. We also determined the sizing of the various components of the photovoltaic system, using the PVsyst software which is specific to the design of photovoltaic systems, and which is based on the actual parameters of the site. Finally, we conclude our work with an economical study of our project and we will compare it with the price of the electricity consumption of the Sonelgaz Network.

**Keywords:** photovoltaic installation, calculation of the dimensions of the photovoltaic installation, economic study.

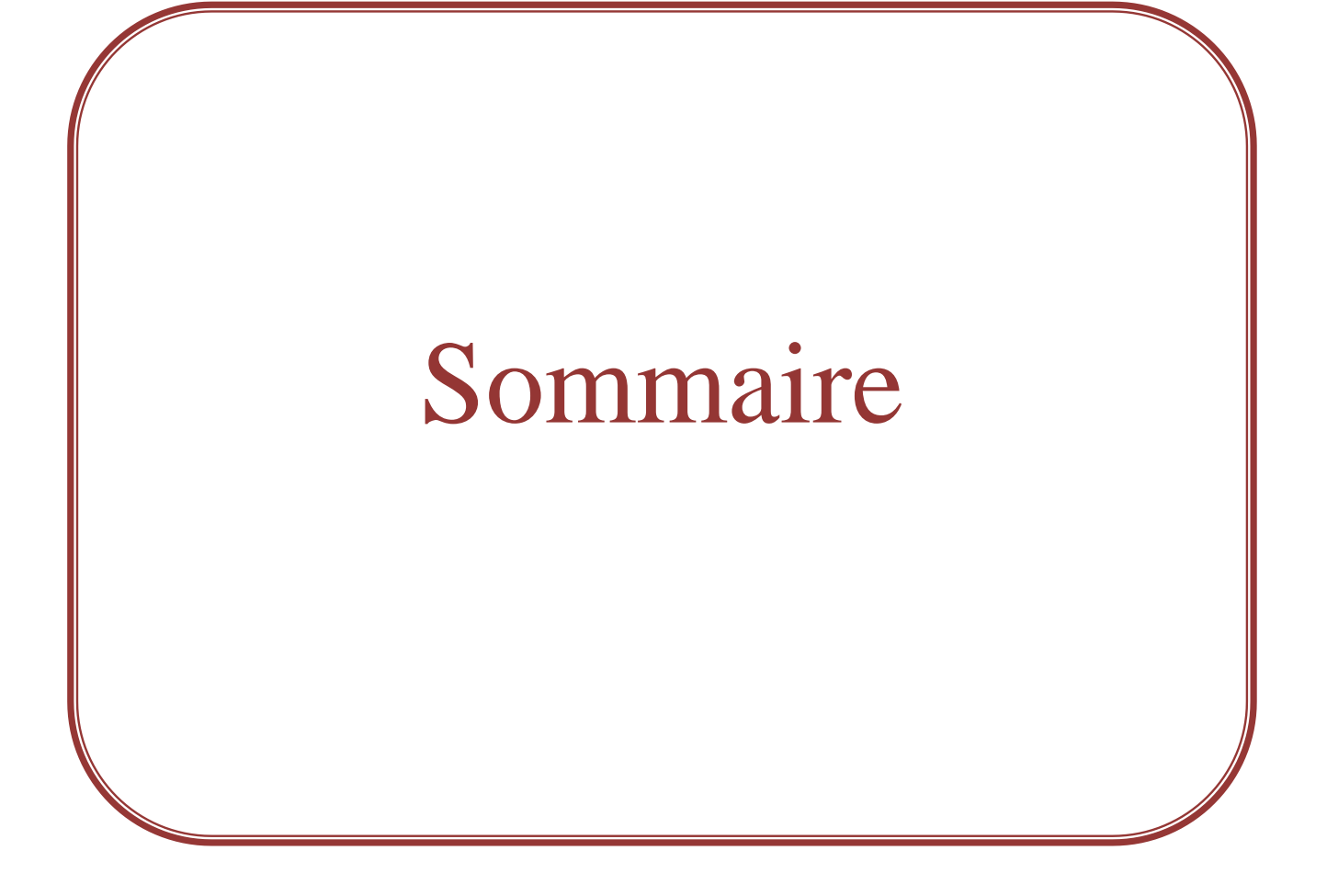

# **Sommaire**

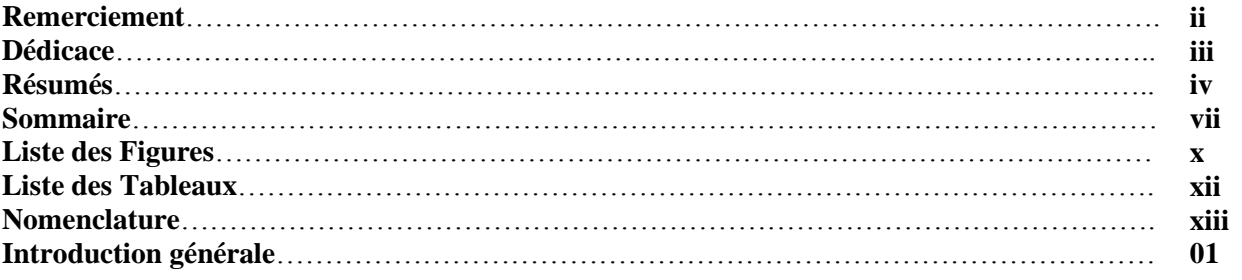

# **Chapitre I**

# **Généralités sur les systèmes PV raccordé au réseau**

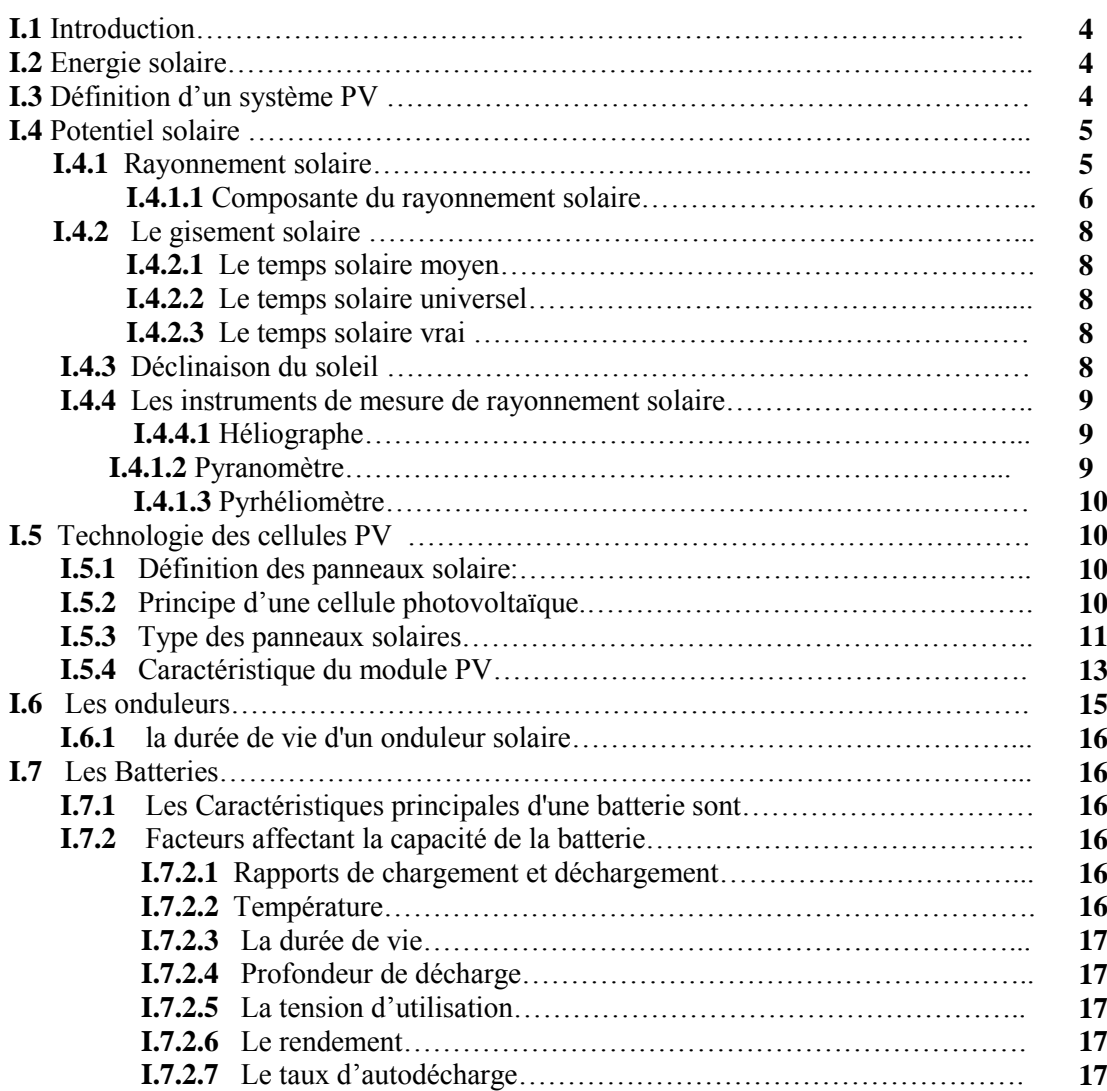

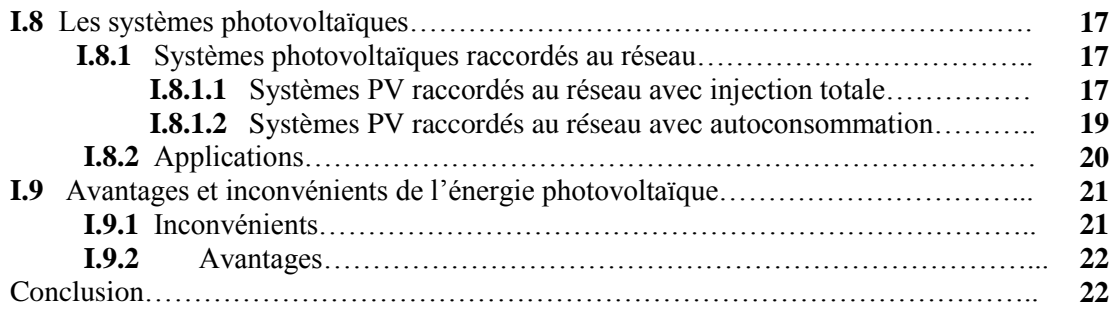

# **Chapitre II**

# Conception d'une installation PV connecté au réseau

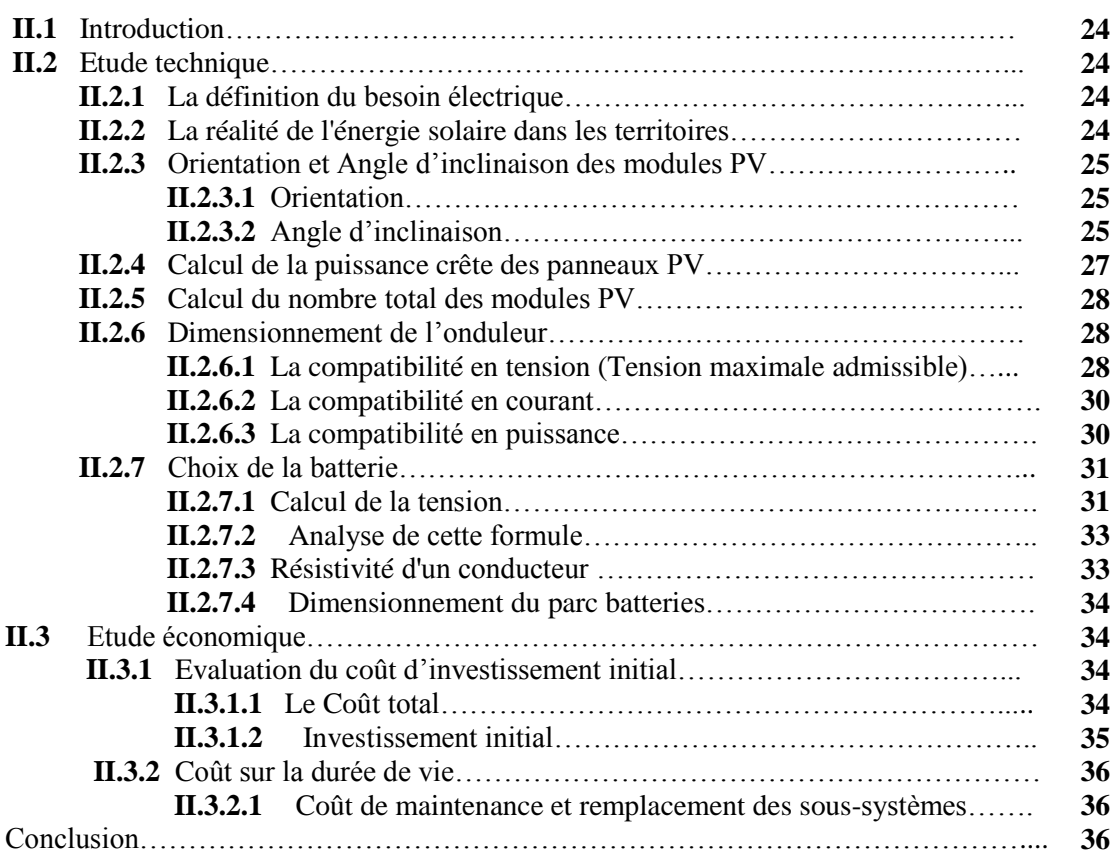

# **Chapitre III**

# **Simulation par PVsyst et Etude technico-économique**

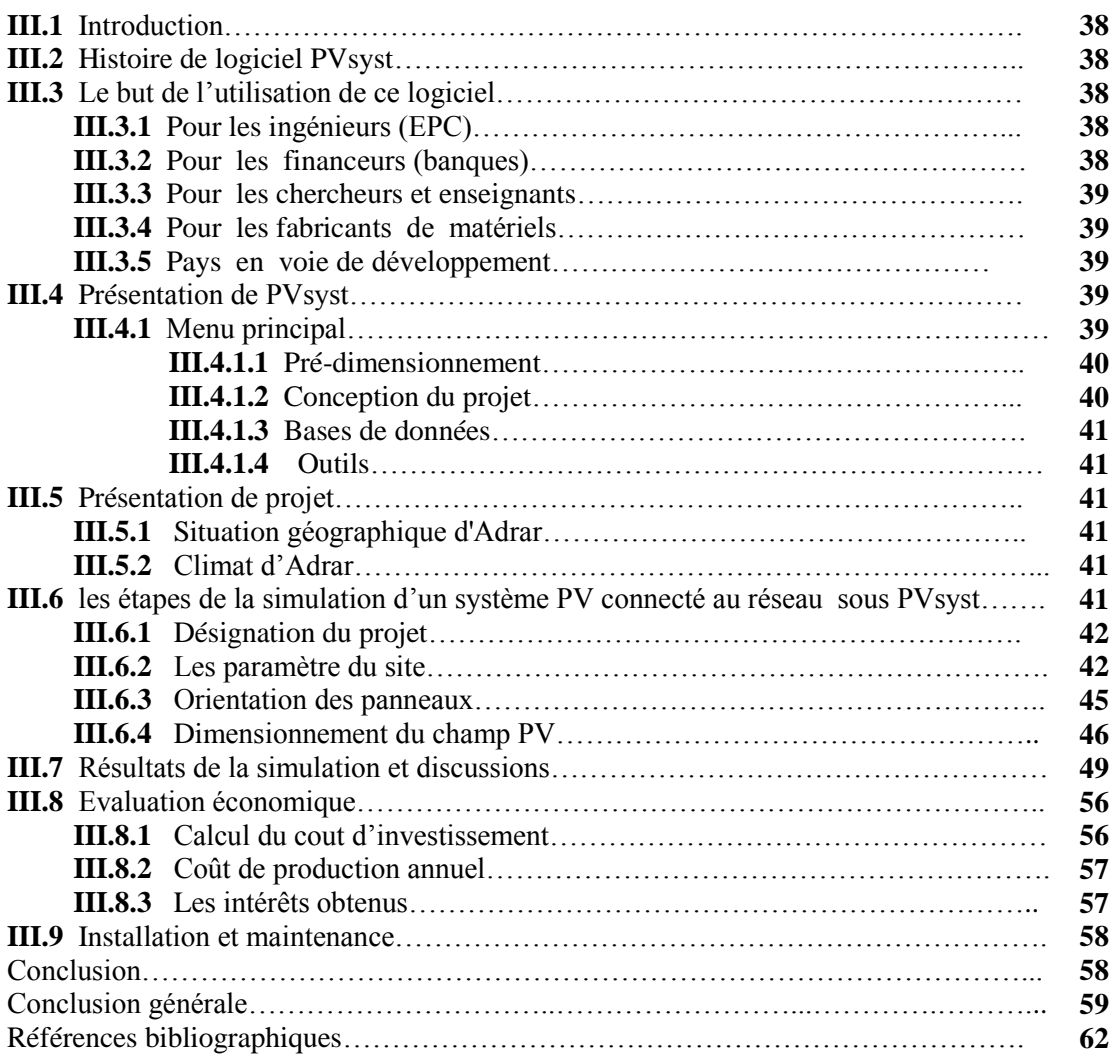

# Liste des Figures & Liste des Tableaux

## **Chapitre I**

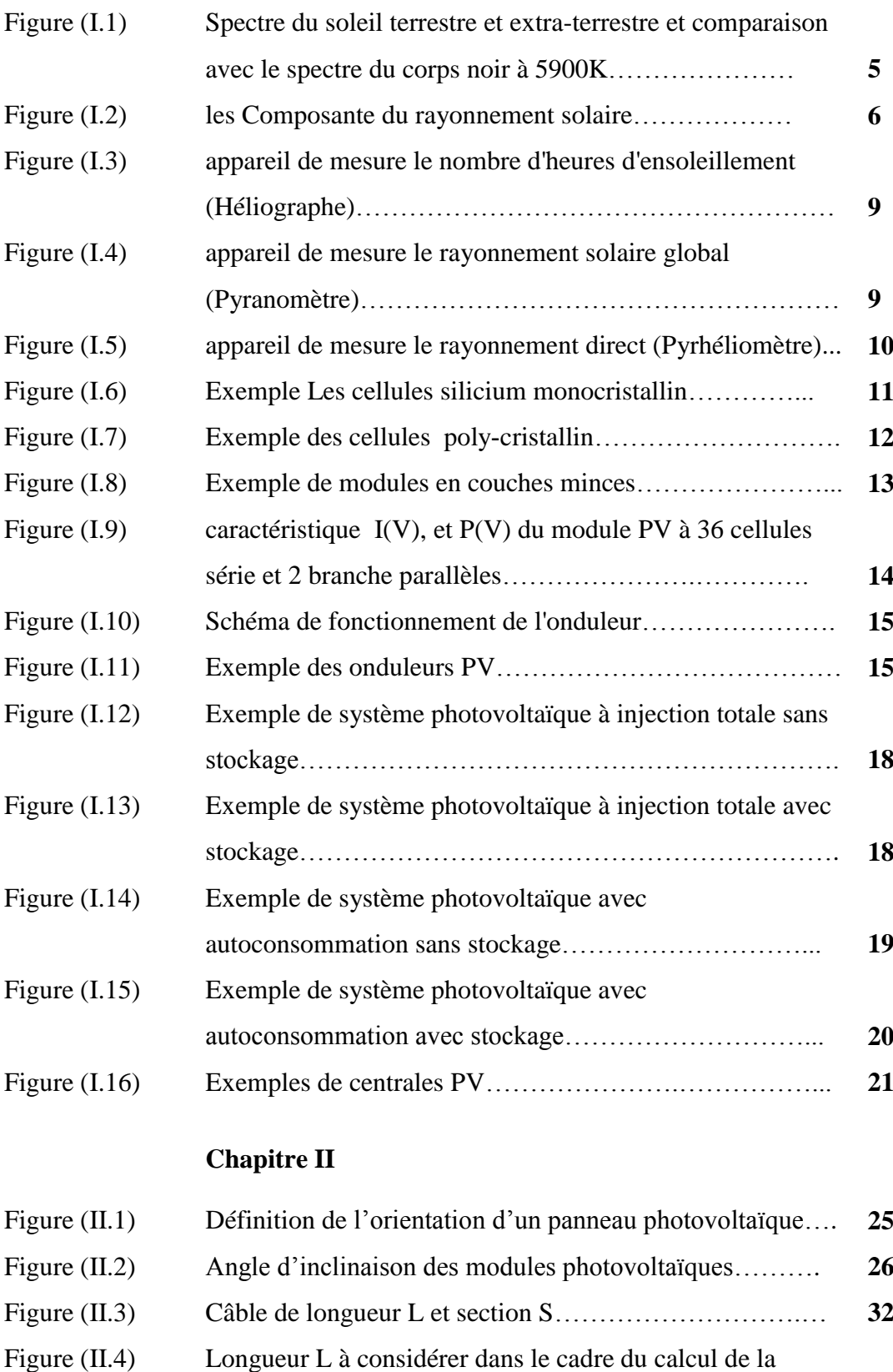

tension du parc de batteries………………………………... **33**

## **Chapitre III**

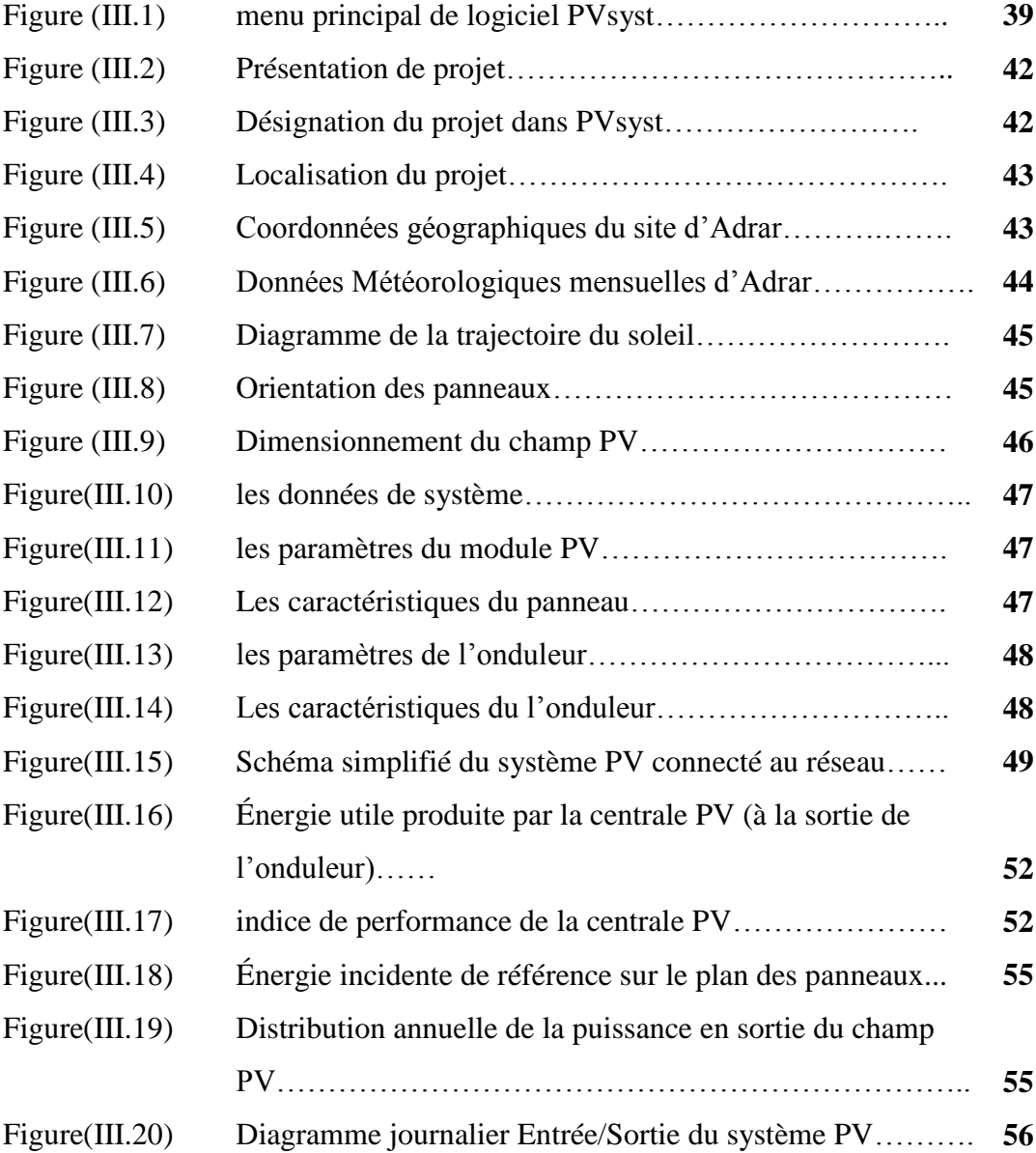

# Liste des Figures & Liste des Tableaux

## **Chapitre I**

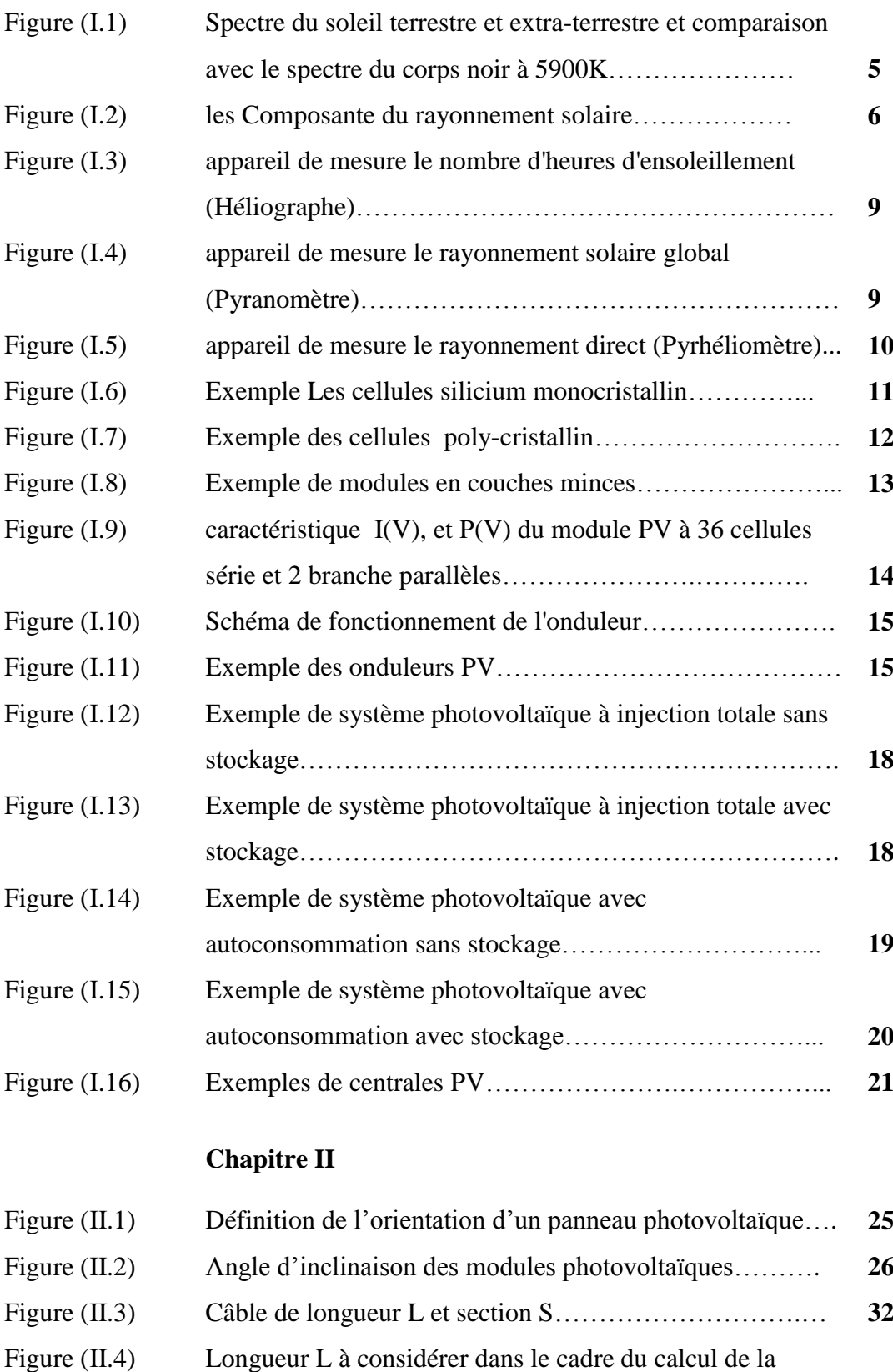

tension du parc de batteries………………………………... **33**

## **Chapitre III**

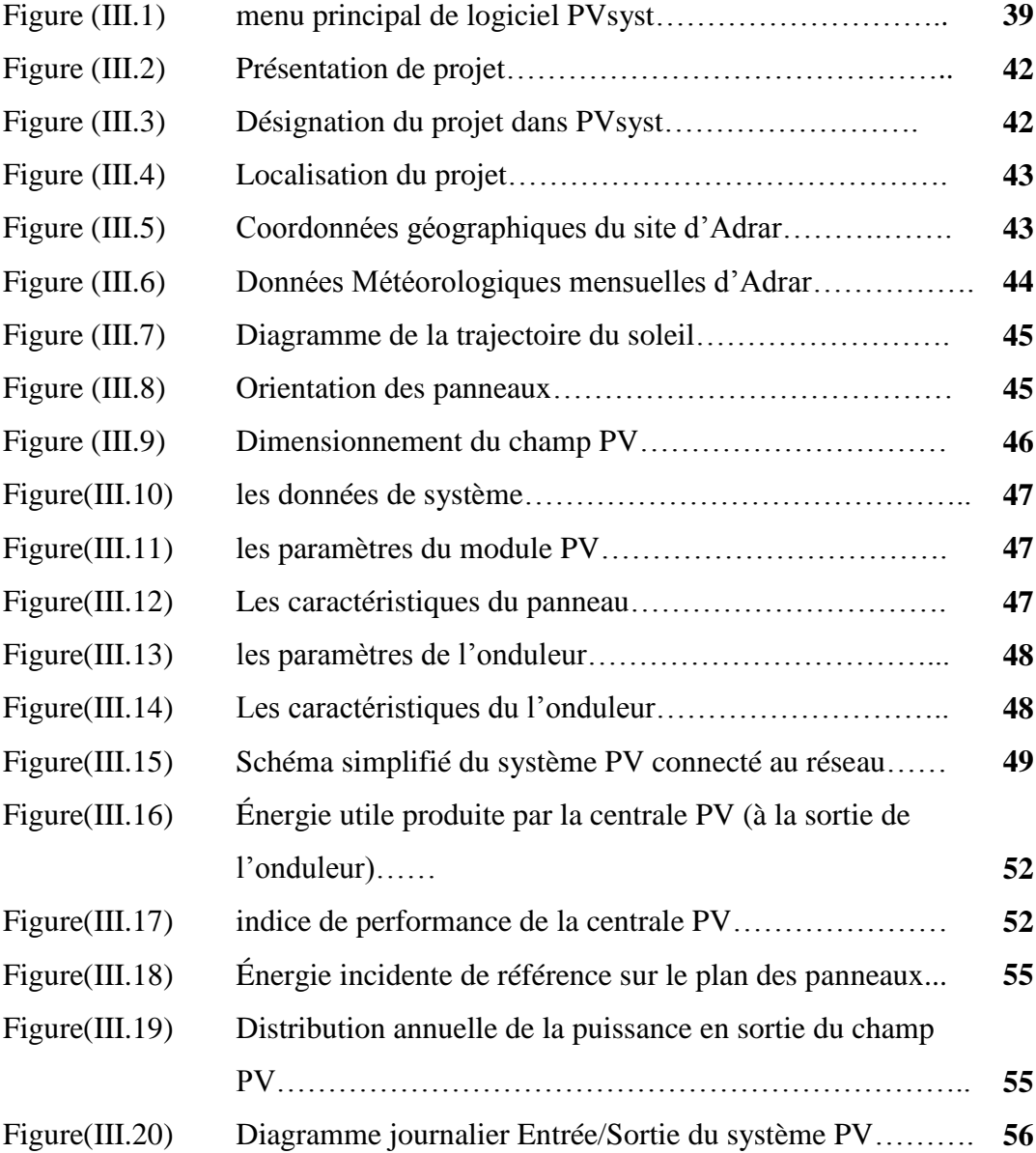

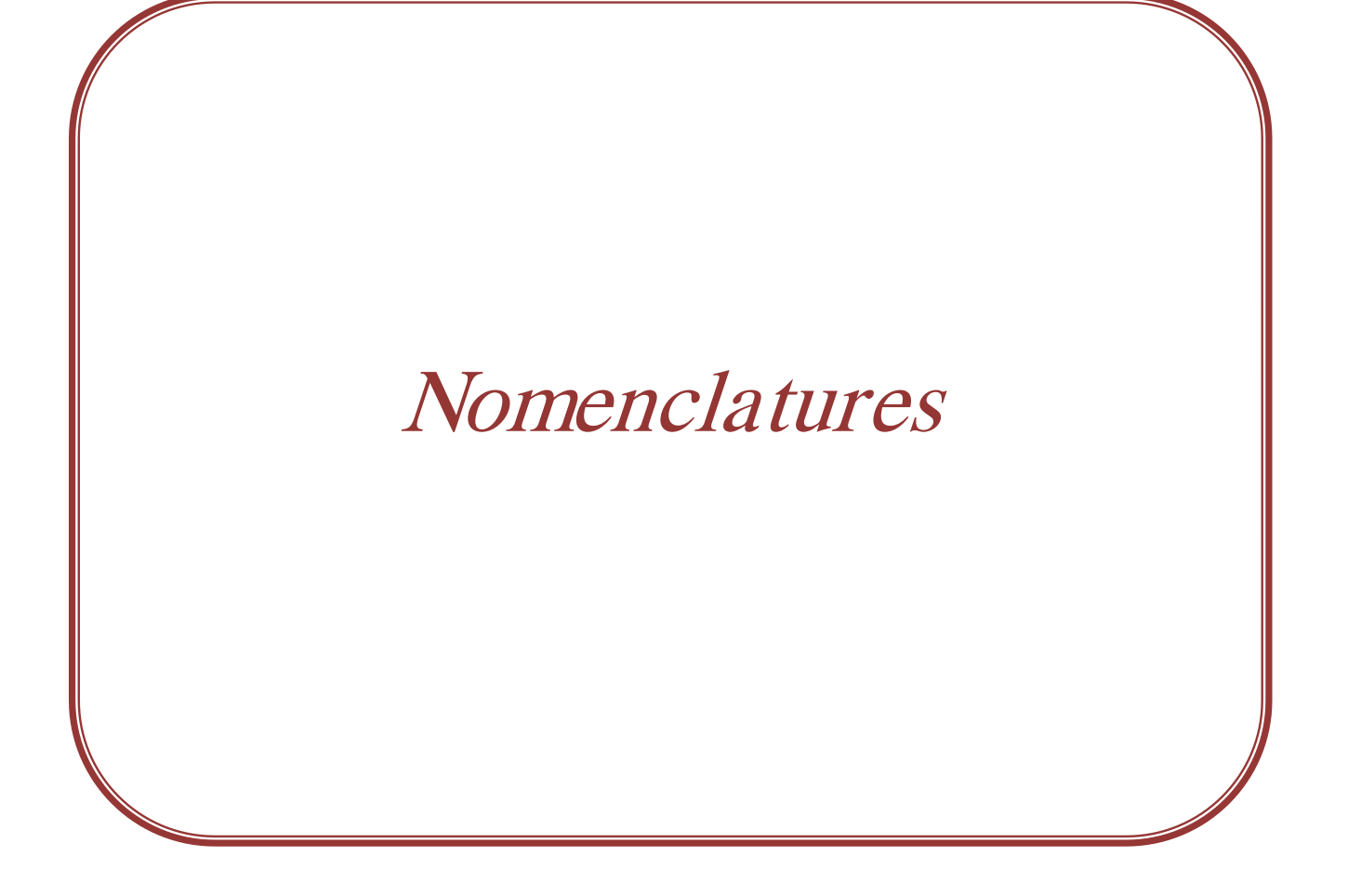

# **Nomenclatures**

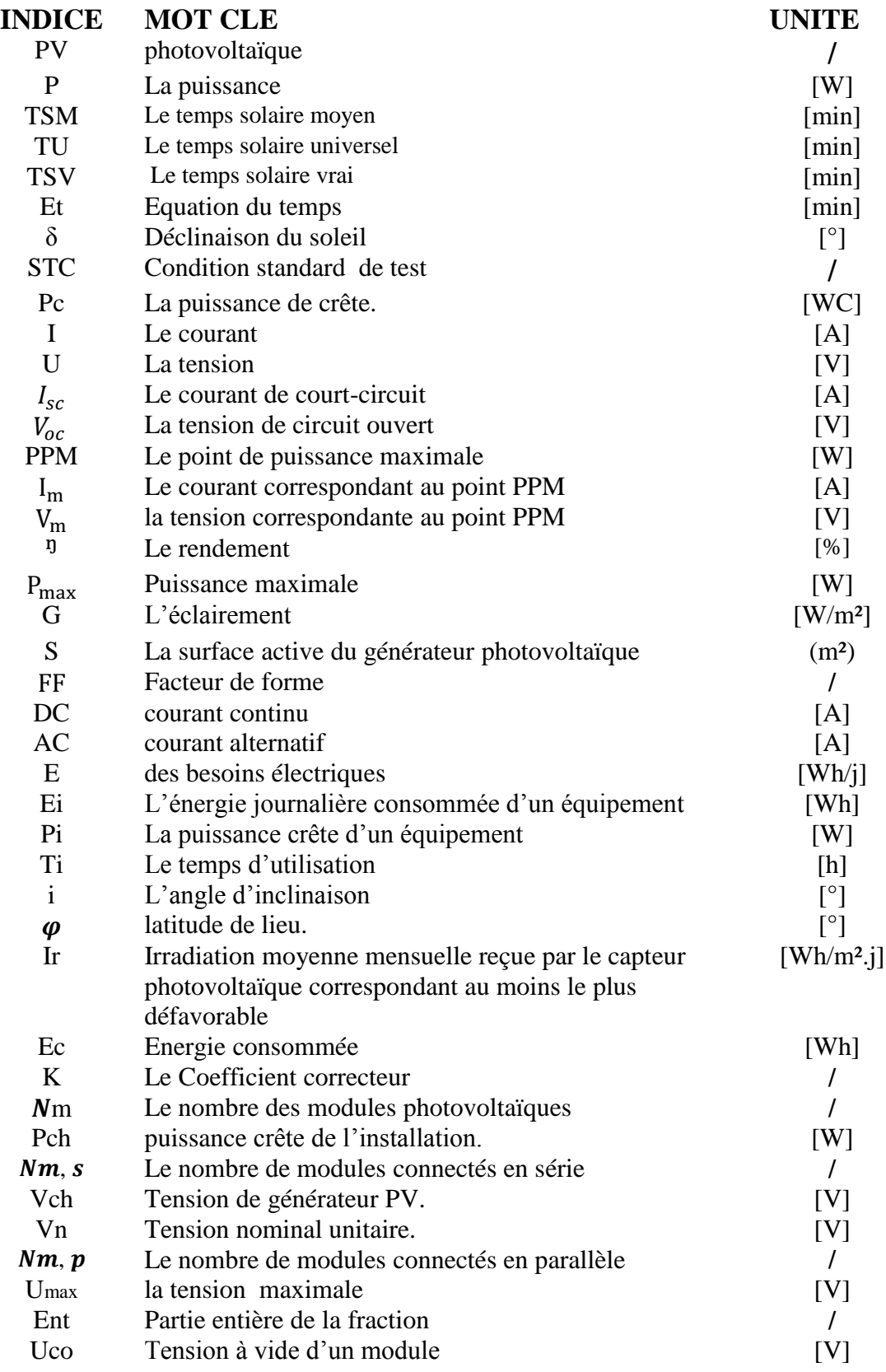

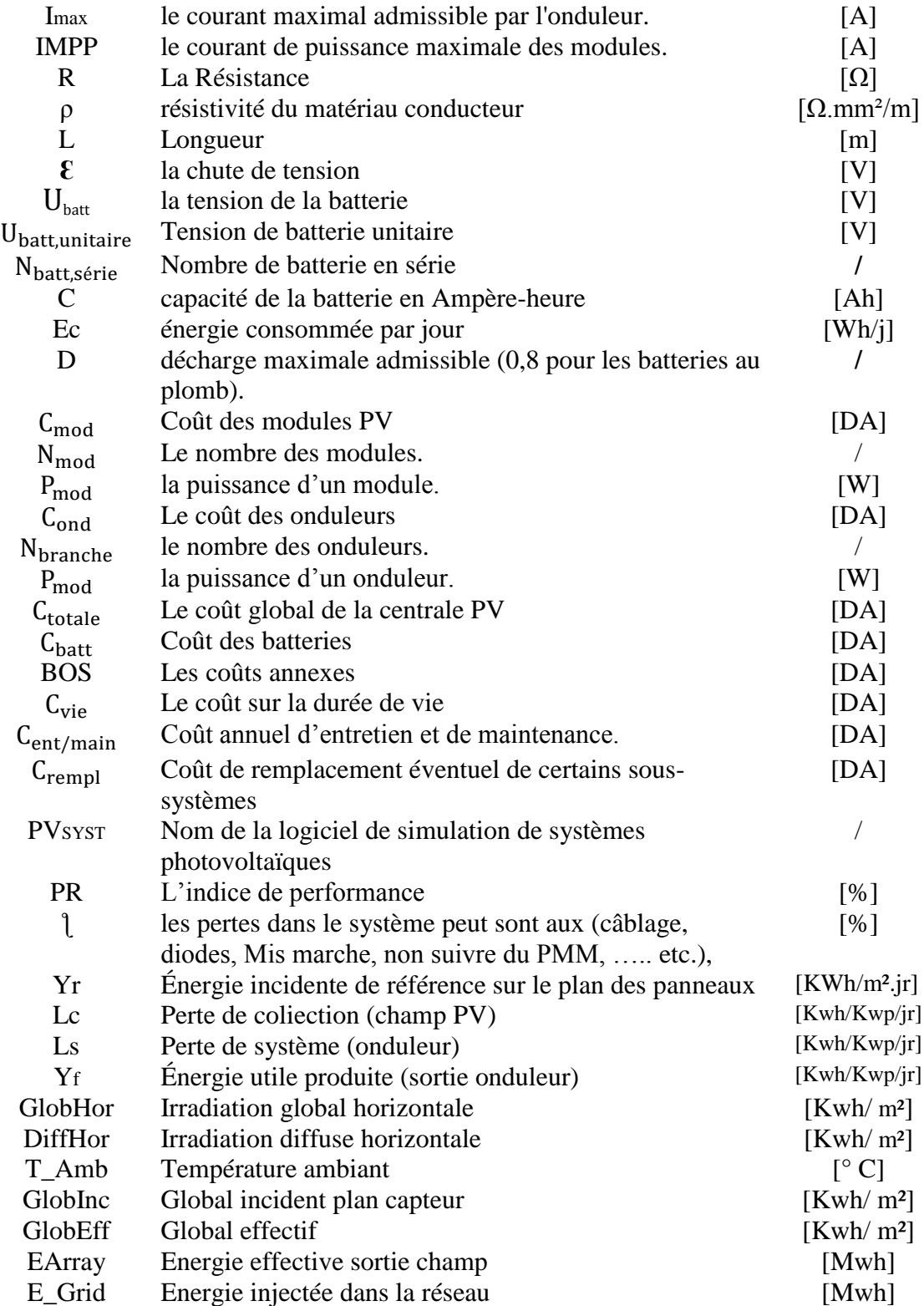

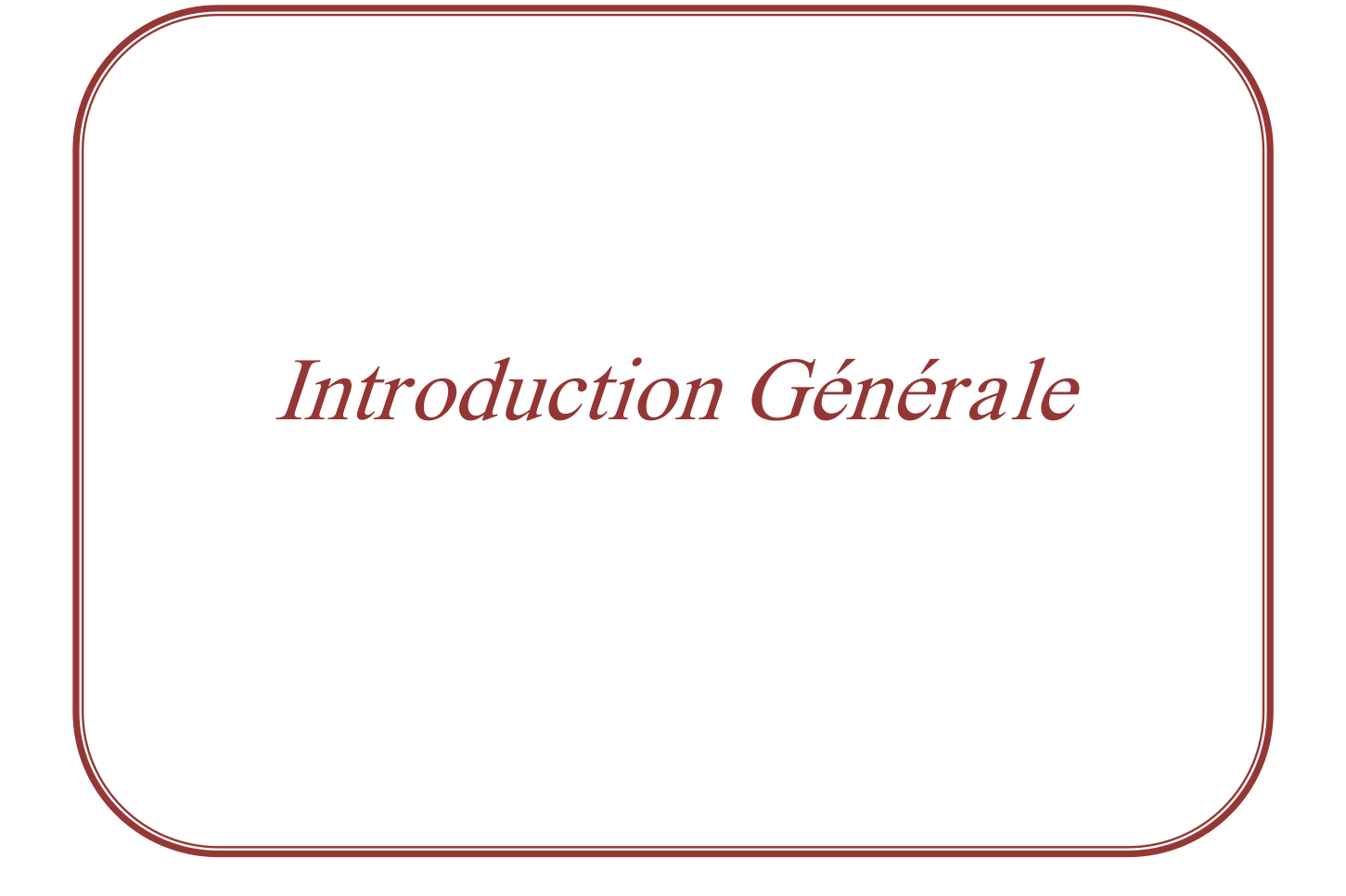

#### **Introduction générale**

 L'énergie est l'un des besoins fondamentaux de l'homme, il la connaît depuis l'Antiquité et son utilisation existe toujours, car elle est considérée comme la première exploration de l'obtention d'énergie en allumant un feu. Énergie et en tant que l'un des principaux fondements de la vie humaine, l'énergie thermique est utilisée pour la salaison des aliments, le chauffage et la production d'énergie éolienne dans les transports, et bénéficie également de l'énergie du rayonnement solaire direct utilisée pour sécher les cultures, chauffer les maisons et d'autres champs. La demande d'énergie et de services connexes a augmenté au fil du temps. Afin de suivre le rythme du développement social et économique et d'améliorer le bien-être de la société, les gaz nocifs générés par la consommation croissante d'énergie ont un impact direct sur cette demande croissante de cadre de vie social. et Pour atténuer cet impact néfaste et réduire les impacts négatifs sur l'environnement et la santé, l'accent a été mis sur les énergies renouvelables, qui à leur tour offrent des avantages plus larges, y compris infinis (renouvelables), et contribuent au développement. Société et économie, assurer un approvisionnement énergétique sûr et réduire les impacts négatifs sur l'environnement et la santé.

 D'autre part, il y a aussi quelques problèmes avec le réseau de distribution central, notamment en cas de forte consommation d'énergie et de haute pression, le système photovoltaïque alimente le réseau en évitant tous les problèmes de distribution d'énergie.

 La production photovoltaïque offre une option technique et économique intéressante grâce à des systèmes connectés à un réseau de distribution central. Lorsque la demande d'énergie est nécessaire pour soutenir le réseau, les systèmes photovoltaïques trouvent une bonne raison dans ce cas.

 L'énergie photovoltaïque est le potentiel d'un développement efficace et durable, c'est pourquoi la recherche scientifique s'oriente vers l'utilisation de systèmes d'énergie solaire qui s'appuient sur des critères de mise à l'échelle et de maximisation de l'énergie produite pour de bonnes performances.

2

 Le but de ce travail est de mener des études technico-économiques pour déterminer le dimensionnement des systèmes photovoltaïques pour alimenter le réseau.

 Dans le premier chapitre, nous présenterons les principales caractéristiques et techniques des différents composants du système étudié et leur fonctionnement, ainsi que l'installation du système. Dans le deuxième chapitre, nous nous concentrerons sur la conception du PV connecté au réseau à travers une étude technique des composants du générateur PV (panneaux solaires, batteries, onduleurs, etc.), ainsi qu'une étude économique des coûts d'alimentation du système. au réseau. Pour évaluer le coût d'investissement initial, puis le coût de la vie.

 Dans le troisième chapitre, nous utiliserons le programme PVsys pour mener une étude technique des techniques de simulation d'installation photovoltaïque, puis nous mènerons une étude économique pour notre projet et tirerons notre bénéfice de ce projet.

Enfin, nous terminerons notre travail par une conclusion générale.

3

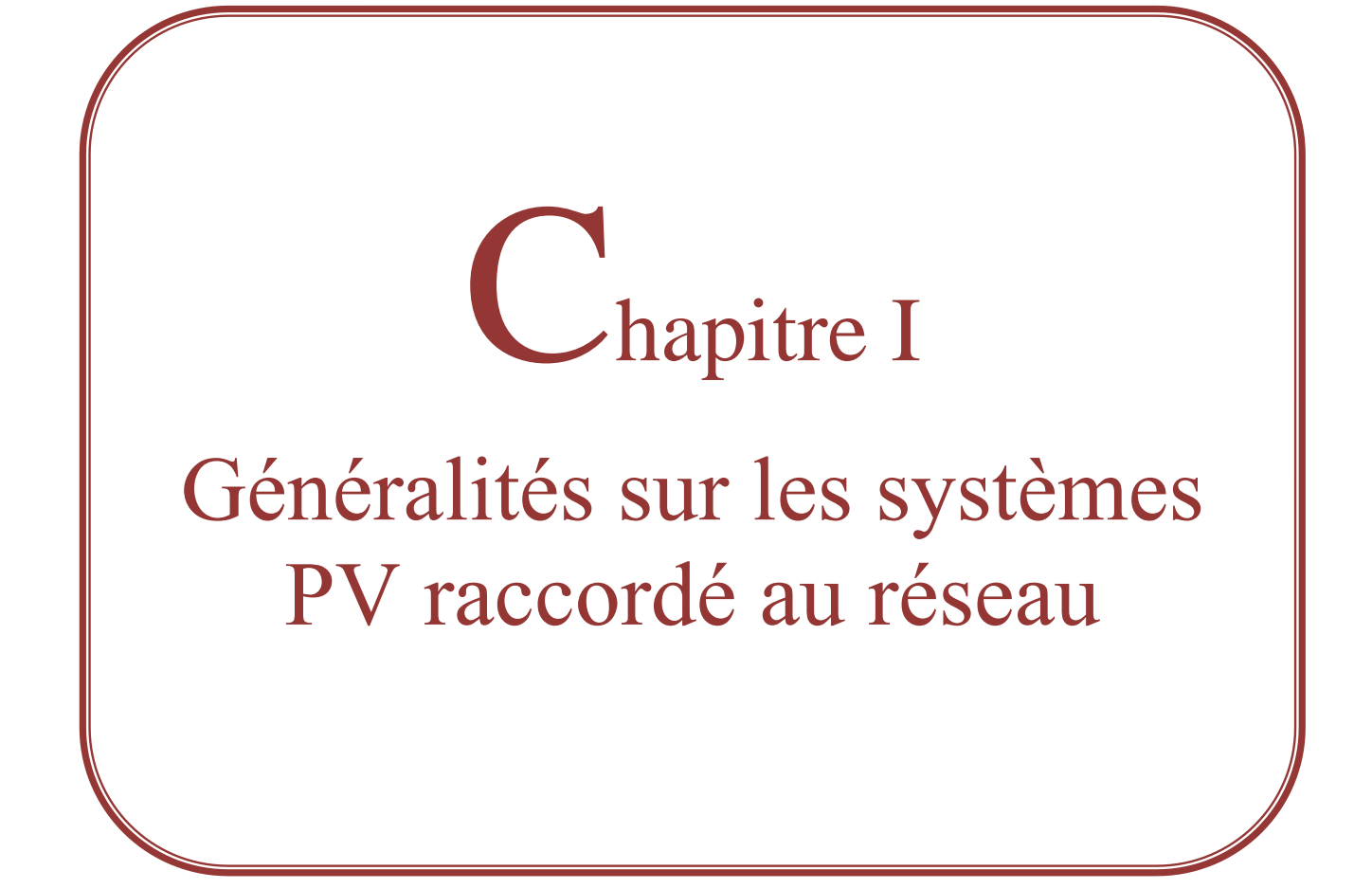

#### **I.1 Introduction**

 Le rayonnement solaire constitue la ressource énergétique la mieux partagée sur la terre. Une partie de ce rayonnement peut être exploitée pour produire directement de la chaleur (solaire thermique) ou de l'électricité. [1].

 La technologie photovoltaïque permet de transformer cette énergie en électricité. Cette transformation s'effectue sans bruit, sans émission de gaz : elle est donc par nature totalement propre. Par ailleurs, l'absence de mise en mouvement de pièces mécaniques lui confère un niveau de fiabilité inégalable (durée de vie moyenne d'un module estimée à plus de 30 ans.) L'effet photovoltaïque résulte de la conversion directe de l'énergie du rayonnement solaire en énergie électrique. Le terme photovoltaïque vient du grec « phos, photos » qui désigne la lumière et de « voltaïque » mot dérivé du physicien italien Alessandro Volta, connu pour ses travaux sur l'électricité. [2]

 L'évaluation sérieuse des systèmes connectés au réseau en complément de la production d'électricité conventionnelle pourrait évoluer de manière spectaculaire dans le monde.

 Il y a certainement plusieurs projets de démonstrations connectés aux réseaux qui étudient cette possibilité. Bien qu'ils sont devenus viables dans le développement économique, la participation des Photovoltaïques dans la génération d'énergie de grande échelle est augmentée à cause des effets environnementaux défavorables des sources conventionnelles d'énergie.

#### **I.2 Energie solaire:**

 La principale source de toute l'énergie sur Terre provient du soleil. L'énergie solaire est l'énergie que nous produisons directement à partir de la lumière du soleil. L'énergie solaire peut être utilisée comme chaleur ou convertie en électricité.

#### **I.3 Définition d'un système PV :**

 Provient de la conversion de la lumière du soleil électricité au sein de matériaux semi-conducteurs comme le silicium ou recouverts d'une mince couche métallique .ces matériaux photosensibles ont la propriété de libérer leurs électrons sous l'influence d'une énergie extérieure. C'est l'effet photovoltaïque. L'énergie est apportée par les photons, (composant de la lumière) qui heurtent les électrons et les libèrent, induisant un courant électrique. Ce courant continu de micro puissance calculé en watt Crète (WC) peut être transformé en courant alternatif grâce à un onduleur. L'électricité produite est disponible sous forme d'électricité directe ou stockée en batteries (énergie électrique décentralisée) ou en électricité injectée dans le réseau. Un générateur solaire photovoltaïque est composé de modules photovoltaïque eux même composés de cellules photovoltaïques connectées entre elles. Les performances d'une installation photovoltaïque dépendent de l'orientation des panneaux solaires et des zones d'ensoleillement dans lesquelles vous trouvez. L'avenir du photovoltaïque dans les pays industrialisés passe par son intégration sur les toits et les façades des maisons solaire.

#### **I.4 Potentiel solaire :**

#### **I.4.1 Rayonnement solaire :**

 Rayonnement solaire Malgré la distance considérable qui sépare le soleil de la terre 150.106Km, la couche terrestre reçoit une quantité d'énergie importante 180.106 GW, c'est pour ça que l'énergie solaire se présente bien comme une alternative aux autre sources d'énergie .

 Cette quantité d'énergie quittera sa surface sous forme de rayonnement électromagnétique compris dans une longueur variant de 0.22 à 10 μm, l'énergie associe à ce rayonnement solaire se décompose approximativement comme suit:

- $\checkmark$  9 % dans la bande des ultraviolets ( $\lessdot$  0.4 km).
- $\checkmark$  47 % dans la bande visibles (0.4 à 0.8 µm).
- $\checkmark$  44 % dans la bande des infrarouges ( $\geq$  à 0.8 $\mu$ m).

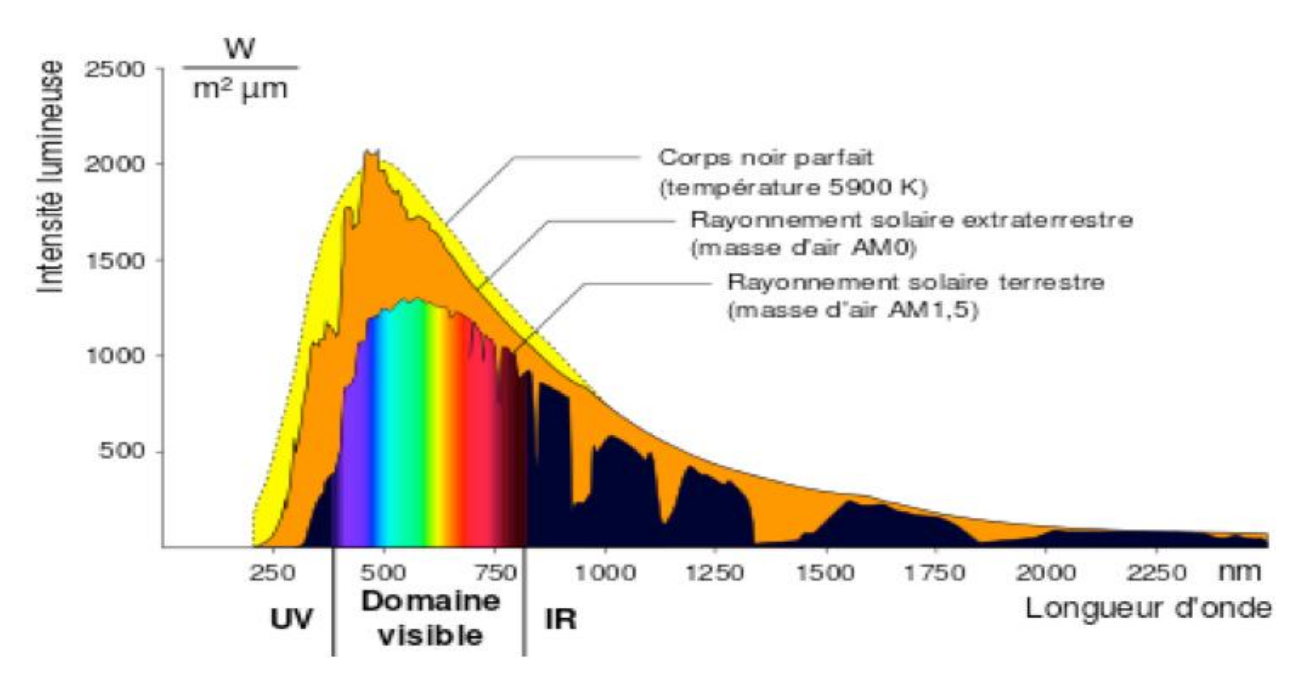

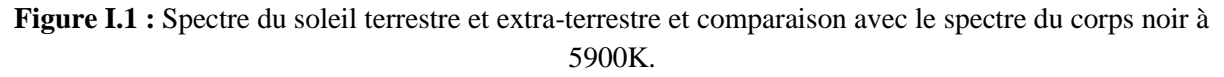

Au cours de ces dix derniers années ce spectre a été homologués par l'organisation international de standardisation (ISO 9845-1 :1992) et la société américaine de test et de matériaux (ASTM E 892-87 :1992) ont fixées le flux de standardisation à 1000  $W/m^2 \mu m$ .

Cette énergie est définie comme paramètre solaire qui a une valeur variable suivant la saison, L'heure, la localisation géographique du site, les conditions météorologiques (poussière, humidité,...etc.).[3]

#### **I.4.1.1 Composante du rayonnement solaire:**

 L'énergie reçue au niveau du sol est la réémet dans toutes les directions et plus faible que 1367 w/ $m^2$  car l'atmosphère absorbe une partie du rayonnement solaire (environ 15%). L'atmosphère réfléchi une autre partie du rayonnement solaire vers l'espace (environ 6%). Le rayonnement global définit la somme du rayonnement direct et du rayonnement diffus.

 L'énergie reçue par une surface dépend en outre de la saison, de la latitude, des conditions météorologiques, du relief, de la pollution, de l'orientation de la surface considérée, etc. [4]

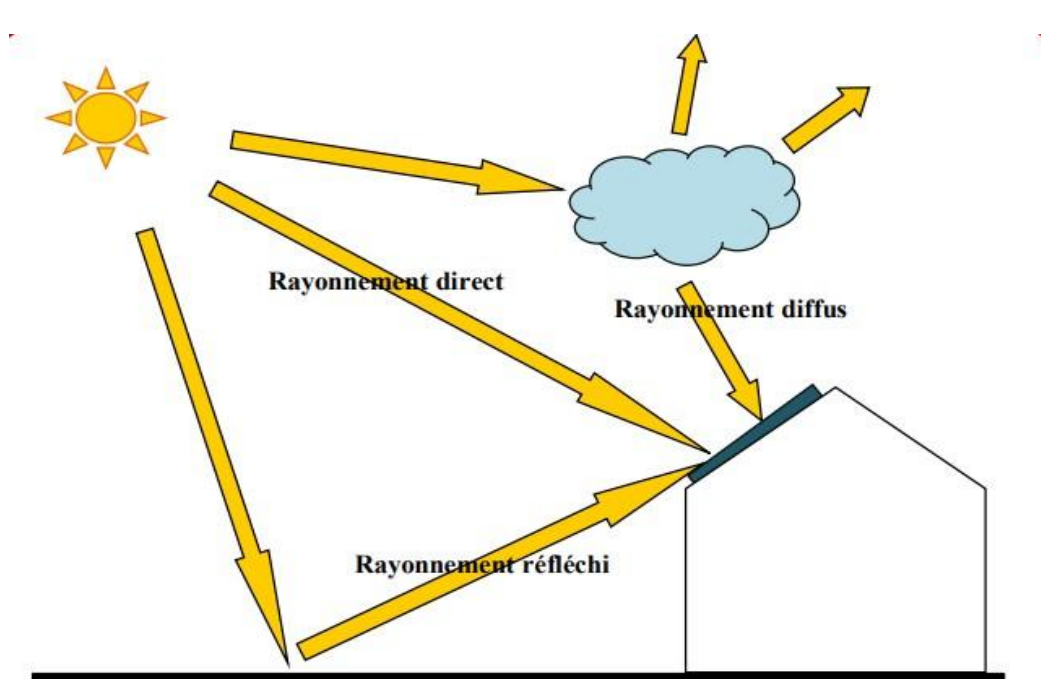

**Figure I.2 : les Composante du rayonnement solaire.**

#### **a. Le rayonnement direct:**

 C'est le rayonnement qui arrive directement du disque solaire au niveau du sol sans subir des modifications. [5].

#### **b. Le rayonnement diffus :**

 C'est le rayonnement émis par des obstacles (nuages, sol, bâtiments) et provient de toutes les directions. La part du rayonnement diffus n'est pas négligeable et peut atteindre 50% du rayonnement global (selon la situation géographique du lieu). [4]

#### **c. Le Rayonnement solaire réfléchi**

 Le rayonnement réfléchi est à prendre en compte seulement dans le cas d'une surface inclinée. Il est directement proportionnel au rayonnement global. Le sol réfléchit une partie de l'éclairement qu'il reçoit en fonction de sa nature. [6]

- $\checkmark$  Sol cultivé 10 à 25%,
- $\checkmark$  neige 60 à 90%,
- $\checkmark$  Sable 30 à 40%.

#### $\mathbf{\hat{P}}$  L'Albédo ( $\rho$ )

C'est le rapport du rayonnement réfléchi sur le rayonnement incident. Ce terme étant généralement réservé au sol ou aux nuages, c'est une valeur moyenne de leur réflectance pour le rayonnement considéré et pour tous les angles d'incidences possibles. Par définition, le corps noir possède un albédo nul [5].

Les valeurs de l'albédo pour différents type de la surface sont données par le tableau suivant :

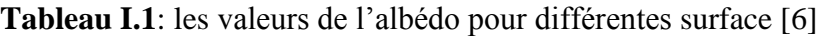

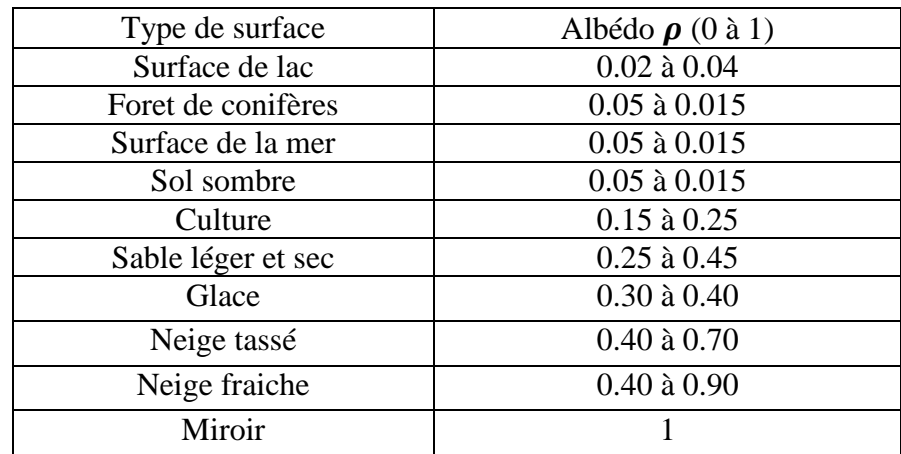

#### **d. le rayonnement global**

#### **Rayonnement Global sur une surface horizontale** :

Est la somme du rayonnement direct et du rayonnement diffus.

#### **Le rayonnement Global sur une surface inclinée :**

 Est la somme des composantes directe, diffuse et réfléchie par le sol du rayonnement solaire. [4].

#### **I.4.2 Le gisement solaire :**

#### **I.4.2.1 Le temps solaire moyen :**

 La rotation de la terre autour d'elle-même introduit la notion du temps solaire moyen ou TSM. On le définit comme étant le temps qui sépare en moyenne deux passages successifs par le méridien du lieu, une rotation complète de la terre autour d'elle-même prend 24 heures [7].

#### **I.4.2.2 Le temps solaire universel :**

 Le temps universel TU est défini par l'heure du passage du soleil au méridien d'origine. Le méridien retenu comme origine est celui de Greenwich et le TSM correspond au temps universel (c'est le TSM à la longitude 0°). La différence entre le temps solaire moyen et le temps universel est appelée correction de longitude, le temps universel est lié au temps solaire moyen (local) par la relation [7] :

$$
TSM = TU \pm \frac{L}{15}
$$
 (I.1)

**L:** longitude du lieu,

**(+)** pour longitude Est,

**(-)** pour longitude Ouest.

#### **I.4.2.3 Le temps solaire vrai :**

C'est le temps mis par le soleil entre deux passages consécutifs au méridien d'un lieu (direction Nord-Sud). Le temps solaire vrai et le temps solaire moyen diffèrent. Cette différence est appelée équation du temps, elle varie en fonction du jour [7] :

$$
TSV = TSM + E_t \tag{I.2}
$$

#### **I.4.3 Déclinaison du soleil :**

 C'est l'angle formé par la direction du soleil et le plan équatorial terrestre, sa valeur en degré est donnée par la relation de Cooper suivante [8] :

$$
\delta = 23.45 \left[2\pi \left(\frac{284+j}{365}\right)\right]
$$
 (I.3)

Où j : est le numéro d'ordre du jour de l'année (n=1 pour le 1er Janvier, n=32 pour le 1er Février,...etc.)

La déclinaison varie entre -23,45° le 21 décembre et +23,45° le 21 juin.

#### **I.4.4 Les instruments de mesure de rayonnement solaire : I.4.4.1 Héliographe**

 Le but de l'utilisation de l'Héliographe est pour mesurer le nombre d'heures d'ensoleillement dans une journée sur une région de la terre. Il est composé d'une boule de cristal maintenue par un support amovible constitue la base de l'héliographe. Derrière la boule de cristal est placé un carton sur lequel les mesures s'inscriront.

 Chaque soir, après le coucher du soleil il faut placer le carton sous la boule sur un support incurvé et puis on pose l'héliographe sur endroit horizontale par rapport à la terre avec un angle bien définit dépend à l'attitude de la région ou on a posé l'instrument, après le coucher du soleil il faut enlever le carton qui a été brûlé par les rayons du soleil ayant traversé la boule de cristal ; c'est le temps d'ensoleillement en Heures. [9]

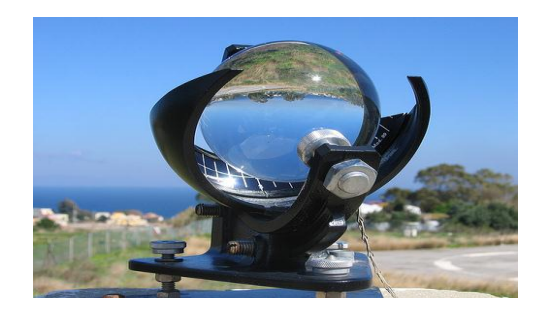

**Figure I.3 :** appareil de mesure le nombre d'heures d'ensoleillement(Héliographe).

#### **I.4.1.2 Pyranomètre**

Est utilisé pour mesurer le rayonnement solaire global pour des différentes conditions météorologiques figure(I.4). Les caractéristiques spectrale et directionnelle des pyranomètres sont obtenues grâce aux détecteurs à thermopile et aux dômes en quartz

ou en verre. Tous les modèles sont équipés d'un niveau à bulle et d'un système de nivelage. Les connecteurs étanches aux contacts plaques or sont raccordés à des câbles de grande qualité d'une longueur de 10 m standard. Les capteurs ne nécessitent aucune alimentation et le choix du capteur dépend de la précision et des performances demandées. L'irradiation est exprimée en W/m². [5]

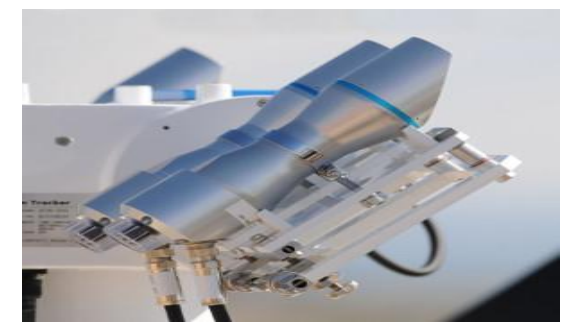

**Figure I.4:** appareil de mesure le rayonnement solaire global **(**Pyranomètre)

#### **I.4.1.3 Pyrhéliomètre**

Le pyrhéliomètre mesure le rayonnement direct figure(I.5). Il comporte une ouverture réduite et une surface réceptrice qui doit être maintenue normale au rayonnement par un système de poursuite automatique. La surface sensible est un disque d'argent noirci placé à la base d'un tube muni d'un obturateur et d'un diaphragme limitant l'angle d'ouverture à 5.7 ° (le diamètre apparent du soleil est de 0.5°). Le tube est fixé sur une monture équatoriale. [10]

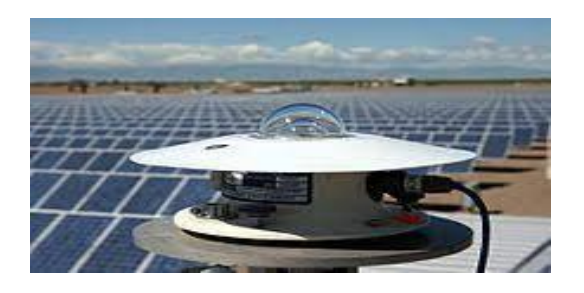

**Figure I.5:** appareil de mesure le rayonnement direct (Pyrhéliomètre).

#### **I.5 Technologie des cellules PV :**

#### **I.5.1 Définition des panneaux solaire:**

Les panneaux solaires sont le composant principal des systèmes de production d'énergie solaire .les cellules des matériaux semi-conducteurs tels que le silicium absorbant la lumière du soleil, tandis que le gel de silice est intrinsèquement très

brillant. Le couvercle en verre supérieur est placé pour protéger le matériau en Silicone des facteurs externe et des rayures.

Le panneau se compose d'un ensemble de cellules photovoltaïques interconnecté :

#### **I.5.2 Principe d'une cellule photovoltaïque:**

 Une cellule photovoltaïque est un capteur constitué d'un matériau semiconducteur absorbant l'énergie lumineuse et la transformant directement en courant électrique. Le principe de fonctionnement de cette cellule fait appel aux propriétés d'absorption du rayonnement lumineux par des matériaux semi-conducteurs. Ainsi le choix des matériaux utilisés pour concevoir des cellules PV se fait en fonction des propriétés physiques de certains de leurs électrons susceptibles d'être libérés de atomes lorsqu'ils sont excités par des photons provenant du spectre solaire et possédant leurs une certaine quantité d'énergie selon leurs longueurs d'onde. Une fois libérés, ces charges se déplacent dans le matériau formant globalement un courant électrique de nature continu(DC). La circulation de ce courant donne alors naissance à une force électromotrice (fém.) aux bornes du semi-conducteur correspondant ainsi au phénomène physique appelé effet photovoltaïque.

#### **I.5.3 Type des panneaux solaires:**

Les principaux types disponibles sont :

**a) Types de première génération:**

#### **silicium monocristallin :**

Les cellules qui en sont composées sont les plus performantes sur le marché: elles présentent un bon rendement à fort et moyen éclairement. Toutefois, leur prix reste élevé.

 Le silicium monocristallin est un matériau pur à 99,999 % et se présente sous la forme d'un cristal unique de grandes dimensions. Il affiche les meilleurs rendements sur le marché des produits actuellement disponibles. [11]

- $\checkmark$  Rendement électrique des panneaux: 15 % STC:
- $\checkmark$  Puissance des panneaux: 5 à 150 Wc
- $\checkmark$  Gamme d'éclairement: 100 à 1 000 W/m<sup>2</sup>
- Usage: tous usages extérieurs de forte et moyenne puissance (télécommunication, balisage, relais, habitat.)

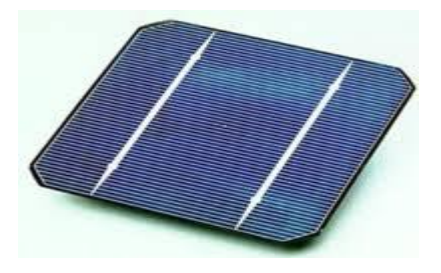

**Figure I.6** : Exemple Les cellules silicium monocristallin.

#### **Silicium poly cristallin :**

 Il est le plus répandu actuellement et les caractéristiques électriques des cellules multicristallines sont similaires aux monocristallines. Toutefois, il est un peu moins performant, essentiellement aux éclairements modérés, et également moins onéreux du fait d'une fabrication moins complexe. [11]

- $\checkmark$  Rendement électrique des panneaux: 12 à 14 % STC
- $\checkmark$  Puissance des panneaux: 5 à 150 Wc
- $\checkmark$  Gamme d'éclairement: 200 à 1 000 W/m<sup>2</sup>
- $\checkmark$  Usage : même usage que le silicium monocristallin.

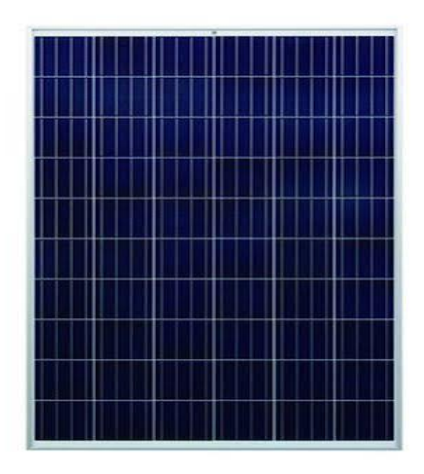

**Figure I.7 :** Exemple des cellules poly-cristallin

#### **b) Types de 2éme génération**

#### **a. Couche mince:**

Les modules en couches minces commencent à se développer pour leurs qualités physiques qui représentent de gros avantages par rapport au silicium cristallin. Quand le matériau est rare et cher pour le silicium polycristallin, il est d'autant plus intéressant d'essayer d'en utiliser le moins possible, c'est le principe des cellules en couches minces. Plusieurs technologies existent:

Le silicium amorphe (a-si, filière historique),

- $\checkmark$  le silicium cristallin en couche mince,
- $\checkmark$  le tellurure de Cadmium (CdTe, filière innovante),
- $\checkmark$  le cuivre/indium/sélénium ou cuivre/indium/Gallium/sélénium (CIS ou CIGS ; filières innovantes),
- $\checkmark$  les cellules à double (tandem) ou à triple jonction (3a-si),
- $\checkmark$  les cellules à base d'oxyde de titane.
	- **Silicium amorphe :**

Le silicium amorphe est non cristallin et est produit par pulvérisation cathodique de silicium ou de décomposition du silane. Les modules à base de silicium en couches minces présentent également l'avantage de garder un bon niveau de production lorsque la luminosité est faible ou lorsque la température est élevée. Etant en couche très mince, il répond à tous les éclairements, extérieur et intérieur. Sa technologie de fabrication est moins onéreuse et permet de réaliser de petits formats de panneaux.

- $\checkmark$  Rendement électrique des panneaux : 5 à 7 % STC (jusqu'à 9 % pour les multijonctions)
- $\checkmark$  Puissance des panneaux extérieurs : 0.5 à 60 Wc.
- $\checkmark$  Gamme d'éclairement : de 20 lux à 1 000 W/m<sup>2</sup>.
- $\checkmark$  Usage: électronique professionnelle et grand public (montres, calculatrices.), électronique de faible consommation en extérieur. [11]

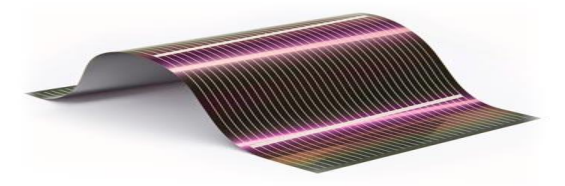

**Figure I.8 :** Exemple de modules en couches minces.
#### **c) Type de 3éme génération:**

 Pour améliorer les rendements des cellules, la recherche se tourne actuellement vers plusieurs pistes dont notamment : Perovskites, multijonction, concentration…

#### **I.5.4 Caractéristique du module PV :**

 La figure (I.9) montre la caractéristique I(V) pour un module de 36 cellules en série et 2 branches en parallèle.

 La caractéristique de puissance P(V) est aussi importante et sera visualisée en même temps que la caractéristique I(V).

La relation qui donne la puissance est suit :

$$
P = V_{mod} \times I_{mod} \tag{I.4}
$$

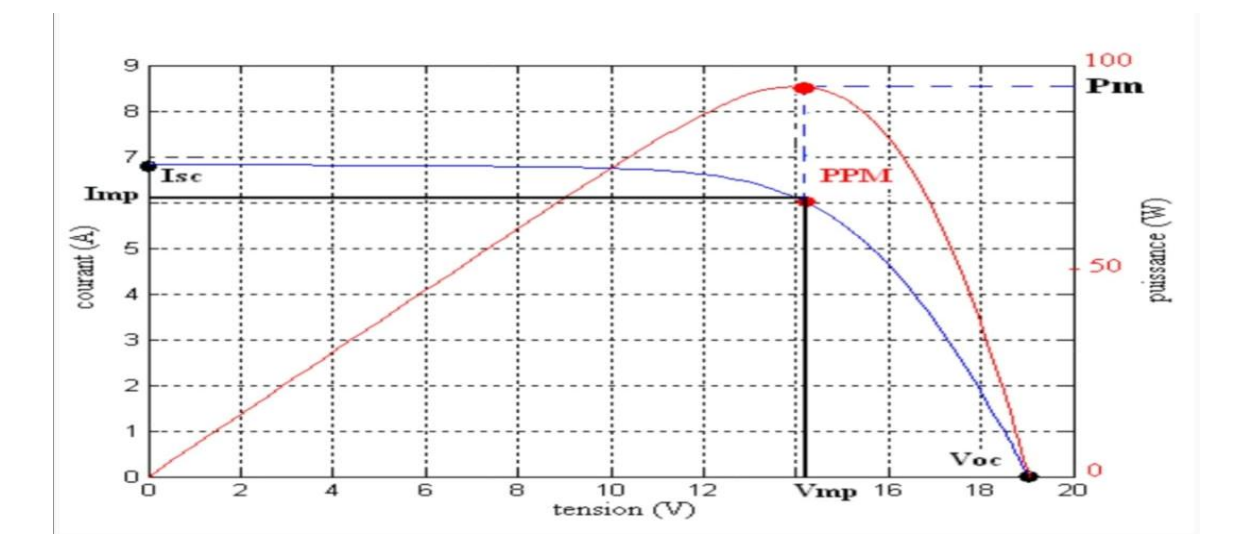

**Figure I.9** : caractéristique I(V), et P(V) du module PV à 36 cellules série et 2 branche parallèles

D'après les caractéristiques I (V) et P (V), on peut déterminer les points essentiels suivants [12].

## $\mathbf{\hat{\cdot}}$  Le courant de court-circuit  $(I_{sc})$ :

 C'est le courant débité par la cellule quand la tension à ses bornes est nulle. En pratique ce courant est très proche du courant photovoltaïque  $I_{PH}$ 

**La tension de circuit ouvert**  $(V_{ac})$  : C'est la tension qui apparaît aux bornes de la cellule quand le courant débité est nul.

 **Le point de puissance maximale (PPM):** C'est le point ou le générateur travaille en rendement maximal et produit une puissance de sortie maximale.

**c**  $\mathbf{V}_{\mathbf{m}}$ : Le courant et la tension correspondants au point PPM respectivement.

 **Rendement :** Le rendement énergétique d'un générateur photovoltaïque est définit par le rapport entre la puissance électrique maximale générée et la puissance incidente sur sa superficie [13]

$$
^{\eta} = \frac{P_{\text{max}}}{G S} \tag{I.5}
$$

**Avec :**

**G :** L'éclairement en Watt/mètre carré (W/m²)

**S :** La surface active du générateur photovoltaïque en mètre carré (m²)

 $P_{max}$ : La puissance maximale délivrée par le générateur PV en watt (W).

Le rendement d'une cellule photovoltaïque est dans le cas général assez faible, de l'ordre de 10 à 13%.

#### **Facteur de forme** :

C'est le facteur qui indique le degré d'idéalité de la caractéristique I (V).

Le facteur de forme d'une cellule de bonne qualité est supérieur à 0.7 [14], il s'exprime par la relation ci-après :

$$
FF = \frac{P_{max}}{V_{oc}I_{sc}}
$$
(I.6)  

$$
FF = \frac{I_m V_m}{V_{oc}I_{sc}}
$$
(I.7)

## **I.6 Les onduleurs:**

Pour alimenter des équipements fonctionnant en courant alternatif, un dispositif électronique statique de conversion ou convertisseur DC/AC est utilisé pour la transformation du courant continu en courant alternatif.

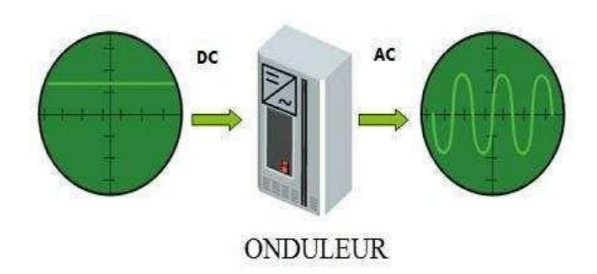

**Figure I.10 :** Schéma de fonctionnement de l'onduleur.

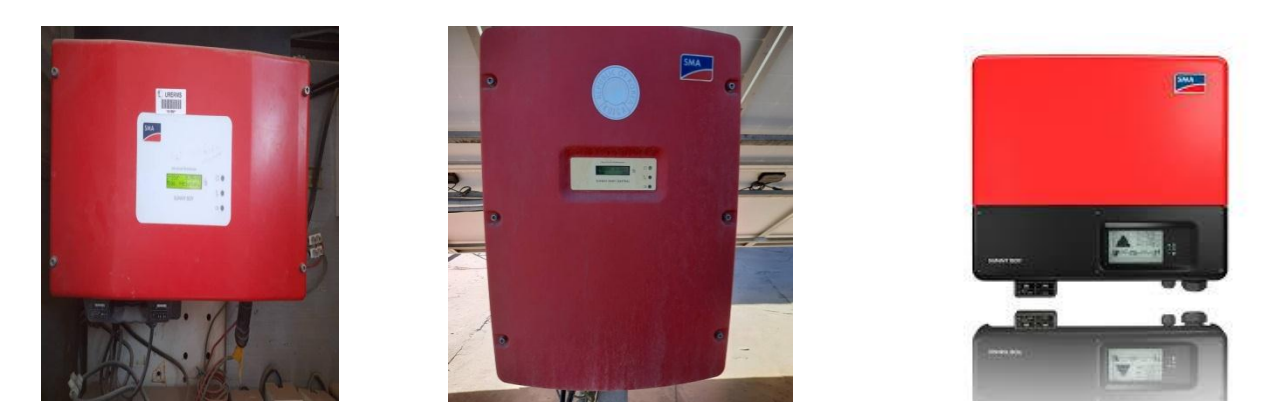

**Figure I.11** : Exemple des onduleurs PV

## **I.6.1 La durée de vie d'un onduleur solaire :**

 La durée de vie moyenne d'un onduleur solaire est d'environ 10 ans, et une vingtaine d'années pour les micro-onduleurs. Plus vous l'entretenez, plus il peut durer dans le temps.

# **I.7 Les Batteries:**

 Dans une installation PV, le stockage correspond à la conservation de l'énergie produite par le générateur PV, en attente pour une utilisation ultérieure. La gestion de l'énergie solaire nécessite s'envisager des stockages suivant les conductions météorologiques et qui vont répondre à deux fonction principales [15]:

 Fournir à l'installation de l'électricité lorsque le générateur PV n'en produit pas (la nuit ou par mauvais temps par exemple)

 $\checkmark$  Fournir à l'installation des puissances plus importantes que celles fournies par le générateur PV.

## **I.7.1 Les Caractéristiques principales d'une batterie sont :**

 Capacité en Ampère heure : Les Ampères heure d'une batterie sont simplement le nombre d'Ampères qu'elle fournit multiplié par le nombre d'heures pendant lesquelles circule ce courant.

Théoriquement, par exemple, une batterie de 200 Ah peut fournir 200 A pendant une heure, ou 50 A pendant 4 heures, ou 4 A pendant 50 heures. [15]

## **I.7.2 Facteurs affectant la capacité de la batterie :**

## **I.7.2.1 Rapports de chargement et déchargement :**

 Si la batterie est chargée ou est déchargée à un rythme différent que celui spécifié, la capacité disponible peut augmenter ou diminuer.

Généralement, si la batterie est déchargée à un rythme plus lent, sa capacité augmentera légèrement. Si le rythme est plus rapide, la capacité sera réduite. [15]

## **I.7.2.2 Température :**

 Un autre facteur qui influence la capacité est la température de la batterie et celle de son atmosphère. Le comportement d'une batterie est spécifié à une température de 27 degrés. Des températures plus faibles réduisent leur capacité significativement. Des températures plus hautes produisent une légère augmentation de leur capacité, mais ceci peut augmenter la perte d'eau et diminuer la durée de vie de la batterie.

## **I.7.2.3 La durée de vie :**

 Un accumulateur peut être chargé puis déchargé complètement un certain nombre de fois avant que ces caractéristiques ne se détériorent .Par ailleurs, quelque soit le mode d'utilisation de l'accumulateur, il y'a une durée de vie totale exprimée en année (ou en nombre de cycles).

## **I.7.2.4 Profondeur de décharge:**

 Cependant, affecte même les batteries de cycle profond. Plus la décharge est grande plus la durée de vie de la batterie est réduite.

## **I.7.2.5 La tension d'utilisation :**

C'est la tension à laquelle l'énergie stockée est restituée normalement à la charge.

## **I.7.2.6 Le rendement :**

 C'est le rapport entre l'énergie électrique restituée par l'accumulateur et l'énergie fournie à l'accumulateur.

## **I.7.2.7 Le taux d'autodécharge :**

 L'autodécharge est la perte de capacité en laissant l'accumulateur au repos (sans charge) pendant un temps donné. [16]

## **I.8 Les systèmes photovoltaïques:**

### **I.8.1 Systèmes photovoltaïques raccordés au réseau**

 Les systèmes PV raccordés au réseau sont avant tout des équipements de production destinés à produire de l'énergie électrique d'origine photovoltaïque qui va être injectée sur un réseau électrique alimenté par d'autres sources de production, à partir de machines tournantes de puissance beaucoup plus importante. On peut considérer deux architectures électriques de raccordement, selon que l'énergie produite est consommée sur le site de production (autoconsommation) ou non (injection totale).

### **I.8.1.1 Systèmes PV raccordés au réseau avec injection totale**

Ils peuvent être conçus sans ou avec stockage.

#### **a) Injection totale sans stockage**

Le principe de fonctionnement de ces systèmes est le suivant Figure(I.12). Un générateur photovoltaïque transforme directement le rayonnement solaire en électricité. Le courant continu produit par les modules photovoltaïques est transformé, via un onduleur PV, en courant alternatif compatible avec le caractéristique réseau public de distribution. L'énergie produite est intégralement injectée sur le réseau public de distribution afin d'être valorisée dans les meilleures conditions économiques pour le producteur. En cas de défaillance du réseau électrique (perte de tension ou tension et fréquence hors tolérance), l'onduleur PV s'arrête de fonctionner.

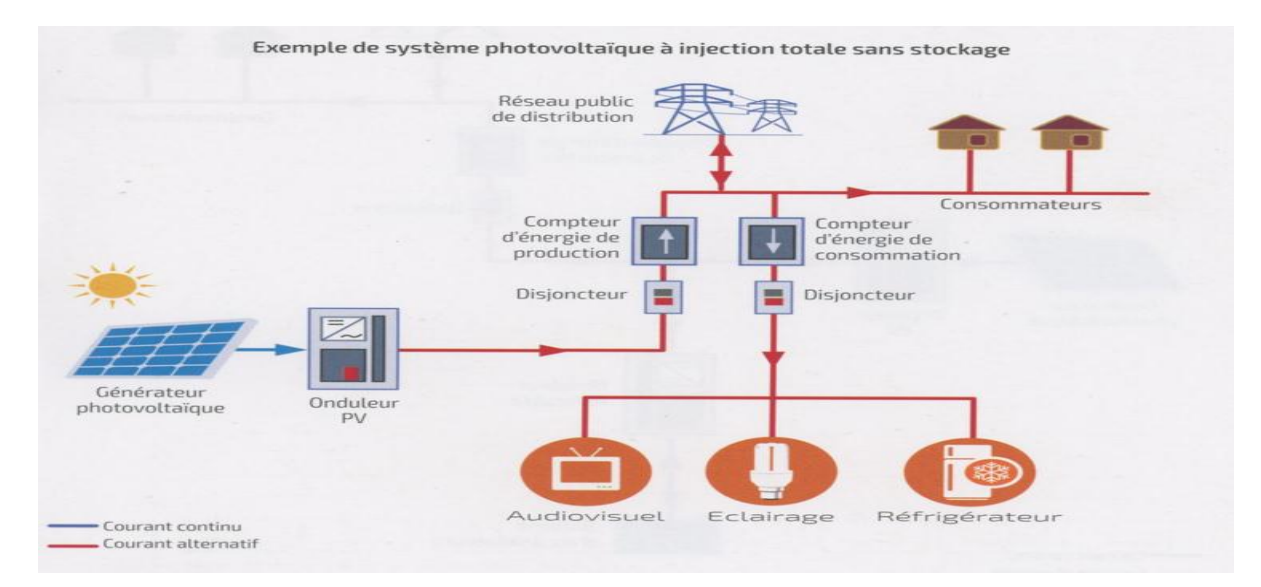

**Figure I.12 :** Exemple de système photovoltaïque à injection totale sans stockage.

#### **b) Injection totale avec stockage**

 Le principe de fonctionnement est le même que précédemment mais un stockage d'énergie par accumulateurs est intégré à la centrale de production.

 Toutefois, pour des raisons économiques, le stockage est très limité et a pour but de lisser la production et/ou de restituer l'énergie en fin de journée pour faire face à un pic de consommation sur le réseau électrique.

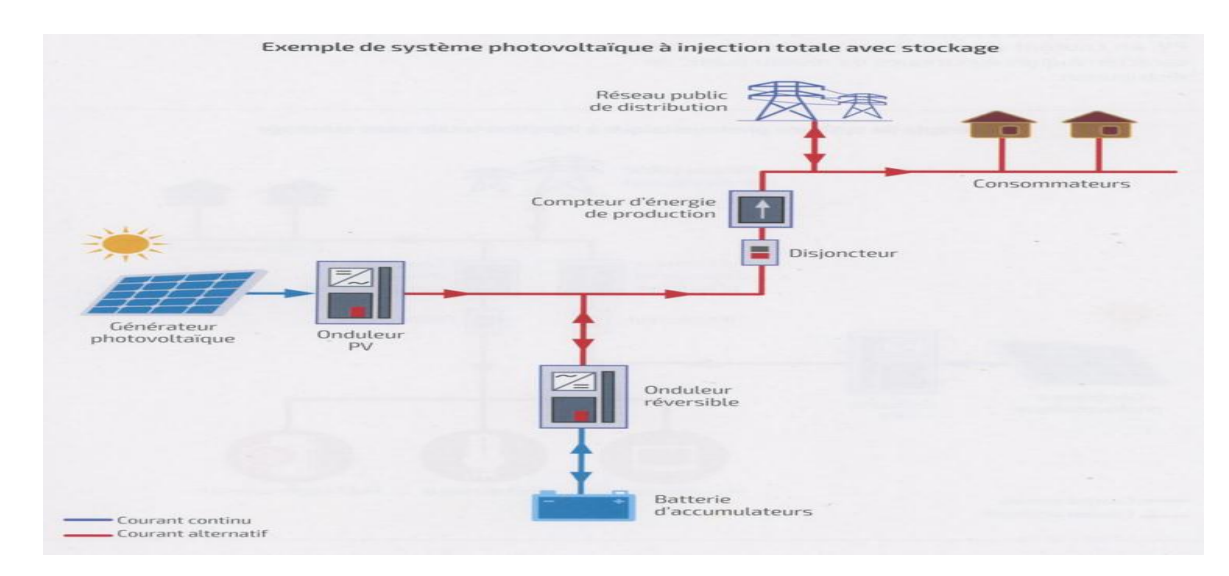

**Figure I.13:** Exemple de système photovoltaïque à injection totale avec stockage.

## **I.8.1.2 Systèmes PV raccordés au réseau avec autoconsommation**

En autoconsommation, deux configurations sont possibles.

## **a) Autoconsommation sans stockage**

Le système photovoltaïque fonctionne comme précédemment mais il est connecté directement sur l'installation électrique intérieure du site Figure (I.14). L'électricité solaire est autoconsommée par les récepteurs en service. L'excédent éventuel d'électricité solaire produit est injecté dans le réseau public de distribution. En cas de défaillance du réseau électrique (perte de tension ou tension et fréquence hors tolérance), l'onduleur photovoltaïque s'arrête de fonctionner et les récepteurs ne sont plus alimentés.

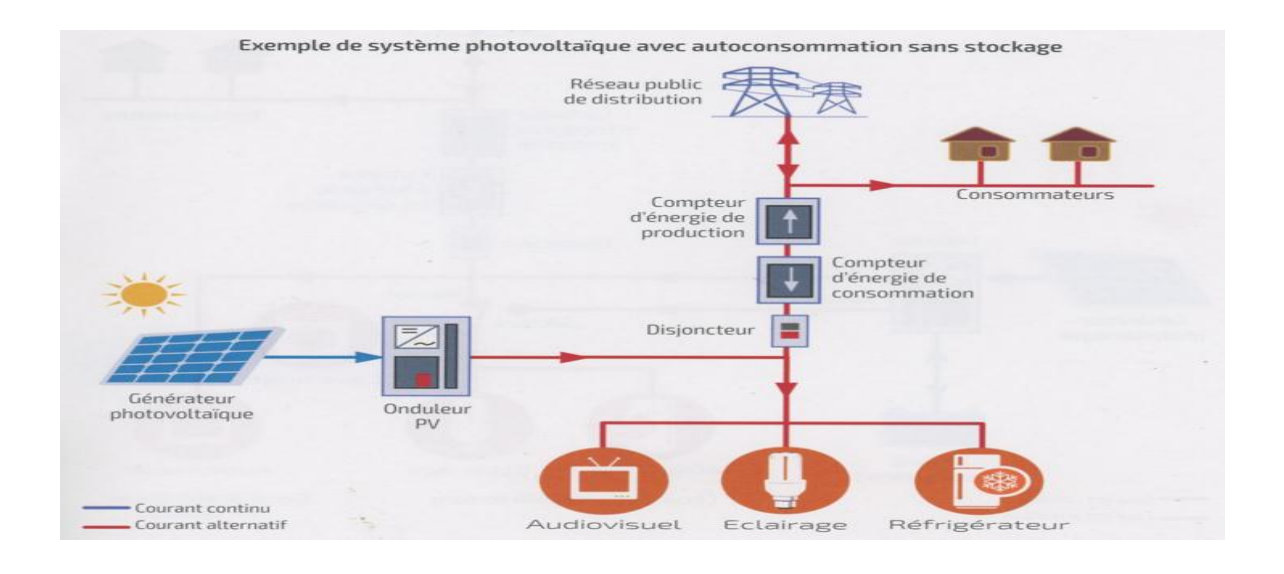

**Figure I.14** : Exemple de système photovoltaïque avec autoconsommation sans stockage.

L'intérêt d'un tel système est le suivant :

- $\checkmark$  pour le producteur/consommateur : réduction de sa facture d'électricité (surtout si le prix du kWh acheté au réseau est supérieur au coût de l'énergie photovoltaïque produite) et valorisation éventuelle du surplus d'énergie produite, si un tarif d'achat est institué ;
- $\checkmark$  pour le gestionnaire de réseau : réduction de la fourniture d'électricité (tout ce qui est fourni localement n'est pas à produire par les autres sources généralement d'origine fossiles).

## **b) Autoconsommation avec stockage**

 Le principe est le même que précédemment, mais un stockage d'énergie par accumulateurs est intégré au système, ce qui permet de stocker l'énergie produite par le générateur photovoltaïque en journée et de la restituer le soir pour la consommation locale Figure(I.15). Cependant, pour des raisons économiques, le stockage est limité à quelques heures de fonctionnement et ne permet pas de s'affranchir totalement du réseau électrique.

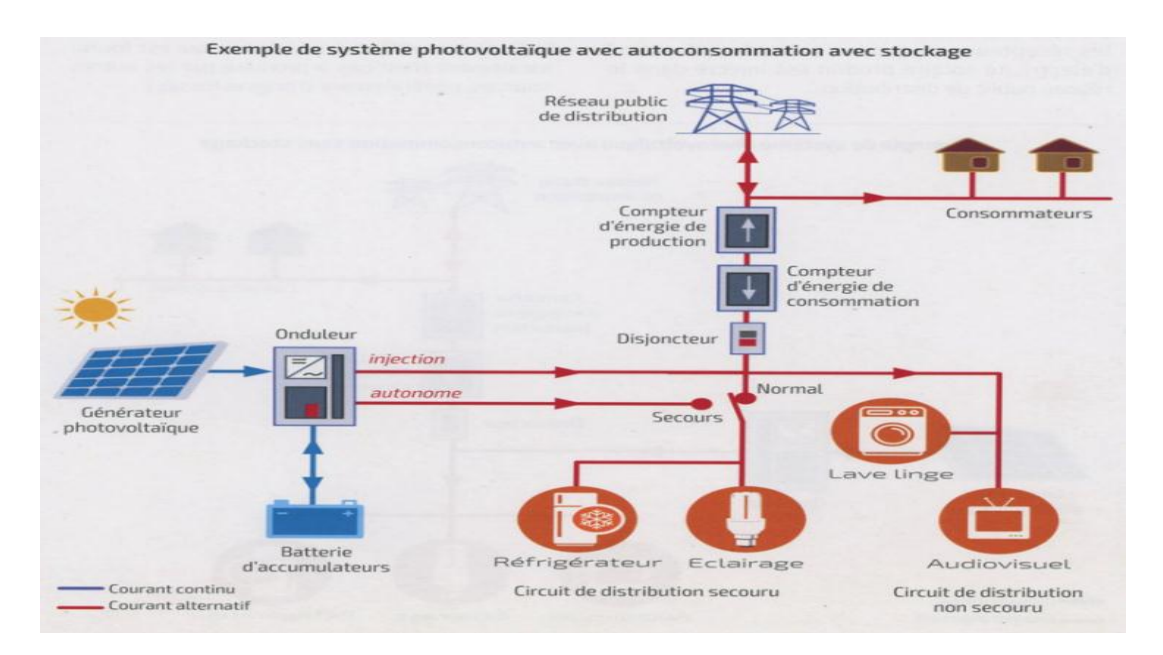

**Figure I.15 :** Exemple de système photovoltaïque avec autoconsommation avec stockage.

 L'intérêt d'un tel système est identique au précédent, mais avec un taux d'autoconsommation supérieur. De plus, en cas de défaillance réseau, cette configuration donne souvent la possibilité d'alimenter d'une manière autonome les récepteurs prioritaires pendant quelques heures, et assure ainsi une fonction de secours. Toutefois, ce système présente l'inconvénient d'un stockage électrochimique entraînant un coût d'investissement entretien, renouvellement, recyclage, entre autres.

## **I.8.2 Applications**

On retrouve les systèmes photovoltaïques raccordés au réseau aussi bien au sol que sur des bâtiments d'habitation, tertiaires, agricoles et industriels. Les centrales de production électrique à base de générateurs photovoltaïques de grande puissance (de quelques MWe à quelques centaines de MWe) sont destinées à être raccordées directement sur le réseau public de distribution en Haute Tension A (HTA), ou sur le réseau de transport en Haute Tension B (HTB).

Ces systèmes Figure (I.16) comportent de nombreux points forts :

- $\checkmark$  renforcement de la puissance électrique nationale installée,
- $\checkmark$  soutien et service au réseau (fourniture de puissance active et réactive, contribution au plan de tension),
- $\checkmark$  production d'électricité renouvelable à un coût compétitif par rapport aux solutions à base d'énergies fossiles et sans dégagement de gaz à effet de serre,
- $\checkmark$  sécurité d'approvisionnement compte tenu de la disponibilité de la ressource locale de l'énergie solaire,
- $\checkmark$  systèmes de production simples et rapides à mettre en œuvre et nécessitant une faible maintenance,

 $\checkmark$  systèmes fiables, matures avec une durée de vie supérieure à vingt-cinq ans,

Création d'emplois pour l'ingénierie, l'installation, le suivi et la maintenance. En revanche, ils ont aussi quelques points faibles:

- nécessité d'un réseau fiable et stable pouvant supporter le raccordement de la centrale,
- nécessité d'effectuer une étude spécifique du réseau local avant tout raccordement,
- intermittence et variabilité de l'énergie solaire, d'où la nécessité d'un réseau sous tension en permanence alimenté par d'autres sources

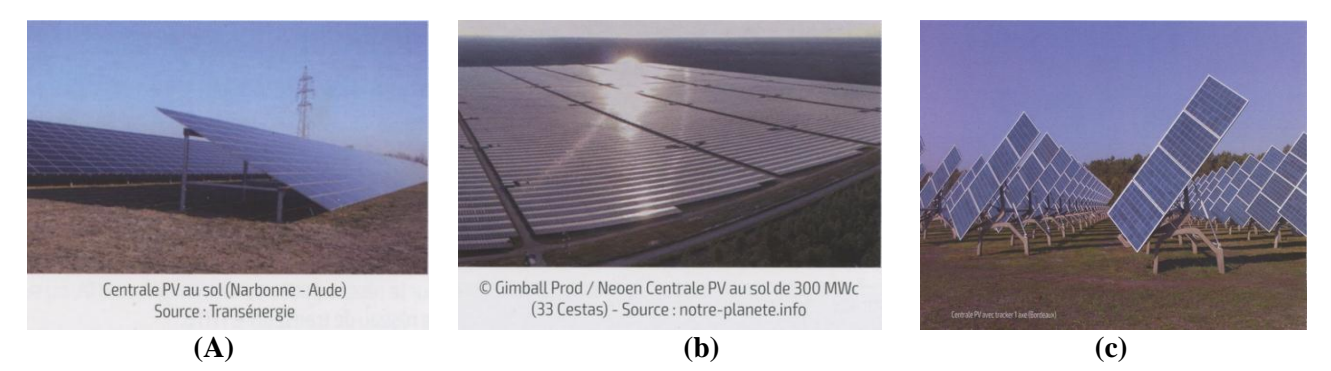

**Figure I.16 :** Exemples de centrales PV (a), (b), et (c).

 Les centrales photovoltaïques avec stockage se retrouvent essentiellement dans des territoires avec un réseau électrique de faible puissance (non interconnecté) et pour lequel le stockage permet de lisser les pointes de production ou de consommation. [16]

## **I.9 Avantages et inconvénients de l'énergie photovoltaïque**

## **I.9.1 Inconvénients :**

Le système photovoltaïque présente toutefois des inconvénients [17] :

- $\checkmark$  La fabrication du module photovoltaïque relève de la haute technologique et requiert des investissements d'un coût élevé.
- $\checkmark$  Les générateurs photovoltaïques ne sont compétitifs par rapport aux générateurs Diesel que pour des faibles demandes d'énergie en région isolée.
- $\checkmark$  Enfin, lorsque le stockage de l'énergie électrique sous forme chimique (batterie) est nécessaire, le coût du générateur photovoltaïque est accru. La fiabilité et les performances du système restent cependant équivalentes pour autant que la batterie et les composants de régulations associés soient judicieusement choisis.

## **I.9.2 Avantages**

 Grâce à ses nombreux avantages environnementaux et économiques, ainsi qu'à sa fiabilité avérée, le photovoltaïque s'affirme comme une source majeure d'électricité.

- $\checkmark$  Son carburant est gratuit.
- L'énergie solaire photovoltaïque ne génère ni bruit, ni émissions nocives, ni gaz polluants.
- $\checkmark$  Les systèmes photovoltaïques sont très sûrs et d'une grande fiabilité.
- $\checkmark$  Les modules photovoltaïques sont recyclables et les matériaux utilisés pour leur production (silicium, verre, aluminium, etc.) peuvent être réutilisés. Le recyclage n'est pas seulement bénéfique pour l'environnement, il contribue également à réduire l'énergie nécessaire pour produire ces matériaux et ainsi à réduire leur coût de fabrication.
- $\checkmark$  L'énergie solaire photovoltaïque exige peu de maintenance. Les modules solaires ne nécessitent pratiquement aucune maintenance et sont faciles à installer.
- L'énergie solaire photovoltaïque fournit de l'électricité aux zones rurales les plus isolées.
- L'énergie solaire photovoltaïque peut être intégrée de manière esthétique dans les bâtiments.
- $\checkmark$  Le temps de retour énergétique d'un module diminue constamment. Cela signifie que le temps mis par un module photovoltaïque pour générer autant d'énergie qu'il en a fallu pour le produire est très court ; il varie entre 1,5 et 3 ans. Sur sa durée de vie, un module produit donc entre 6 et 18 fois plus d'énergie qu'il n'en faut pour le fabriquer.

## **Conclusion :**

 La conversion photovoltaïque rencontre depuis quelques années une évolution profonde associée à l'intérêt croissant pour l'énergie photovoltaïque. Nous avons présenté dans ce chapitre les différentes notions qui entrent dans l'énergie solaire et la constitution d'un système photovoltaïque et nous avons aussi exploré le principe de la conversion photovoltaïque et les technologies utilisées ainsi que les différents systèmes de connexion photovoltaïques et principalement les systèmes connectés au réseau qui feront l'objet de notre travail. Dans les prochains chapitres nous présenterons, la modélisation des différentes parties constituant notre système.

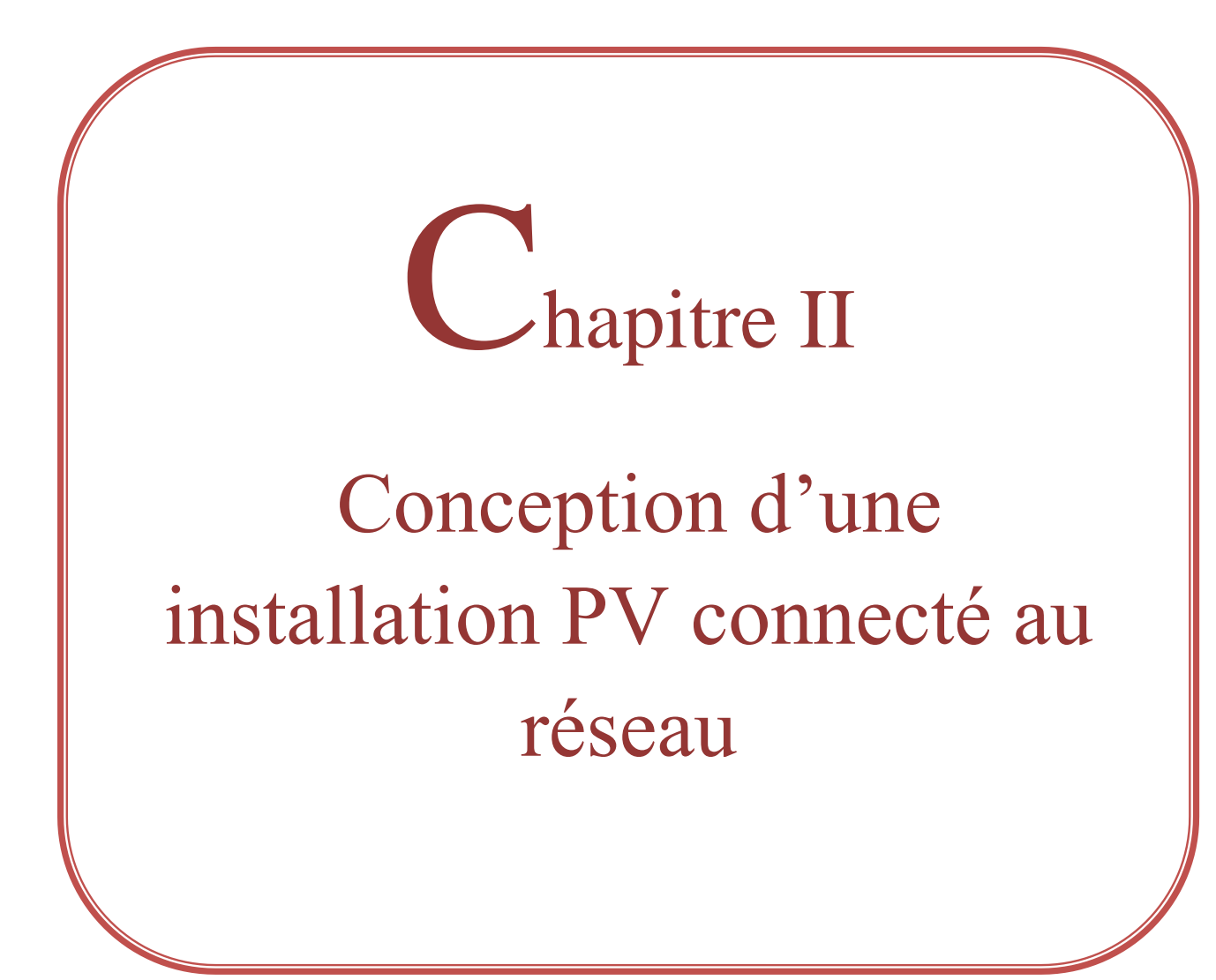

## **II.1 Introduction :**

 Pour mener à bien un projet de système photovoltaïque, il faut concevoir et dimensionner ce domaine, ce qui est en fait un processus assez compliqué, car il y a beaucoup d'informations à prendre en compte, en tenant compte des choses que l'on ne peut pas contrôler (météorologie) et en tenant compte, avant tout, de l'équipement. Par exemple, il faut ajouter la consommation du régulateur de charge, de la batterie et de l'onduleur sont envoyés aux récepteurs pour déterminer la consommation totale du système, mais la sélection des informations est en fonction de la taille de le champ photoélectrique qui est déterminé par la consommation.

### **II.2 Etude technique :**

#### **II.2.1 La définition du besoin électrique :**

 Est un travail préalable important impactant le dimensionnement du champ photovoltaïque et du parc de batteries. Une sous-estimation du besoin électrique provoquera des défauts de fonctionnement (coupure électrique, vieillissement prématuré des batteries), alors que sa surévaluation aura pour effet d'augmenter considérablement le cout de l'installation. Cette partie dresse un inventaire des appareils consommateurs d'électricité, et fournit une méthode de calcul des besoins électriques. [18]

 Cette méthode consiste à calculer l'énergie électrique journalière [E]consommée par les usagers Ainsi, les besoins électriques s'exprimeront en Wh/jour (ou kWh/jour). L'énergie totale moyenne nécessaire chaque jour E (Wh/j) est la somme des consommations énergétiques des divers équipements constituant le système à étudier. Elle est donnée par la loi suivante [19] :

$$
\mathbf{E} = \sum \mathbf{E} \mathbf{i} \tag{II.1}
$$

Pour les équipements qui ne sont pas utilisés quotidiennement et pour tous les équipements à forte consommation, partez de la durée du cycle de fonctionnement de la tâche. Ainsi, la consommation de chaque équipement peut être calculée comme suit :

$$
\mathbf{Ei} = \mathbf{Pi} \times \mathbf{Ti} \tag{II.2}
$$

#### **II.2.2 La réalité de l'énergie solaire dans les territoires:**

Le Sahara algérien est l'un des plus grands champs solaires au monde, avec un ciel clair, presque sans nuages, et le Sahara est un champ solaire, le temps d'exposition au soleil est d'environ 3000 h/an, c'est le plus grand au monde. Elle est toujours supérieure à 8 h/jour sauf dans l'extrême sud ou elle descend à 6 h/jour pendant l'été, et elle peut atteindre plus de 12 h/jour en plein désert.

 L'Algérie est disponible du fait de sa situation géographique sur les champs et mines solaires les plus chers au monde. La durée d'insolation sur la quasi-totalité du territoire national dépasse les 2000 heures par an et peut atteindre 3900 heures (dans les hauts plateaux et le désert) et l'énergie disponible quotidiennement sur une surface transversale de 1 m² atteint 5 kW/h sur la majeure partie du territoire national, soit environ 1700 kW/h/m<sup>3</sup>/an dans le nord du pays et 2263 kW/h/m³/an dans le sud du pays, ce qui permet un rayonnement annuel supérieur à 3000 kW/h par m² sur une superficie estimée : 2382745 km², ce potentiel énorme permet de couvrir 60 fois les besoins de l'Europe occidentale et quatre fois la consommation mondiale, et il permet également de couvrir 5 000 fois la consommation nationale d'électricité.[20]

#### **II.2.3 Orientation et Angle d'inclinaison des modules PV :**

#### **II.2.3.1 Orientation :**

 Il est très important de positionner correctement les modules PV afin de les utiliser à leur plein potentiel. La position des modules photovoltaïques par rapport au soleil a un effet direct dans la production de leur énergie. [21]

Les plaques sont toujours orientées vers l'équateur :

- $\checkmark$  Direction vers le sud dans l'hémisphère nord.
- $\checkmark$  Orientation vers le nord dans l'hémisphère sud.

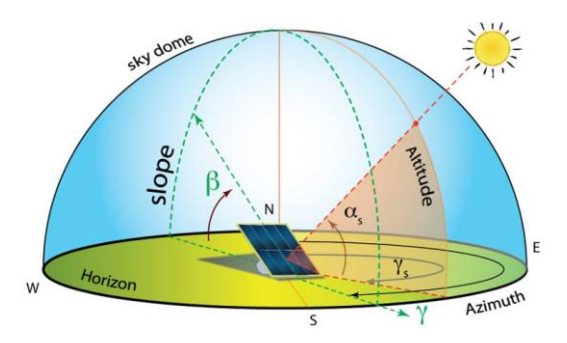

**Figure II.1 :** Définition de l'orientation d'un panneau photovoltaïque.

#### **II.2.3.2 Angle d'inclinaison :**

 L'angle d'inclinaison correspond à l'angle formé par le plan du module solaire par rapport à l'horizontale. [21]

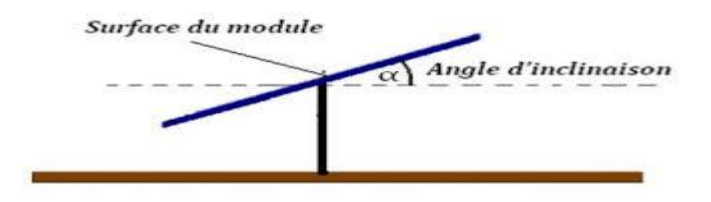

**Figure II.2 :** Angle d'inclinaison des modules photovoltaïques.

Elle se comporte en degrés pour que les modules produisent un maximum d'énergie, il faut que les surfaces soient perpendiculaires aux rayons solaires, or le soleil d'une saison à l'autre n'a pas la même inclinaison ; selon les saisons, à midi, il est plus au moins plus haut dans le ciel. On doit donc incliner les modules pour qu'ils soient face au soleil. L'inclinaison(i) des panneaux est donnée par la relation suivante :

$$
i = \varphi - \sin^{-1}[0.4 \times \sin (360 \times \frac{N}{365})]
$$
 (II.3)

**Avec:**

 $\phi$ =latitude de lieu.

**N =** Le nombre de jours entre l'équinoxe de printemps (21 mars de chaque année) et le jour considéré, (de signe négatif vers la saison froide).

Il existe trois façons de produire de l'énergie solaire à partir de panneaux photovoltaïques en abondance.

 La première méthode consiste à utiliser le système de suivi automatique pour le soleil, où les panneaux sont verticalement au soleil.

 L'autre méthode consiste à guider manuellement les panneaux chaque saison vers chaque direction du rayonnement solaire dans sa valeur maximale et cette méthode nécessite une intervention individuelle à des moments spécifiques de l'année.

 $\checkmark$  Le moyen optimal et le plus utile est de parcourir enfin la direction dans laquelle l'énergie totale est collectée en général. [21]

Un autre type de choix de l'inclinaison est d'utiliser le tableau (II.1) ci- dessous, qui indique la relation entre la latitude et l'inclinaison des panneaux solaire.

| Latitude $(\varphi)$                     | Inclinaison $(\alpha)$                       |
|------------------------------------------|----------------------------------------------|
| $\varphi < 10^\circ$                     | $\alpha = 10^{\circ}$                        |
| $10^{\circ}$ < $\varphi$ < 30 $^{\circ}$ | $\alpha = \boldsymbol{\varphi}$              |
| $30^{\circ} < \phi < 40^{\circ}$         | $\alpha = \boldsymbol{\varphi} + 10^{\circ}$ |
| $\varphi$ < 40 <sup>°</sup>              | $\alpha = \boldsymbol{\varphi} + 15^{\circ}$ |
|                                          |                                              |

**Tableau II.1 :** Choix de l'inclinaison. [21]

#### **II.2.4 Calcul de la puissance crête des panneaux PV :**

 La puissance d'un module photovoltaïque est exprimée en Watt-crête. Le nombre de Wattcrête d'un panneau solaire correspond au nombre de Watt que ce panneau fournit lorsqu'il est utilisé dans des conditions standards(STC). [22]

La puissance crête total de champ photovoltaïque, dépend de l'irradiation quotidienne du lieu d'utilisation, elle donnée par :

$$
P c = \frac{E c}{K \times Ir}
$$
 (II.4)

Avec :

**Pc** : la puissance crête de champ PV.

**Ir** : Irradiation moyenne mensuelle reçue par le capteur photovoltaïque correspondant au moins le plus défavorable (Wh/m².j).

**Ec** : Energie consommée (Wh).

**K** : Le Coefficient correcteur.

Le coefficient k tient compte des facteurs suivant :

- $\checkmark$  l'incertitude météorologique.
- $\checkmark$  l'inclinaison non corrigé des modules suivant la saison.
- $\checkmark$  le vieillissement et la poussière des modules
- $\checkmark$  le rendement des cycles de charge et de décharge de la batterie (80 à 90%).
- $\checkmark$  le rendement du chargeur et de l'onduleur (de 90 à 95%).
- $\checkmark$  les pertes dans les câbles et connexions.

En générale sa valeur théorique est comprise entre (0.55 et 0.75).Mais en pratique la valeur souvent utilisée dans les calculs du système avec batterie est k=0.65. [22]

#### **II.2.5 Calcul du nombre total des modules PV :**

 Le nombre des modules photovoltaïques est calculé en fonction des caractéristiques du module choisi et de la puissance crête du générateur par l'équation suivante :

$$
Nm = \frac{\text{Pch}}{\text{Pc}} \tag{II.4}
$$

**Avec** :

**Pch** : puissance crête de l'installation.

**Pc** : puissance crête unitaire.

Le nombre de modules connectés en série est égale à :

$$
Nm, s = \frac{Vch}{Vn}
$$
 (II.5)

**Avec** :

**Vch** : Tension de générateur PV.

**Vn** : Tension nominal unitaire.

\* Le nombre de modules connectés en parallèle est égale à :

$$
Nm, p = \frac{Nm}{Nm, s}
$$
 (II.6)

#### **II.2.6 Dimensionnement de l'onduleur :**

Le dimensionnement des onduleurs repose sur trois critères :

#### **II.2.6.1 La compatibilité en tension (Tension maximale admissible) :**

Un onduleur est caractérisé par une tension d'entrée maximale admissible Umax. Si la tension délivrée par les modules est supérieure à Umax, l'onduleur sera irrémédiablement détruit. [22]

La valeur de Umax apparaît sur la fiche technique de l'onduleur. Par exemple, sur la fiche technique de l'onduleur SB 4 000 TL de la marque SMA, la tension d'entrée maximale admissible indiquée est Umax = 550 V, ainsi qu'illustré ci-dessous :

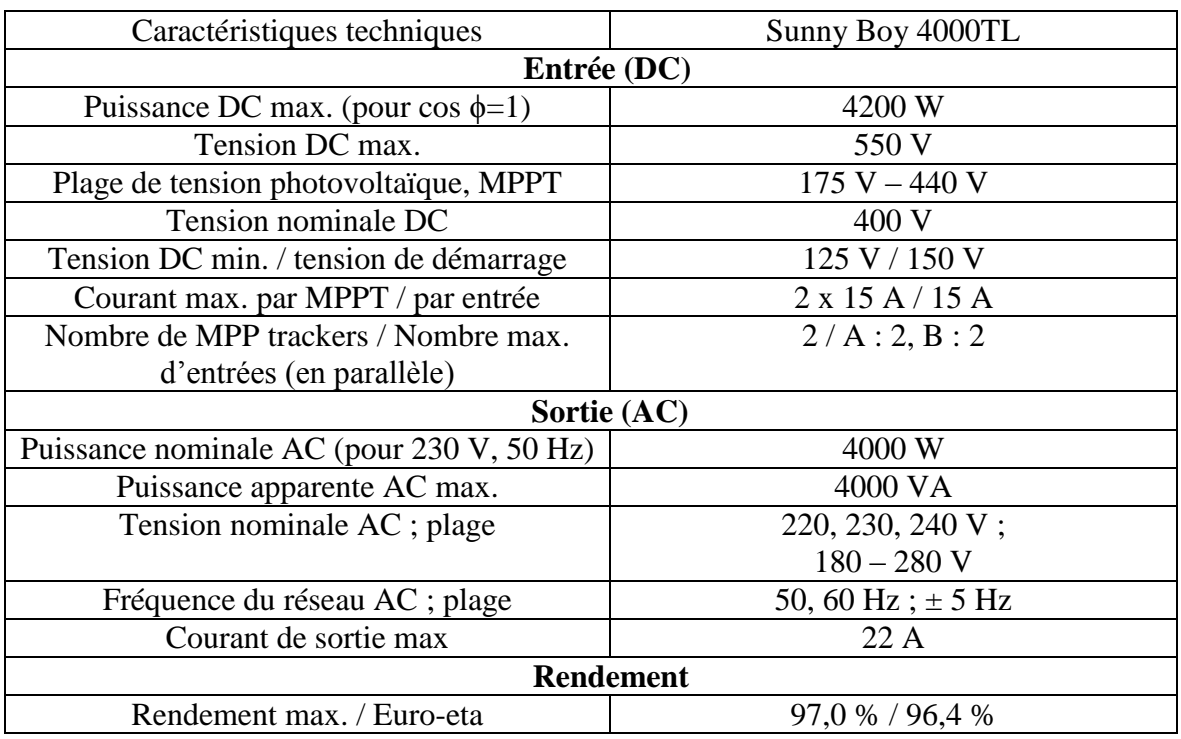

**Tableau II.2 :** la fiche technique de l'onduleur SB 4 000 TL de la marque SMA.

 La tension délivrée par le groupe photovoltaïque ne devra donc jamais dépasser cette valeur de 550 V, pour l'onduleur SB 4000 TL. Pour d'autres onduleurs, la valeur de Umax est différente, et il faudra donc se référer à leur fiche technique. [22]

 Par ailleurs, comme la tension des modules photovoltaïques s'ajoute lorsqu'on les branche en série, la valeur de Umax va donc déterminer le nombre maximum de modules en série. Cela dépendra évidemment de la tension délivrée par les modules photovoltaïques. Dans le calcul de dimensionnement, on considérera que la tension délivrée par un module est sa tension à vide, notée Uco, majorée par un coefficient de sécurité. Ce coefficient de sécurité, noté k, pourra varier

entre 1.02 et 1.25, selon les conditions climatiques du site. Le nombre maximum de modules photovoltaïques en série se calcule par la formule simple suivante [22] :

$$
N = Ent(\frac{Umax}{1.15 \times Uco})
$$
 (II.7)

**Avec :** 

**N** : Nombre maximum de modules PV en série

**Ent** : Partie entière de la fraction

**Umax** : Tension d'entrée maximale admissible

**Uco** : Tension à vide d'un module

**1,15** : Coefficient de sécurité imposé par la norme UTE C15-712

#### **II.2.6.2 La compatibilité en courant :**

 Un onduleur est caractérisé par un courant maximal admissible en entrée. Le courant débité par le groupe PV ne devra pas dépasser la valeur du courant maximal admissible Imax par l'onduleur. Lors du dimensionnement, le courant délivré par la chaîne PV est égale au courant de court-circuit des modules PV, noté Icc et indiqué sur la fiche technique des modules PV, il détermine le nombre des branche de module en parallèle. [23]

 Le nombre maximum de chaînes photovoltaïques en parallèle se calcule par la formule simple suivante :

$$
N = Ent(\frac{Imax}{IMP})
$$
 (II.8)

**Avec** :

**N** : Nombre maximum de modules PV en parallèle.

**Ent** : Partie entière de la fraction.

**Imax** : le courant maximal admissible par l'onduleur.

**IMPP** : le courant de puissance maximale des modules.

#### **II.2.6.3 La compatibilité en puissance :**

 Un onduleur est caractérisé par une puissance maximale admissible en entrée. Lorsque la puissance en entrée de l'onduleur, côté CC, est supérieure à la puissance maximale admissible par l'onduleur, celui-ci continue de fonctionner mais fournit au réseau sa puissance maximale. Celle-ci n'est pas la puissance maximale que pourrait délivrer les modules, car l'onduleur s'est caler sur un point de fonctionnement (c'est-à-dire un couple Tension - Courant) ne correspondant pas au point de puissance maximale. Le groupe photovoltaïque ne délivre donc toute sa puissance :

 Il est sous-exploité. La valeur de la puissance maximale en entrée de l'onduleur va limiter la quantité de modules du groupe photovoltaïque reliés à l'onduleur. En effet, il faut veiller à ce que la puissance du groupe photovoltaïque ne dépasse pas la puissance maximale admissible. La puissance délivrée par le groupe photovoltaïque variant en fonction de la luminosité et de la température, on pourra considérer, pour le calcul de dimensionnement, une puissance égale à la somme des puissances crêtes de tous les modules du groupe les volts. Il faudra donc veiller à ce que cette puissance calculée reste inférieure à la puissance maximale admissible par l'onduleur. Idéalement, la puissance maximale délivrée par le groupe photovoltaïque doit être égale à la puissance maximale admissible de l'onduleur. Dans les pays où l'intensité lumineuse est associée à une forte température, il est possible voire recommandé de sous-dimensionner les onduleurs de 10% à 15% [23]

#### **II.2.7 Choix de la batterie :**

 Les batteries sont souvent intégrées au générateur photovoltaïque, elles permettent le stockage de l'électricité pour les systèmes isolés, et restitue la nuit ou les journées nuageuse cette électricité accumulée durant la journée. Il existe différents types de batteries, on peut citer [22]:

- $\checkmark$  La batterie plomb acide.
- $\checkmark$  La batterie nickel cadmium.
- $\checkmark$  La batterie sodium chlorure de nickel.
- $\checkmark$  La batterie lithium-ion.
- $\checkmark$  La batterie zinc air.

### **II.2.7.1 Calcul de la tension :**

 Ensuite, il faut déterminer la tension de stockage de l'énergie solaire : 12V, 24V ou 48V. La règle pour cela est assez simple : plus vous utilisez d'énergie, plus vous devez utiliser une tension élevée, afin de diminuer les déperditions d'énergie, qui surviennent quand l'énergie est transportée ou stockée. On peut conseiller les trois cas de figures suivants [21]:

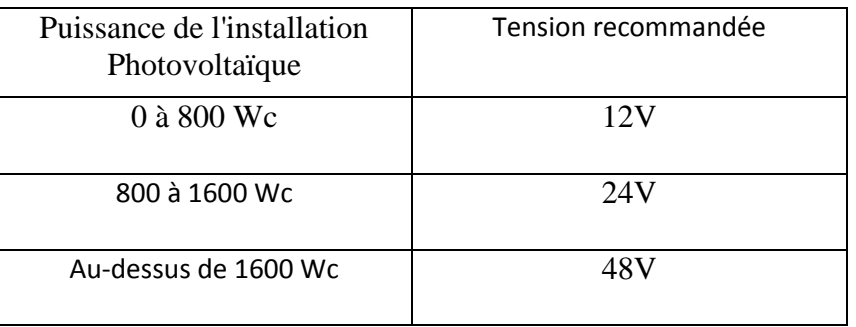

**Tableau II.3 :** détermination la tension de stockage de la batterie [21]

Le calcul de la tension du parc de batteries repose sur 2 contraintes :

- $\checkmark$  Minimiser la chute de tension dans les câbles (contrainte de performance).
- $\checkmark$  Éviter les échauffements des câbles (contrainte de sécurité).

 La 1ère contrainte consiste à minimiser la chute de tension dans les câbles. En effet, un câble se comporte, dans la pratique, comme une résistance électrique ce qui induit une chute de tension entre les 2 extrémités. [24]

 Notons ε la chute de tension, en %. Il convient qu'elle ne soit pas trop importante entre le lieu où sont générés la tension (le parc de batteries) et le lieu où est délivrée cette tension (régulateur). Or, cette chute de tension dépend des paramètres suivants:

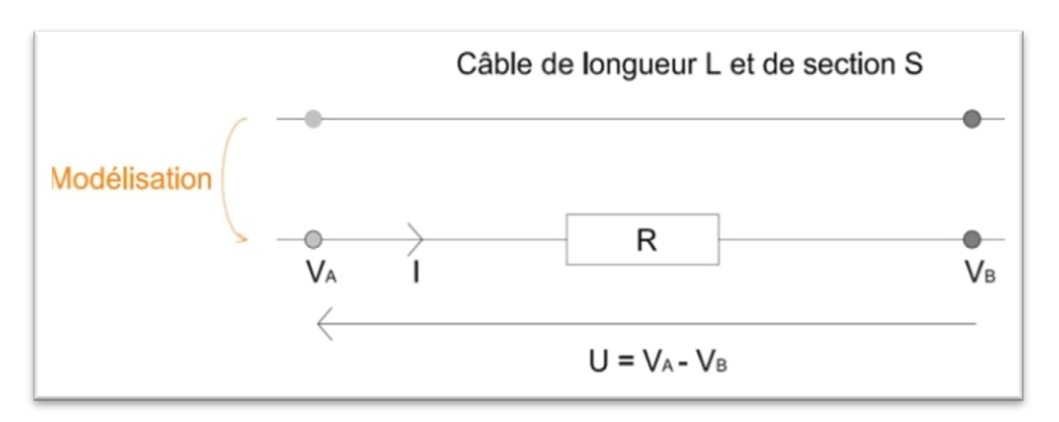

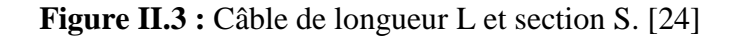

**Avec**:

- $\checkmark$  U : tension au départ des câbles, en l'occurrence dans ce cas précis, la tension du parc de batteries Ubat.
- **ρ**: résistivité du matériau conducteur (cuivre ou aluminium) dans les conditions de. température d'exploitation, exprimée en  $(Ω, mm<sup>2</sup>/m)$ .
- $\mathbf{p} = 1.851 \times 10^{-8}$  Ωm pour un conducteur en cuivre.
- $\mathbf{p} = 2.941 \times 10^{-8}$  Ωm pour un conducteur en aluminium.
- **L** : Longueur des câbles, exprimée en (m).
- $\checkmark$  **P** : est la puissance électrique traversant les câbles, exprimée en (W).
- $\checkmark$  **S** : Section des câbles, exprimée en (mm<sup>2</sup>).

On peut alors démontrer que la chute de tension s'exprime de la façon suivante :

$$
\mathcal{E} = \frac{\rho \times L \times I}{S \times U_{bat}} \tag{II.9}
$$

On peut, par suite, extraire la formule permettant d'exprimer la tension de la batterie :

$$
\mathbf{U}_{\text{batt}} = \frac{\rho \times 2 \times \mathbf{L} \times I}{\mathbf{S} \times \mathbf{E}}
$$
 (II.10)

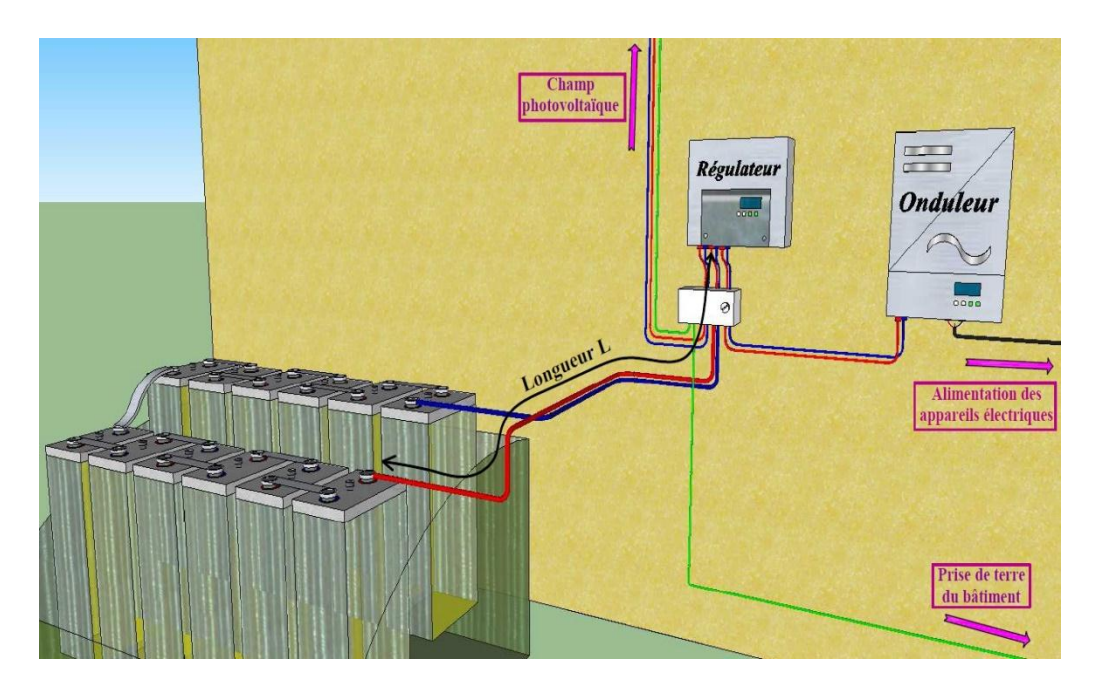

**Figure II.4 :** Longueur L à considérer dans le cadre du calcul de la tension du parc de batteries.

**Donc:**

$$
U_{batt} = U_{batt,unitaire} \times N_{batt, série}
$$
 (II.11)

*U*<sub>batt.unitaire: Tension de batterie unitaire (V).</sub>

## **II.2.7.2 Analyse de cette formule:**

- $\checkmark$  Le facteur 2 permet de prendre en compte les distances allé et retour du câble.
- $\checkmark$  Plus la longueur L est importante, plus la tension du parc de batterie ne doit être élevée. On privilégiera donc une forte proximité entre le parc de batteries et l'onduleur. Notons que le régulateur ne devra néanmoins pas se situer à moins de 50 cm du parc de batteries pour des raisons de sécurité.
- $\checkmark$  En augmentant la section des câbles, on peut se permettre de diminuer la tension du parc de batteries.

## **II.2.7.3 Résistivité d'un conducteur :**

La résistivité du conducteur est une donnée du fabricant et dépend du matériau :

- $\mathbf{p} = 1.851 \times 10^{-8}$  Ωm pour un conducteur en cuivre.
- $\mathbf{p} = 2.941 \times 10^{-8}$  Ωm pour un conducteur en aluminium.

Il est de coutume d'exprimer la résistivité d'un conducteur en Ω.mm²/m. Cette unité permet, lors du calcul des sections de câbles, d'exprimer les longueurs directement en mètre et les sections en mm<sup>2</sup>.

- $\mathbf{p} = 0.01851 \Omega \cdot \text{mm}^2/\text{m}$  pour un conducteur en cuivre.
- $\mathbf{\hat{p}} = 0.02941 \Omega \cdot \text{mm}^2/\text{m}$  pour un conducteur en aluminium. [24]

## **II.2.7.4 Dimensionnement du parc batteries:**

Pour réaliser le dimensionnement de la batterie, on procède de la façon suivante :

$$
C = \frac{Ec \times N}{D \times U}
$$
 (II.12)

**Etape 1** : On calcule l'énergie consommée (Ec) par les différents récepteurs

**Etape 2** : On détermine le nombre de jour d'autonomie nécessaire.

**Etape 3** : On détermine la profondeur de décharge acceptable pour le type de batterie utilisée.

**Etape 4** : On calcule la capacité (C) de la batterie en appliquant la formule ci-dessous :

**C** : capacité de la batterie en Ampère-heure (Ah).

**Ec** : énergie consommée par jour (Wh/j).

**N** : nombre de jour d'autonomie.

**D** : décharge maximale admissible (0,8 pour les batteries au plomb).

**U** : tension de la batterie (V).

## **II.3 Etude économique :**

 Pour calculer le prix de revient de l'installation, il faut calculer la somme des prix équipements ou accessoires utilisés, lorsque la mise à l'échelle du système est terminée, connaître le nombre d'unités, le nombre de batteries, ainsi que les différents appareils utilisés participation à la préparation de l'installation.

## **II.3.1 Evaluation du coût d'investissement initial :**

 Pour calculer le prix de revient de l'installation, il faut calculer la somme des prix équipements ou accessoires utilisés, lorsque la mise à l'échelle du système est terminée, connaître le nombre d'unités, le nombre de batteries, ainsi que les différents appareils utilisés participation à la préparation de l'installation.

## **II.3.1.1 Le Coût total:**

#### **a) Coût des modules PV:**

Le coût total des modules est donné par :

$$
C_{mod} = N_{mod} \times P_{mod} \times \text{coût de Wc}
$$
 (II.13)

Où :

 $N_{\text{mod}}$ : Le nombre des modules. P<sub>mod</sub>: La puissance d'un module.

## **b) Coût des onduleurs:**

Le coût total des onduleurs est donné par :

$$
C_{\text{ond}} = N_{\text{branche}} \times P_{\text{mod}} \times \text{coût de Wc} \tag{II.14}
$$

Où :

N<sub>branche</sub>: est le nombre des onduleurs.

**P**<sub>mod</sub>: est la puissance d'un onduleur.

### **c) Coût total de la centrale :**

Le coût global de la centrale PV, est la somme de tous les coûts fixes mentionnés précédemment :

$$
C_{totale} = C_{mod} + C_{ond} + C_{batt} + BOS
$$
 (II.15)

 $C_{mod}$ : Coût des modules PV

C<sub>ond</sub>: Coût des onduleurs

 $C_{\text{hatt}}$ : Coût des batteries

**BOS :** Les coûts annexes (comme par exemple transport, la planification, aux études d'ingénierie et au montage de l'installation...)

L'analyse économique qui permettra de déterminer le coût total du projet et le temps de retour sur investissement est faite sur la base des hypothèses suivantes :

- $\checkmark$  Coût de maintenance et d'exploitation est pris égal à 5% de l'investissement initial.
- $\checkmark$  La main d'œuvre est pris égale à 10% de l'investissement initial.
- $\checkmark$  Coût d'investissement initial.
- $\checkmark$  Le coût de remplacement des équipements.

## **Coût total** = **l'investissement initial** + **Coût d'Exp et maintenance** + **Main d'œuvre** +**Coût de replacement (II.16)**

## **II.3.1.2 Investissement initial:**

Autres informations très importantes doute critères de sélection :

- $\checkmark$  Le coût du système photovoltaïque sur sa durée de vie.
- Le coût de l'énergie consommée par l'usager sur toute sa durée

## **II.3.2 Coût sur la durée de vie :**

Pour assurer le bon fonctionnement du système, nous devons entretenir les composants photovoltaïques.

## **II.3.2.1 Coût de maintenance et remplacement des sous-systèmes :**

Le coût sur la durée de vie du système est fonction de l'investissement initial, du coût annuel d'entretien et de maintenance et du coût de remplacement éventuel de certains sous-systèmes.

$$
C_{\rm vie} = I_0 + C_{\rm ent/main} + C_{\rm rempl}
$$
 (II.17)

#### Avec :

C<sub>ent/main</sub>: Coût annuel d'entretien et de maintenance.

C<sub>rempl</sub>: Coût de remplacement éventuel de certains sous-systèmes.

Le principal critère pour investir dans le PV est le coût d'installation des panneaux solaires. Ce coût a diminué ces dernières années.

### **Conclusion:**

Dans ce chapitre, nous avons fait une étude différente des éléments qui composent un système de montage PV. Nous avons montré comment mener l'étude technico-économique pour chaque élément de cette installation photovoltaïque afin d'obtenir de bonnes performances en utilisant les paramètres nécessaires, en plus de calculer les coûts de maintenance et l'investisse.

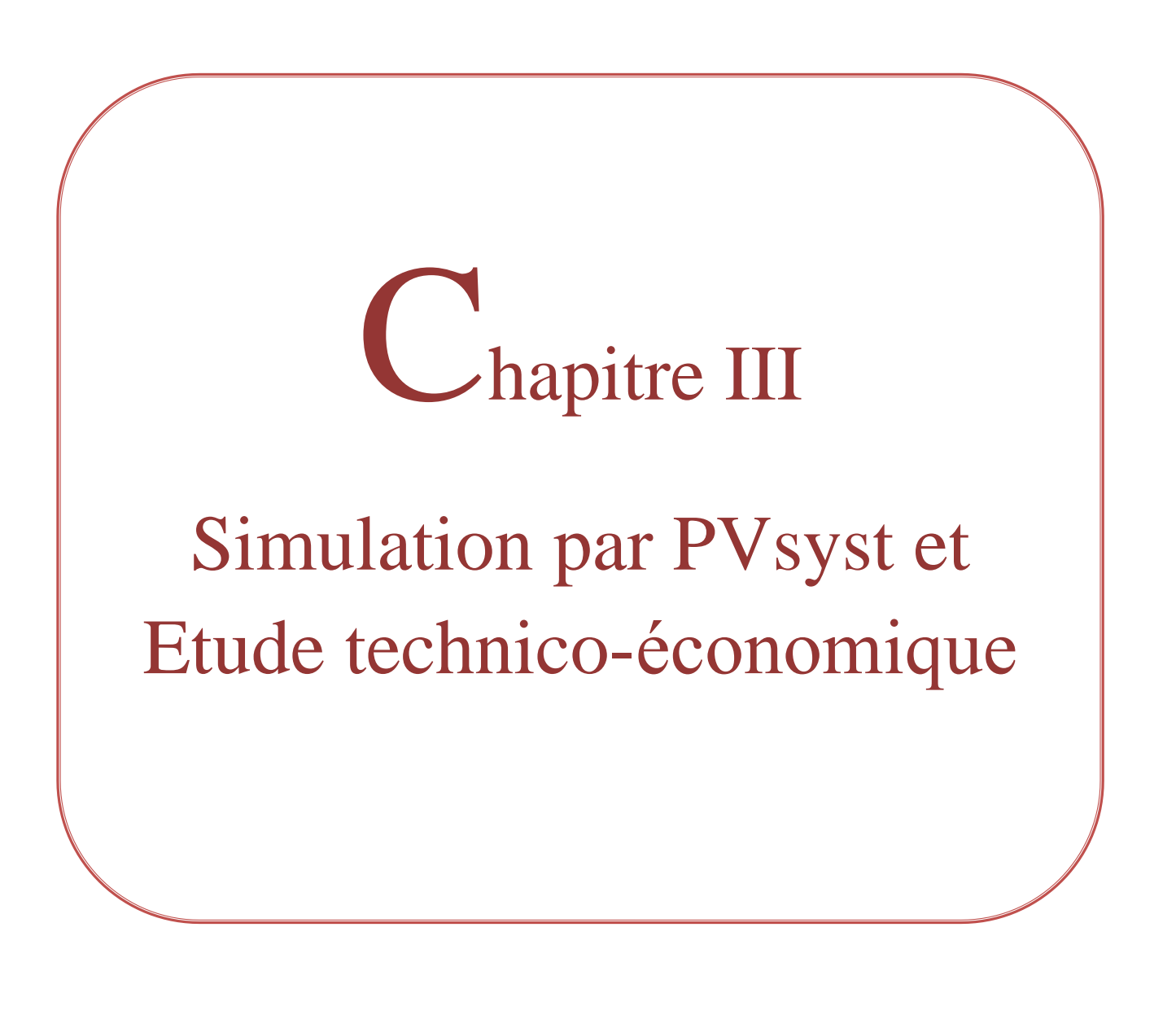

## **III.1 Introduction :**

 Nous avons vu précédemment que l'énergie solaire photovoltaïque au fil du temps deviendra une source majeure d'électricité dans le monde, pour fournir d'électricité à partir de cette énergie, les systèmes solaires photovoltaïques doivent être installés, ce qui nécessite une étude préalable, précise, et complète. L'amélioration des systèmes d'énergie solaire dépend des critères de mise à l'échelle, et de maximisation de l'énergie générée pour obtenir un bon rendement, l'accès à ce rendement se fait par le programme récemment développé "PVsyst". Dans ce chapitre nous avons fait une étude technique par simulation numérique à l'aide du logiciel "PVsyst" d'une installation PV connecté au réseau pour faciliter le choix des composants du système photovoltaïque et leur dimensionnement, ensuite sera complété par une évaluation économique.

### **III.2 Histoire de logiciel PVsyst:**

 La nécessité d'un outil de dimensionnement d'installation photovoltaïque s'est fait sentir dès les premières réalisations à la fin des années 1980. Devant la croissance continue de cette branche ainsi que l'intérêt accru des architectes pour les possibilités d'intégrer des éléments photovoltaïques au bâtiment, une équipe du Groupe de Physique Appliquée de l'Université de Genève a proposé le développement d'un logiciel de dimensionnement d'installations photovoltaïques. Avec le soutien financier de l'Office fédéral de l'Énergie, le logiciel PVSYST, programmé en TURBO PASCAL vit ainsi le jour. Ce logiciel fut ensuite constamment complété et amélioré jusque dans sa version 2.2, encore en circulation en 1998.

 En 1997, une étude anglaise sur les différents logiciels européens de simulation de systèmes photovoltaïques a relevé la grande qualité scientifique de PVSYST 2.2 tout en soulignant son manque de convivialité et d'ergonomie ce qui le pénalisait fortement vis à vis de ses concurrents. Au vu de ces résultats, le Laboratoire d'Énergie Solaire et de Physique du Bâtiment de l'EPFL initia le projet d'amélioration de PVSYST, en collaboration avec l'Université de Genève [25].

## **III.3 Le but de l'utilisation de ce logiciel : III.3.1 Pour les ingénieurs (EPC) :**

- $\triangleright$  Etude et optimisation d'un système PV Rapport complet.
- $\triangleright$  Soit pour un appel d'offre.

Soit pour l'étude de la réalisation du système.

### **III.3.2 Pour les financeurs (banques):**

- Analyse des propositions d'ingénieurs / fournisseurs.
- Maintenance: analyse du comportement réel des installations.

### **III.3.3 Pour les chercheurs et enseignants :**

- Outils pédagogiques (visuels et interactifs), Analyse et compréhension de comportements spécifiques.
- Outils pour l'étude de systèmes particuliers ou innovants.
- > Etudes paramétriques.

### **III.3.4 Pour les fabricants de matériels :**

- Conseil aux clients.
- Présentation des produits dans la base de données.
- Analyse des performances réelles de matériels et d'innovations.

#### **III.3.5 Pays en voie de développement :**

- Formation aux techniques PV.
- $\triangleright$  Optimisation faisabilité de systèmes autonomes.
- $\triangleright$  Evaluation de systèmes de pompage. [26]

## **III.4 Présentation de PVsyst:**

 PVSYST est un logiciel d'étude, de simulation de systèmes photovoltaïques et de dimensionnement de panneaux solaires permettant d'obtenir diverse informations telles que la production d'énergie, l'irradiation et le coût de l'installation, la surface nécessaire, ou la production annuelle d'énergie. Un mode avancé permet d'obtenir beaucoup plus d'informations pour une étude très complète. Il est conçu pour être utilisé par les architectes, les ingénieurs et les chercheurs, mais c'est aussi un outil pédagogique très utile. [27]

PVsyst V6.88 proposes 4 niveaux d'étude du système PV, Ce qui correspond à peu près aux différentes étapes du développement du projet réel.

## **III.4.1 Menu principal :**

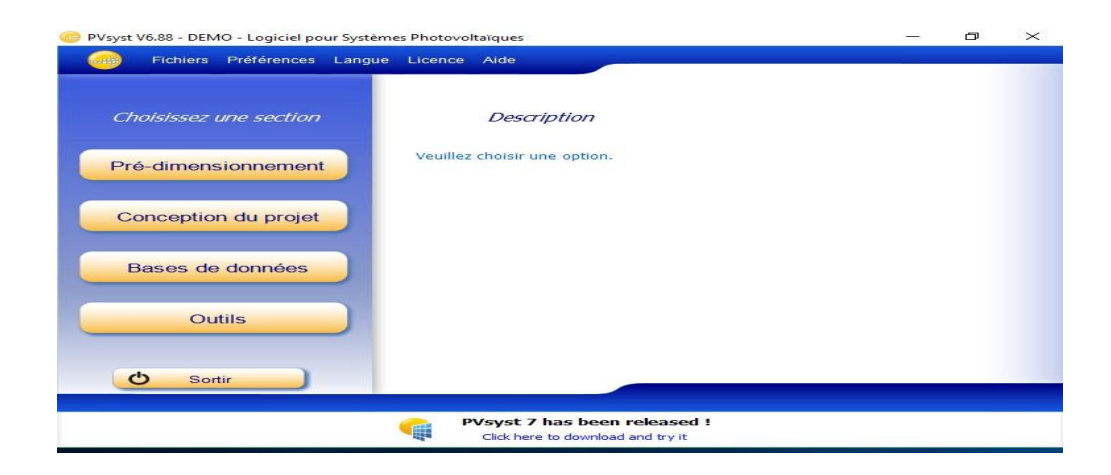

**Figure III.1 :** menu principal de logiciel PVsyst.

## **III.4.1.1 Pré-dimensionnement**

 Il s'agit de la première phase du projet . Les évaluations des performances du système sont effectuées en valeurs mensuelles, en utilisant très peu de caractéristiques, sans spécifier les composants réels du système. Une estimation approximative du coût du système est également disponible.

Pour les systèmes connectés au réseau, ce niveau sera orienté architecte, ce qui nécessite des informations sur la surface disponible, la technologie PV (couleurs, transparence, etc.) et la puissance requise.

Pour les systèmes autonomes, cet outil tient compte de la taille de la capacité PV et de la batterie requise, compte tenu du profil de charge et du potentiel d'insatisfaction de l'utilisateur ("Possibilité de perte de charge ", ou équivalent" Fraction solaire requise").

Pour les systèmes, compte tenu des besoins en eau et de la profondeur de pompage pour le pompage, et en sélectionnant certaines options techniques générales, cet outil estime la puissance de la pompe et la taille requise du générateur photovoltaïque. Pour les systèmes autonomes, cette dimension peut être mise en œuvre en fonction d'une certaine probabilité de ne pas satisfaire les besoins en eau au cours de l'année.

#### **III.4.1.2 Conception du projet**

 Viser à réaliser une conception de système approfondie à l'aide de simulations détaillées toutes les heures. Dans le cadre du projet, l'utilisateur peut exécuter et comparer différents tests de simulation du système. Il doit déterminer la direction du plan (avec la possibilité de suivre les plans), choisir les composants spécifiques du système.

Il est assisté dans la conception du champ PV (nombre de modules PV en série et en parallèle), compte tenu d'un modèle d'onduleur, de batterie ou de pompe sélectionné.

Dans la deuxième étape, l'utilisateur peut définir des paramètres plus détaillés et analyser les effets subtils tels que le comportement thermique, le câblage, la qualité de l'unité, l'inadéquation et l'angle d'occurrence des pertes, l'horizon (ombrage lointain) ou les ombres partielles des objets proches de la baie,…etc.

 Pour les systèmes de pompage, les conceptions de plusieurs systèmes peuvent être testées et comparées les unes aux autres, avec une analyse détaillée du comportement et de l'efficacité.

Les résultats comprennent plusieurs dizaines de variables de simulation, et sont affichés en valeurs mensuelles, journalières ou horaires, et même transférés à d'autres programmes.

Le programme identifie également les faiblesses de la conception du système. Un rapport d'ingénieur peut être imprimé pour chaque exécution de simulation, y compris tous les paramètres utilisés dans la simulation et les résultats clés.

Une évaluation économique détaillée peut être faite en utilisant les prix réels des composants, les coûts différentiels et les conditions d'investissement.

#### **III.4.1.3 Bases de données**

 Dans cette partie, les bases de données et les composants météorologiques sont gérés. Et mémoriser les fichiers mensuels et quotidiens ainsi qu'analyser et vérifier les données horaires, et importer à partir de diverses sources telles que la base de données des composants (modules PV, onduleurs, batteries, pompes, régulateurs, générateurs, etc.)

#### **III.4.1.4 Outils**

 Permet de modifier les bases de données et d'utiliser des outils du programme sans pour autant créer un projet complet.

## **III.5 Présentation de projet:**

 Pour simuler notre projet de système photovoltaïque connecté au réseau, nous avons choisi le site d'Adrar où les données géographiques et météorologiques sont incluses dans le programme PVSYST.

#### **III.5.1 Situation géographique d'Adrar :**

 Adrar est une ville algérienne située au sud-ouest de l'Algérie, à 1528,82 km d'Alger et à 840 km à l'ouest de la ville de Ghardaïa. Les coordonnées géographiques du site de collecte de données sont les suivantes :

Latitude : 27° 52′ 00″ nord.

Longitude :  $0^{\circ}$  17' 00" ouest.

L'altitude par rapport au niveau de la mer : 279 m.

#### **III.5.2 Climat d'Adrar :**

 Adrar est doté d'un climat désertique. Il n'y a pratiquement aucune précipitation toute l'année dans Adrar. La carte climatique de Köppen-Geiger y classe le climat comme étant de type BWh. La température moyenne annuelle à Adrar est de 25.9 °C. Il tombe en moyenne 11 mm de pluie par an. [28]

# **III.6 les étapes de la simulation d'un système PV connecté au réseau sous PVsyst :**

 Pour notre étude on a choisi un système raccordé au réseau, la simulation d'un système sous PVsyst nécessite plusieurs étapes qui se succèdent l'une après l'autre.

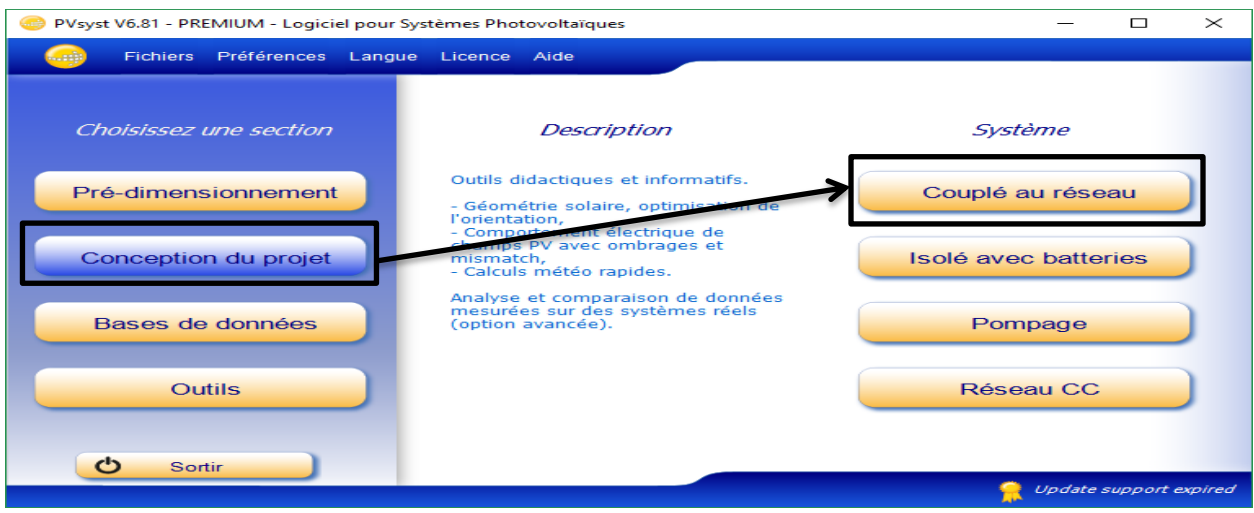

**Figure III.2 :** Présentation de projet.

## **III.6.1 Désignation du projet**

 Le projet inclut principalement la définition du site géographique et le fichier météo horaire. Par ailleurs, on peut construire plusieurs variantes du système à étudier.

| Project: contrale adrar.PRJ                                   |                                    |                                                         |                                                            | $\Box$<br>$\times$                            |
|---------------------------------------------------------------|------------------------------------|---------------------------------------------------------|------------------------------------------------------------|-----------------------------------------------|
| Project Site Variant                                          |                                    |                                                         |                                                            |                                               |
| <b>Project's designation</b>                                  |                                    |                                                         |                                                            |                                               |
| File name                                                     | contrale adrar.PRJ                 | Project's name contrale connecté au réseau              |                                                            | Q H H X Q                                     |
| Site File Adrar                                               |                                    | adrar_MN72.SIT                                          | Algeria                                                    | $Q + E$                                       |
|                                                               | Meteo File   adrar_MN72_SYN.MET    | Meteonorm 7.2, Sat=100%                                 | Synthetic<br>2 km<br>$\vert \mathbf{v} \vert$              | DØ                                            |
|                                                               |                                    | <b>Simulation done</b><br>(version 6.81, date 14/04/22) |                                                            | Meteo database                                |
|                                                               |                                    |                                                         |                                                            | Project settings                              |
| <b>System Variant (calculation version)</b><br>Variant nº VCO | : Nouvelle variante de simulation2 |                                                         |                                                            |                                               |
| <b>Input parameters</b>                                       |                                    | <b>Simulation</b>                                       | <b>Results overview</b>                                    |                                               |
| Main parameters                                               | Optional                           |                                                         | System kind                                                | No 3D scene defined, no shadings              |
| <b>Co</b> Orientation<br>System                               | <b>O</b> Horizon<br>Near Shadings  | Run Simulation                                          | <b>System Production</b><br>Specific production            | 5168 kWh/yr<br>2067 kWh/kWp/yr                |
| <b>O</b> Detailed losses                                      | C Module layout                    | Advanced Simul.                                         | Performance Ratio<br>Normalized production<br>Array losses | 0.815<br>5.66 kWh/kWp/day<br>1.05 kWh/kWp/day |
| Self-consumption                                              | C Energy manag.                    | $\overline{11}$ Report                                  | <b>System losses</b>                                       | 0.24 kWh/kWp/day                              |
| Storage                                                       | Economic eval.                     | Detailed results                                        |                                                            |                                               |
|                                                               |                                    |                                                         |                                                            |                                               |
| System overview                                               |                                    |                                                         |                                                            | $\triangleright$ Exit                         |

**Figure III.3 :** Désignation du projet dans PVsys.

#### **III.6.2 Les paramètres du site**

 Dans ce projet, nous avons prévu une installation photovoltaïque connectée pour alimenter le réseau central de distribution en Adrar. Le site étudié se situe au niveau de la ville d'Adrar dans l'arrondissement de Telilan.

 Ces coordonnées géographiques sont : latitude 27° 27′ 52″ nord, longitude - 0.27° 0′ 16 ″East et d'altitude 262 m et fuseau horaire (gmt+1).

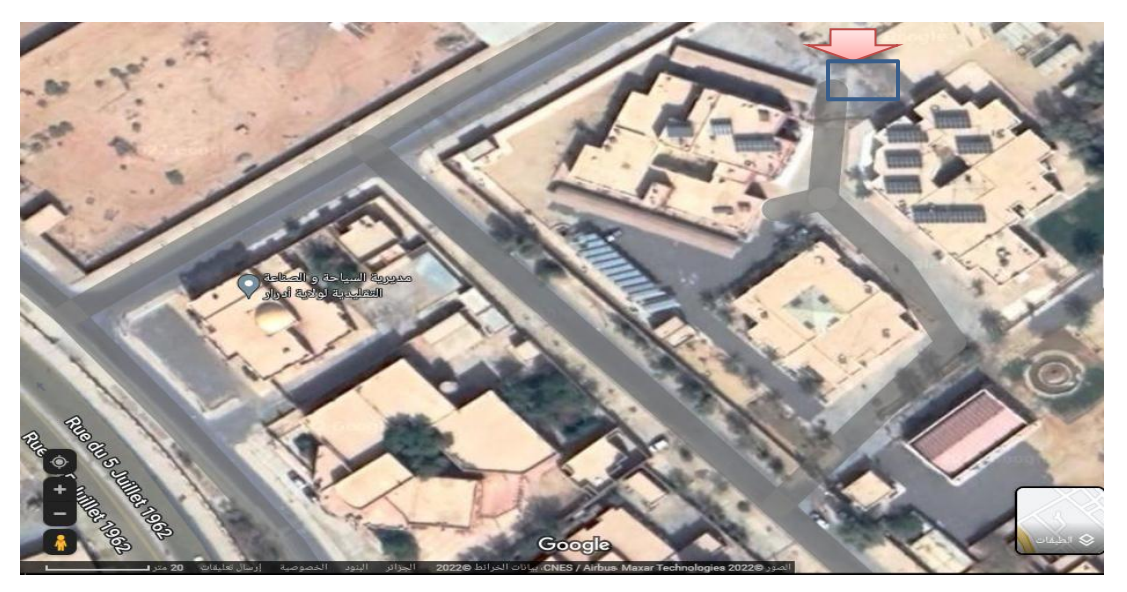

**Figure III.4 :** Localisation du projet. Unité de recherche en energie renouvelables en milieunsaharienURERMS , ADRAR

 Dès le lancement de la simulation du système étudié, la fenêtre indiquée sur la Figure III.5 s'affiche. Ainsi, l'utilisateur introduit les coordonnées géographiques relatives au site concerné, ce qui permit d'avoir toutes les informations nécessaires du gisement solaire.

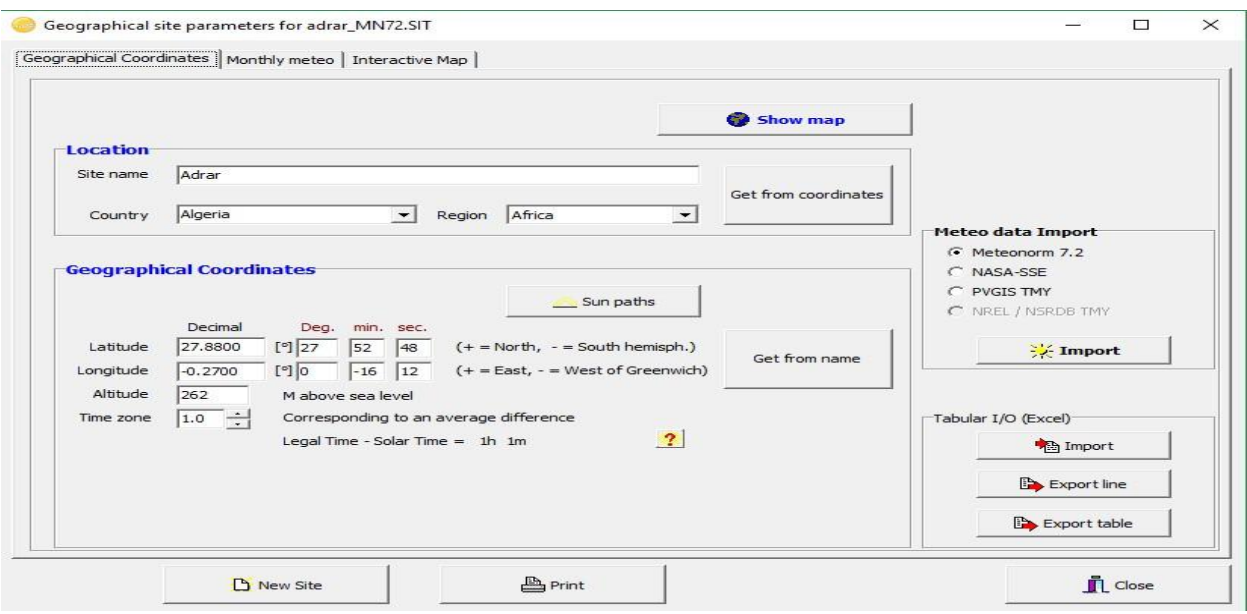

**Figure III.5 :** Coordonnées géographiques du site d'Adrar.

La figure III.6 ci-dessous nous donne les moyennes mensuelles des irradiations globales et diffuses ainsi que celles des températures.

| Site        | <b>Adrar</b> (Algeria)                            |                                                    |                                                             |                         |                           |                                    |                                                                                                    |  |
|-------------|---------------------------------------------------|----------------------------------------------------|-------------------------------------------------------------|-------------------------|---------------------------|------------------------------------|----------------------------------------------------------------------------------------------------|--|
| Data source | Meteonorm 7.2, Sat=100%                           |                                                    |                                                             |                         |                           |                                    |                                                                                                    |  |
|             | <b>Horizontal</b><br>alobal<br><b>irradiation</b> | <b>Horizontal</b><br>diffuse<br><b>irradiation</b> | <b><i><u>Femperature</u></i></b>                            | Wind<br><b>Velocity</b> | Linke<br><b>Turbidity</b> | <b>Relative</b><br><b>Humidity</b> |                                                                                                    |  |
|             | kWh/m <sup>2</sup> .mth                           | kWh/m <sup>2</sup> .mth                            | ٩C                                                          | m/s                     | $[ - ]$                   | %                                  |                                                                                                    |  |
| January     | 139.9                                             | 21.2                                               | 12.9                                                        | 4.80                    | 3.274                     | 40.9                               | <b>Required Data</b>                                                                                                    |  |
| February    | 144.2                                             | 30.8                                               | 15.9                                                        | 5.20                    | 3.337                     | 33.3                               | □ Horizontal global irradiation                                                                                                    |  |
| March       | 199.4                                             | 38.9                                               | 21.3                                                        | 5.20                    | 3.519                     | 24.7                               | ☑ Average Ext. Temperature<br>Extra data:<br>$\nabla$ Horizontal diffuse irradiation<br>$\nabla$ Wind velocity<br>$\nabla$ Linke Turbidity |  |
| April       | 219.3                                             | 49.4                                               | 24.8                                                        | 5.80                    | 3.742                     | 22.8                               |                                                                                                    |  |
| May         | 238.2                                             | 62.5                                               | 30.5                                                        | 6.10                    | 4.071                     | 20.5                               |                                                                                                    |  |
| June        | 238.3                                             | 60.9                                               | 34.6                                                        | 5.60                    | 4.550                     | 13.8                               |                                                                                                    |  |
| July        | 243.4                                             | 61.4                                               | 38.2                                                        | 5.50                    | 4.710                     | 12.4                               |                                                                                                    |  |
| August      | 224.0                                             | 63.5                                               | 37.3                                                        | 5.19                    | 4.550                     | 18.6                               | Relative Humidity                                                                                                    |  |
| September   | 189.5                                             | 54.4                                               | 32.5                                                        | 5.00                    | 4.151                     | 22.5                               |                                                                                                    |  |
| October     | 164.1                                             | 43.8                                               | 27.4                                                        | 4.60<br>3.847<br>28.0   |                           | <b>Irradiation units</b>           |                                                                                                    |  |
| November    | 137.5                                             | 24.4                                               | 18.6                                                        | 4.09                    | 3.143                     | 37.4                               | C kWh/m <sup>2</sup> .dav                                                                                                    |  |
| December    | 126.5                                             | 21.7                                               | 14.1                                                        | 3.89                    | 3.076                     | 43.8                               | C kWh/m <sup>2</sup> .mth                                                                                                    |  |
| 2<br>Year   | 2264.3                                            | 532.9                                              | 25.7                                                        | 5.1                     | 3.831                     | 26.6                               | CMJ/m <sup>2</sup> .day<br>C MJ/m <sup>2</sup> .mth                                                                                        |  |
|             | Paste                                             | Paste                                              | Paste                                                       | Paste                   |                           |                                    | W/m <sup>2</sup><br>O.                                                                                                    |  |
|             |                                                   |                                                    | Horizontal global irradiation year-to-year variability 3.1% |                         |                           |                                    | C Clearness Index Kt                                                                                                    |  |

**Figure III.6 :** Données Météorologiques mensuelles d'Adrar.

Par ailleurs, la Figure III.7 nous montre la trajectoire du soleil à chaque heure de la journée pendant les mois de l'année selon les deux coordonnées : l'azimut (angle avec la direction du sud, compté négativement vers l'Est) et la hauteur du soleil (angle entre le soleil et le plan horizontal du lieu).

Exemple : si on désire lire la position du soleil le 20 juin à 9h, il suffit de trouver l'intersection de la ligne 2 et 9h, le résultat est : -108° (108° ouest) et 36° (la hauteur est 36°).

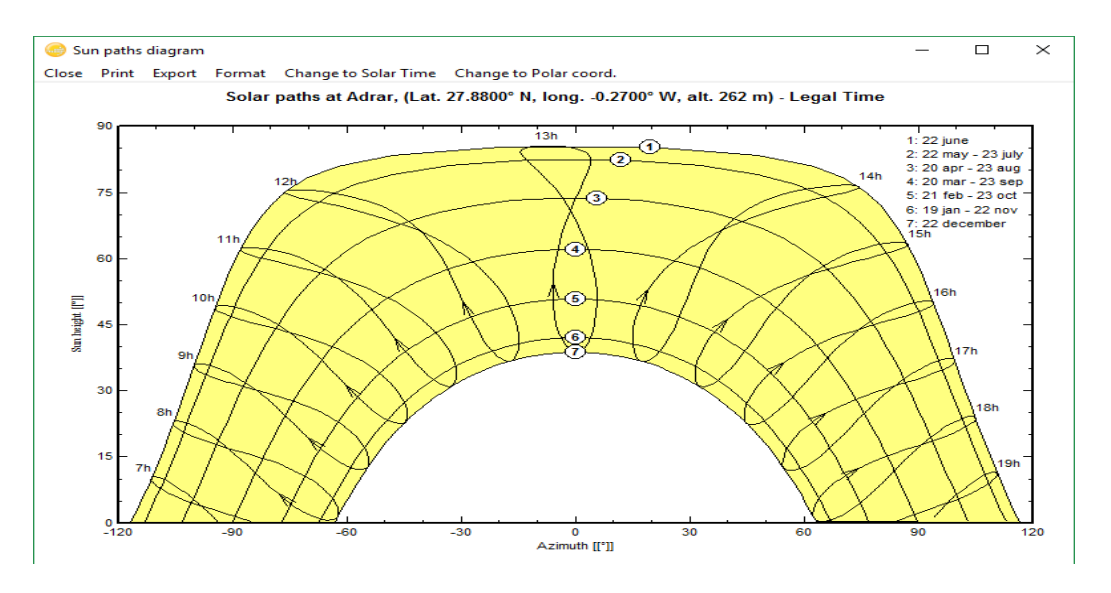

**Figure III.7 :** Diagramme de la trajectoire du soleil.

#### **III.6.4 Orientation des panneaux :**

 Selon les informations illustrer à la Figure III.8 ci-dessus encouragent l'utilisation de l'énergie solaire sur le site d'Adrar. Cependant, afin de pouvoir estimer les angles optimaux d'inclinaison des modules photovoltaïques dans cette région pour lesquelles le gain énergétique est amélioré, nous avons opté pour une inclinaison de 30°.

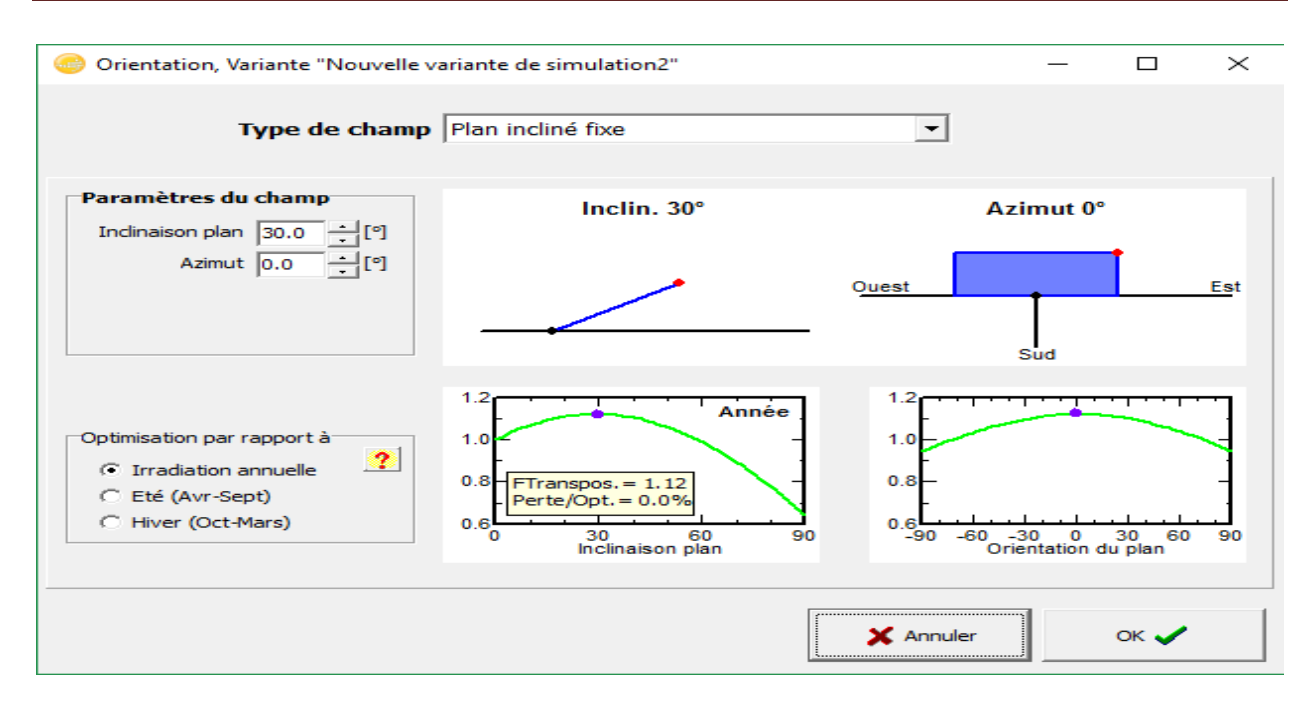

**Figure III.8 :** Orientation des panneaux.

#### **III.6.5 Dimensionnement du champ PV :**

 Les plusieurs technologies actuelles pour les modules PV ; A cet effet, la détermination des dimensions de l'unité dépend de plusieurs critères tels que les besoins électriques de l'installation et le choix de la technologie, c'est-à-dire des panneaux qui permettent d'économiser l'énergie nécessaire au projet. Ainsi, comme le montre la Figure III.9, le type d'unité choisi dans le cas de cette étude est de type : SM-250MH1 du fabricant S-Energy.
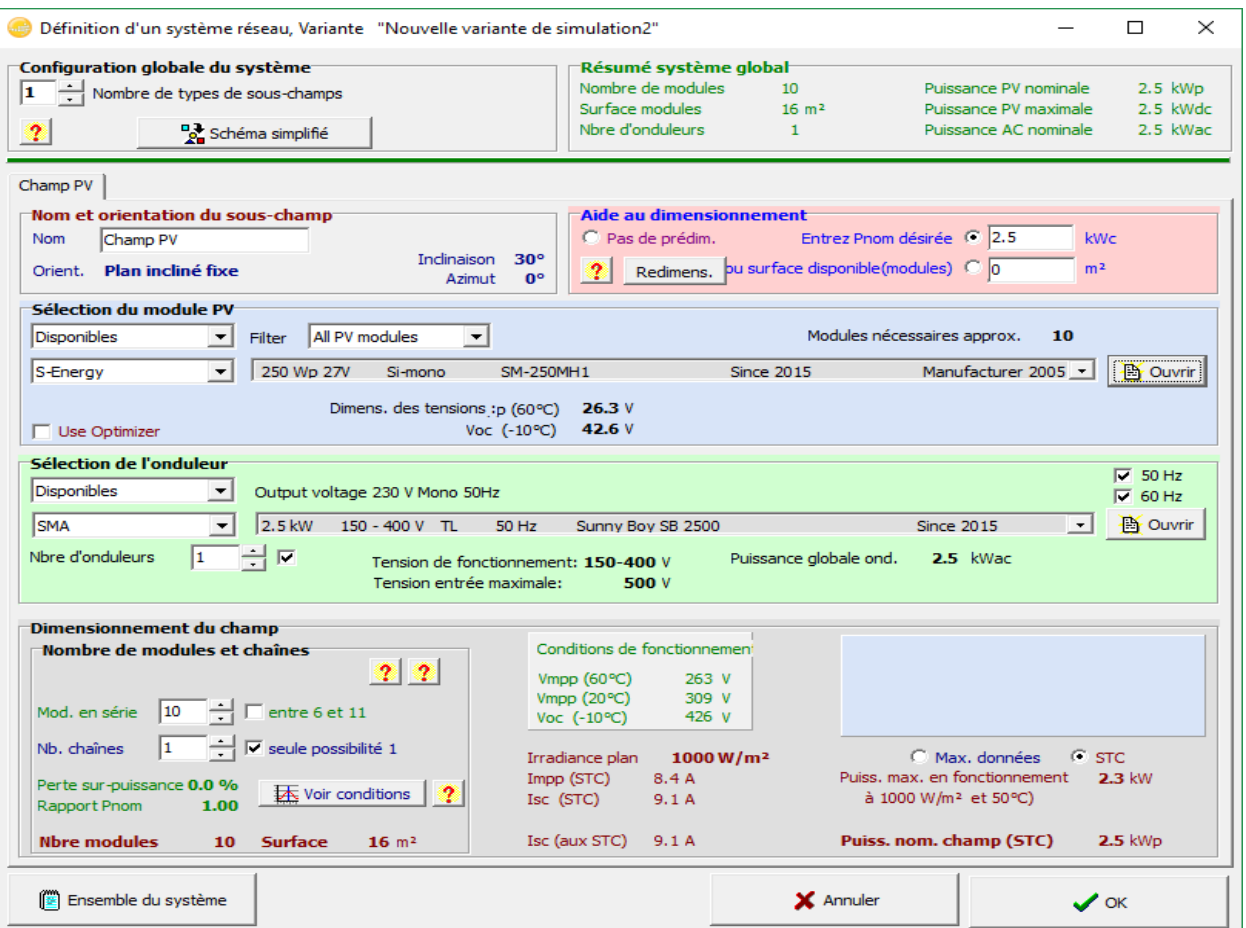

**Figure III.9 :** Dimensionnement du champ PV

**a. Définition du champ photovoltaïque:** Choisir le type de module PV dans la base des données.

Le programme détermine le nombre de modules en série ou en parallèle, selon les conditions MPPT de voltage. Ou puissance PV nécessaire.

| $\mathcal{L}$ | <b>Configuration globale du système</b><br>Nombre de types de sous-champs<br>Schéma simplifié |                                                   | Résumé système global<br>Nombre de modules<br>Surface modules<br>Nbre d'onduleurs | 10<br>16 <sup>m²</sup> | Puissance PV nominale<br>Puissance PV maximale<br>Puissance AC nominale | 2.5 kWp<br>2.5 kWdc<br>2.5 kWac |  |
|---------------|-----------------------------------------------------------------------------------------------|---------------------------------------------------|-----------------------------------------------------------------------------------|------------------------|-------------------------------------------------------------------------|---------------------------------|--|
| Champ PV      |                                                                                               |                                                   |                                                                                   |                        |                                                                         |                                 |  |
|               | Nom et orientation du sous-champ                                                              |                                                   | Aide au dimensionnement                                                           |                        |                                                                         |                                 |  |
| Nom           | Champ PV                                                                                      |                                                   | C Pas de prédim.                                                                  |                        | Entrez Pnom désirée ( 2.5<br><b>kWc</b>                                 |                                 |  |
| Orient.       | <b>Plan incliné fixe</b>                                                                      | $30^\circ$<br>Indinaison<br>$0^{\circ}$<br>Azimut | Redmens. bu surface disponible(modules) C 0<br>$\mathbf{r}$                       |                        | m <sup>2</sup>                                                          |                                 |  |

**Figure III.10 :** les données de système.

La figure suivante représente les caractéristiques du panneau choisi.

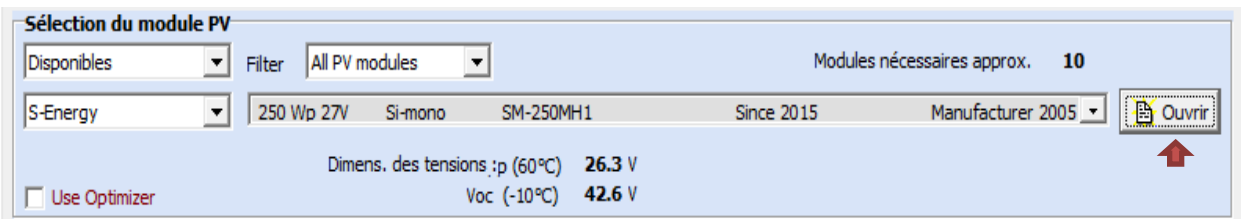

**Figure III.11 :** les paramètres du module PV.

On obtient les paramètres suivants :

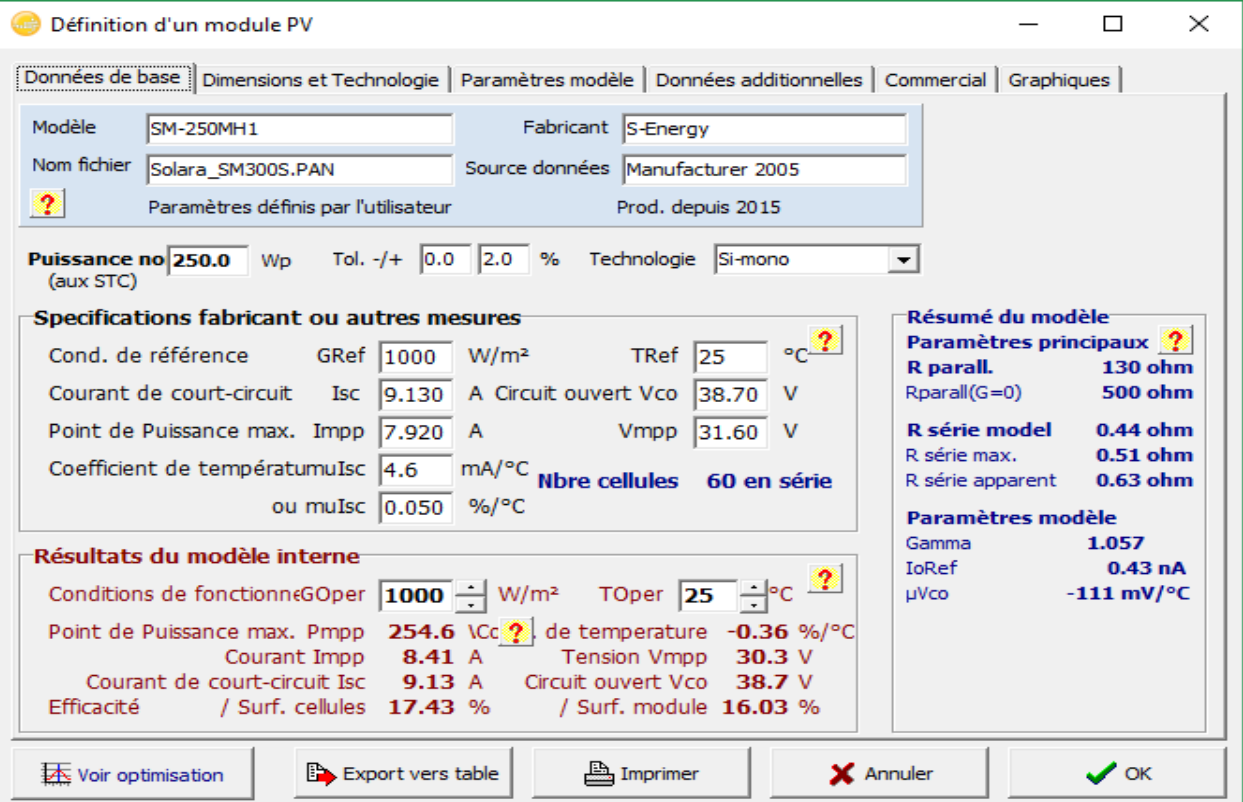

**Figure III.12 :** Les caractéristiques du panneau.

Pour le choix de l'onduleur et le régulateur, nous se basons sur les données des matérielles photovoltaïques inclus dans la base de données du logiciel PVsyst 6.8.1.

On tenant compte les conditions de l'utilisation de cet onduleur après les calcules on trouve qu'il nécessaire de utiliser un onduleur de type SMA Sunny Boy SB 3000 (268- 480V/3.0KW).

La figure suivante représente les caractéristiques de l'onduleur :

| -Sélection de l'onduleur<br><b>Disponibles</b><br>Output voltage 260 V Mono 50Hz |                                     |                                                                           |                                              |                  |  |
|----------------------------------------------------------------------------------|-------------------------------------|---------------------------------------------------------------------------|----------------------------------------------|------------------|--|
| <b>SMA</b>                                                                       | $\overline{\phantom{a}}$<br>13.0 kW | 268 - 480 V LF Tr 50/60Hz Sunny Boy 3000 U-240                            | <b>Since 2007</b><br>$\overline{\mathbf{v}}$ | <b>LA</b> Ouvrir |  |
| Nbre d'onduleurs                                                                 | 극호                                  | Tension de fonctionnement: 268-480 V<br>Tension entrée maximale:<br>600 V | Puissance globale ond.<br><b>3.0 kWac</b>    |                  |  |

**Figure III.13 :** les paramètres de l'onduleur.

On obtient les paramètres suivants :

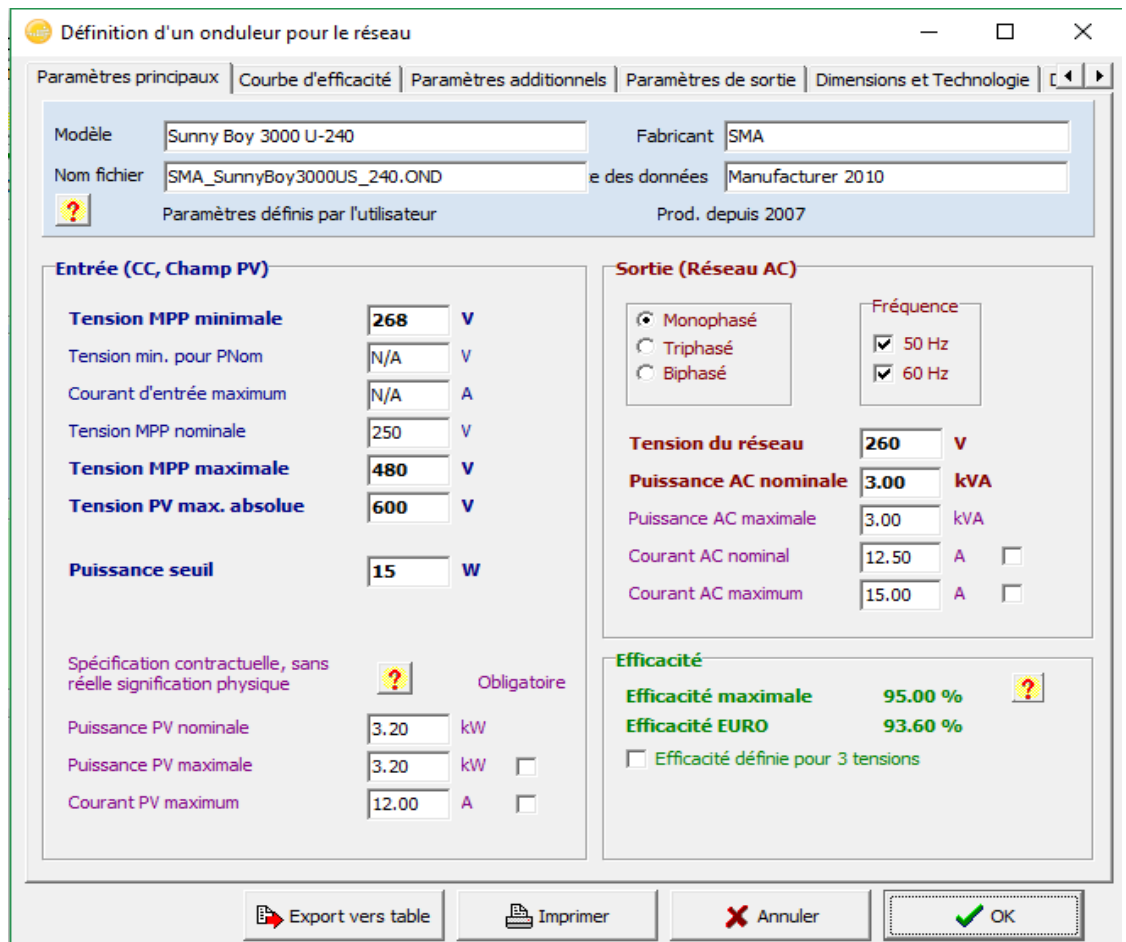

**Figure III.14 :** Les caractéristiques du l'onduleur.

Une fois que toutes les composantes de système PV sont définies, le logiciel propose un schéma d'installation qu'il est montré dans la figure(III.15).

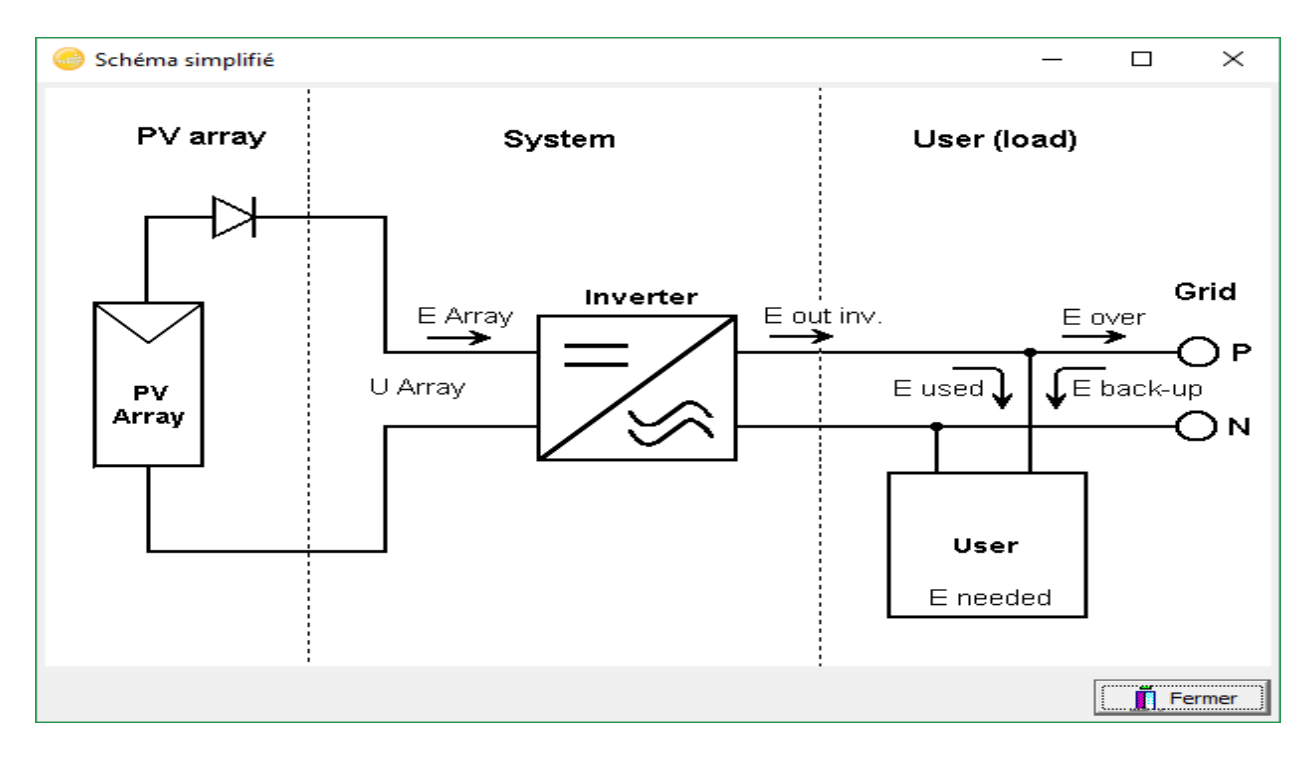

**Figure III.15 :** Schéma simplifié du système PV connecté au réseau.

## **III.7 Résultats de la simulation et discussions :**

Après l'effectuation de ces étapes, on peut générer un rapport de quatre pages qui donne le détaille sur :

1. L'indice de performance (PR [%]) décrit la qualité du système lui-même.

2. Productions normalisées

3. La production d'énergie totale (Wh/an) qui est essentielle pour évaluer la rentabilité du système PV.

4. Diagramme d'entrée/sortie journalier

5. Distribution de la puissance de sortie système

6. Le diagramme des pertes montre les énergies à différents niveaux du système, avec une évaluation des pertes à chaque stade.

Les figures présentées ci-dessous illustrent ces détailles.

Les paramètres de dimensionnement du champ PV pour une puissance limitée de 2.5KW sont: résumés dans le tableau ci-dessous.

## **Tableau III.1:** paramètres de simulation d'une centrale PV (technologie silicium monocristallin).

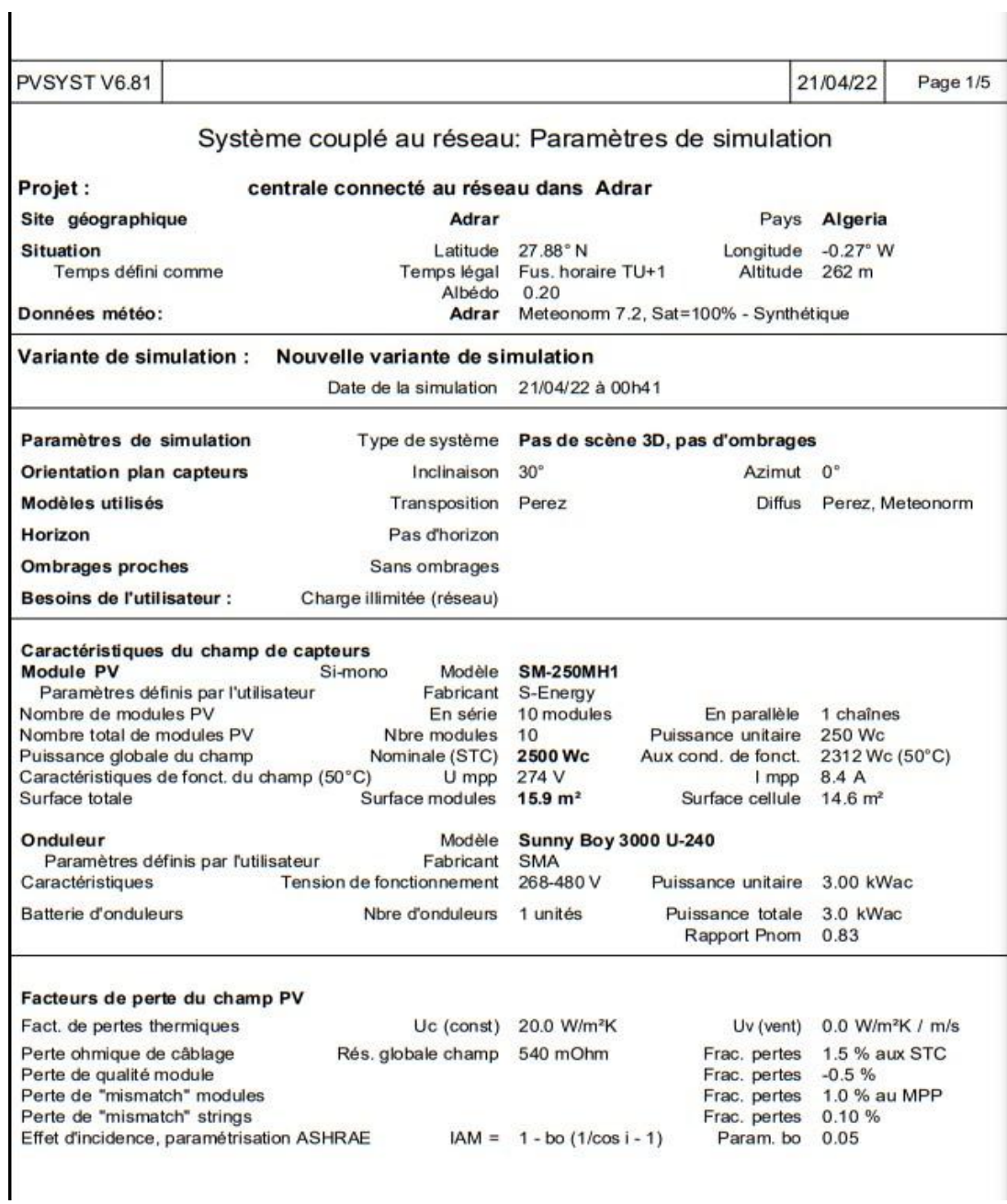

Comme l'illustre le tableau III.1, le champ PV sera constitué de 10 de modules PV (technologie monocristallin), comme suit :

10 Modules connectés en série;

Simulation d'une centrale PV de puissance 2.5KW avec 1 unité onduleur avec une puissance globale de 3 KW AC.

#### **III.7.1 Résultats de simulation :**

**Tableau III.2:** principaux résultats de simulation d'une centrale PV connectée au réseau.

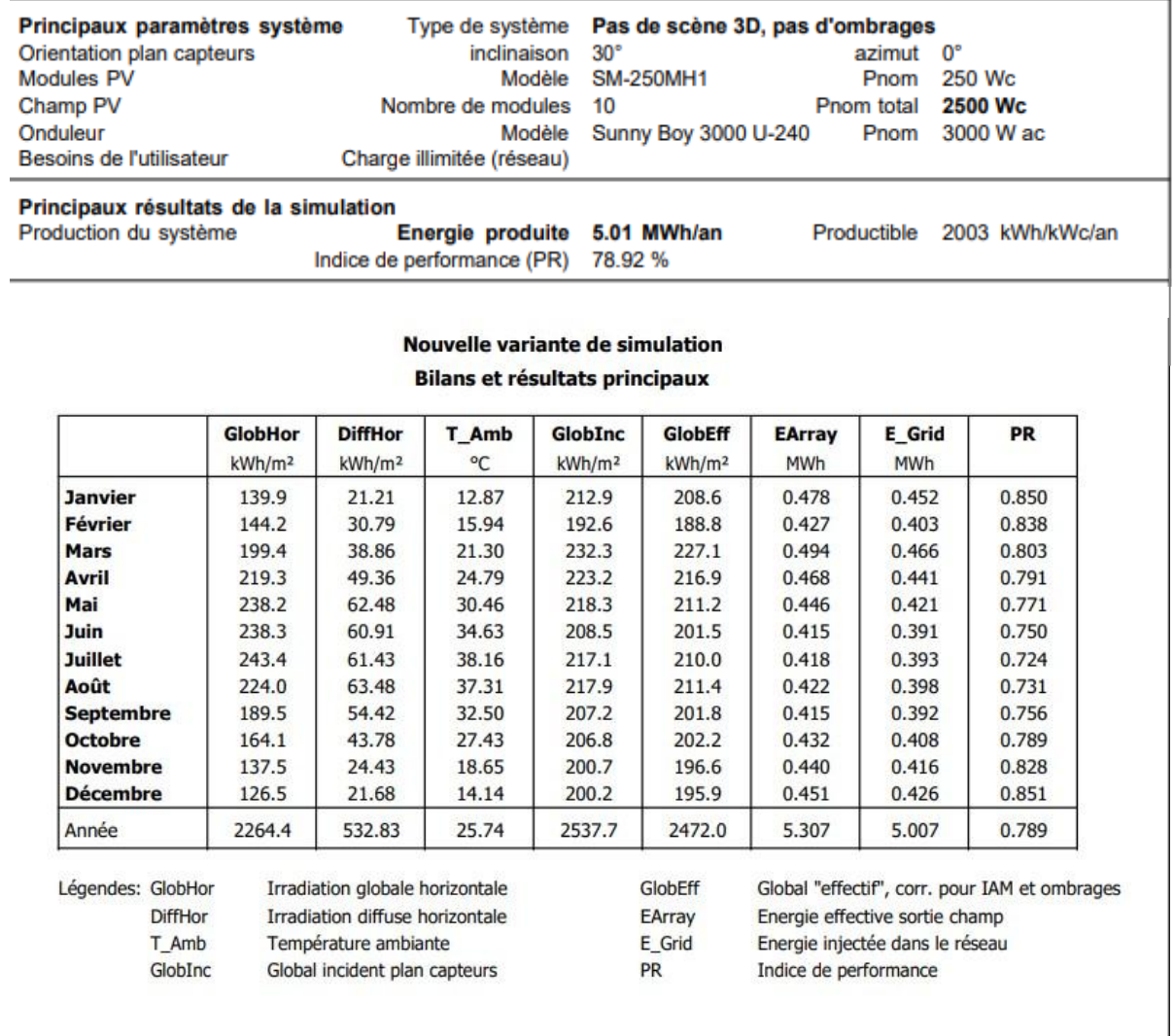

 D'après les résultats tableau (III.2), on voit bien que l'énergie produite par le champ photovoltaïque (E Array illustrée sur la figure III.16) est proportionnelle aux valeurs d'énergie incidente (GlobInc).

La production du système (à la sortie d'onduleur : Yf) est représentée sur la figure (III.16). Les pertes Lc et Ls sont les pertes correspondantes au champ PV et dues à l'onduleur, respectivement.

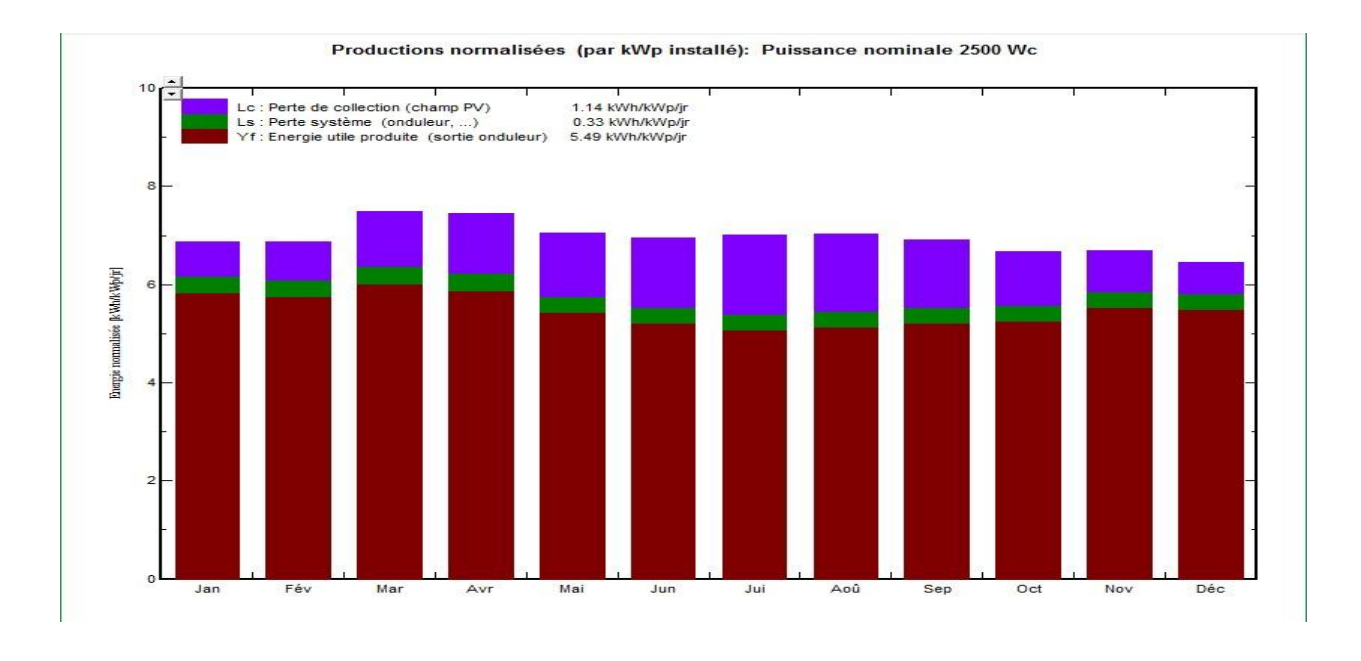

**Figure III.16 :** Énergie utile produite par la centrale PV (à la sortie de l'onduleur).

 La figure(III.17) représente l'indice de performance qui est défini par le rapport de la production du système (Yf) par l'énergie incidente de référence (Yr) tel que : PR= Yf/Yr. Autrement dit, il représente l'efficacité globale du système par rapport à ce qu'on pourrait en attendre selon la puissance installée et peut atteindre 79 % dans les meilleures installations PV. L'énergie produite peut être donnée par la relation : énergie produite = **Pnom**.**Einc**.**PR**, où : Pnom est la puissance nominale de l'installation.

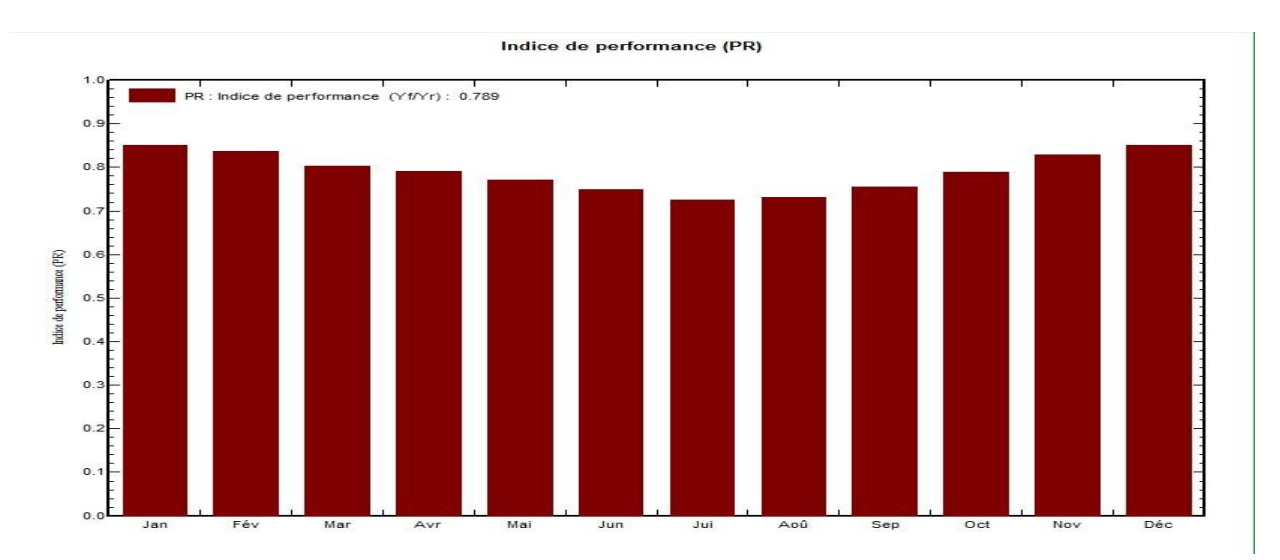

**La figure III.17 :** indice de performance de la centrale PV.

La figure III.17 représente l'indice de performance (Performance Ration) est le rendement de globale du système défini par le rapport de rendement réel du système par le rendement nominale du système tel que :

# $PR = \frac{1}{r}$

Dans ce cas l'indice de performance et : 78,9 %

La valeur typique de est 0,74 à 0,86 Alors Le système qui a été installé fonctionne très bien. Autrement les pertes dans le système peuvent être données par la relation suivant:

$$
\mathbf{1} = \mathbf{1} - \mathbf{PR}
$$

Les pertes de cette système est : 21,1 %

ƪ : les pertes dans le système peut sont aux (câblage, diodes, Mis marche, non suivre du PMM, ….. etc.), Généralement < 25%.

Le tableau (III.3) résume les pertes influençant la production du système PV à savoir : les pertes ohmiques du câblage, effets d'incidence, pertes dues à la température du champ, pertes dues à la qualité des modules, ….etc. Parmi celles-ci, nous remarquons que la contribution la plus importante est celle de l'onduleur, d'où l'importance de prendre en considération l'efficacité de l'onduleur. En effet, l'énergie produite par le champ (EArray : tableau (III.2)) estimée à 5.307 MWh est réduire à 5.007 MWh à la sortie de l'onduleur comme l'illustre le tableau ci- dessous.

**Tableau III.3:** Diagramme des pertes dans le système PV sur l'année entière.

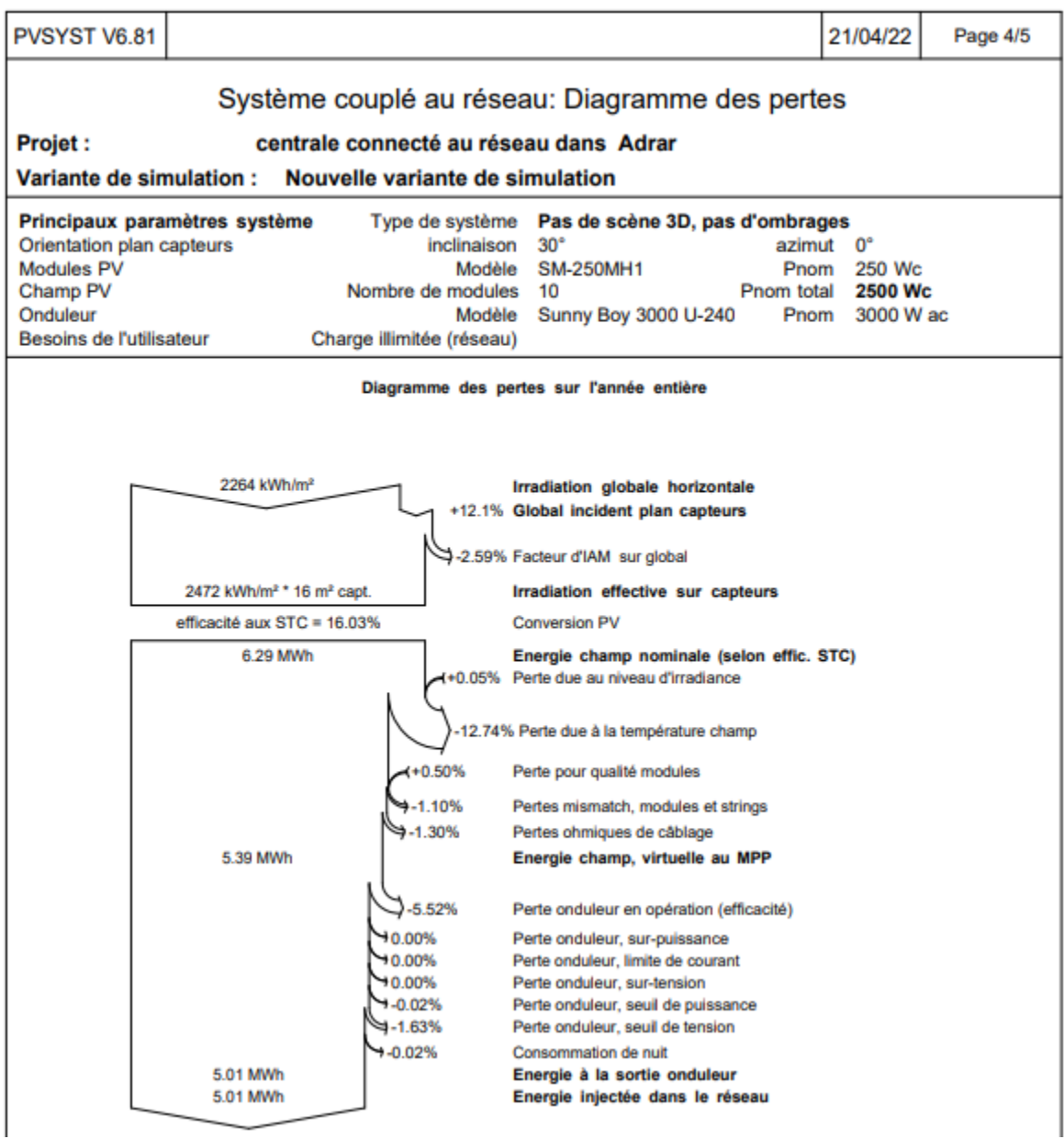

 Pour une étude plus complète, d'autre résultats concernant l'énergie incidente de référence sur le plan des panneaux, la distribution de l'irradiation incidente, distribution de la puissance du champ et le diagramme journalier d'Entrée/Sortie sont représentés, respectivement, sur les figures III.18, III.19, et III.20

L'énergie journalière incidente sur le plan des panneaux est de 6.953 KWh/ $m^2$ . jour (figure III.17) pour un fonctionnement en mode normal.

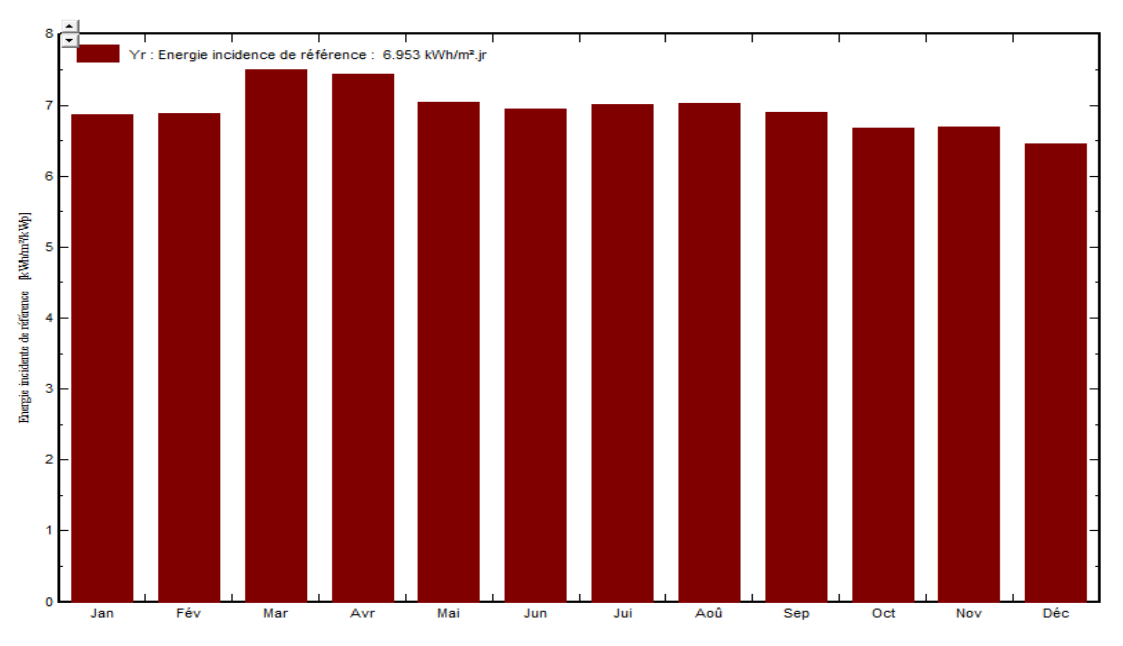

Energie incidente de référence dans le plan capteurs

**Figure (III.18) :** Énergie incidente de référence sur le plan des panneaux.

En comparant les deux figures (III.19) et (III.20), nous remarquons que la distribution de la puissance en sortie du champ PV varie suivant la même tendance que la distribution du rayonnement incident, à une échelle différente.

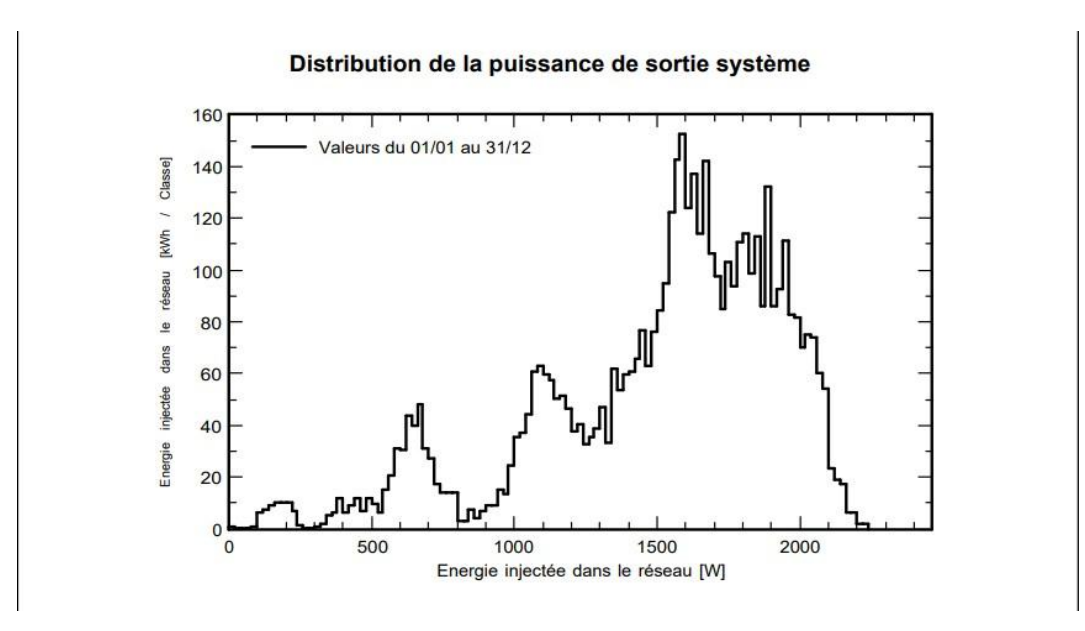

**Figure III.19 :** Distribution annuelle de la puissance en sortie du champ PV.

En plus des bilans mensuels et annuels, le résultat le plus signifiant est présenté sous forme de diagramme d'Entrée/Sortie reportant, pour chaque période, l'énergie produite en fonction de l'énergie incidente (figure III.20). Les points de fonctionnement sont alignés sur une droite, dont la pente est directement liée à l'efficacité du système.

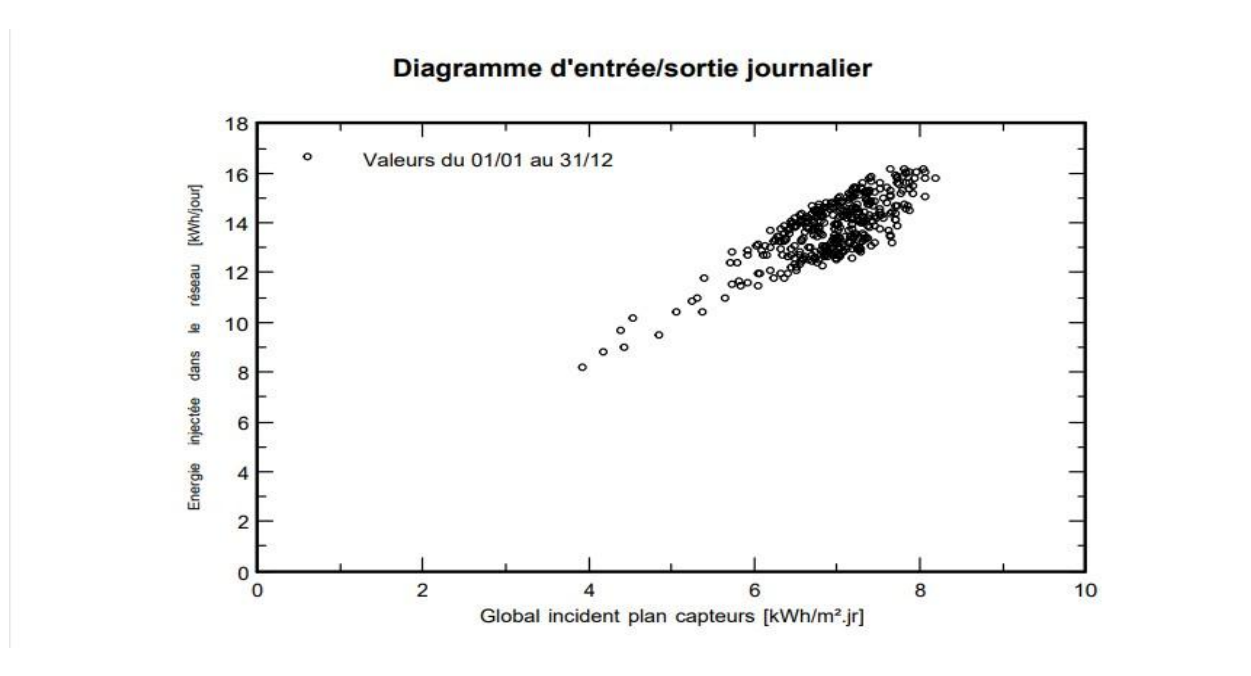

**Figure III.20 :** Diagramme journalier Entrée/Sortie du système PV.

## **III.8 Evaluation économique :**

### **III.8.1 Calcul du cout d'investissement :**

 Les prix des équipements utilisés pour l'étude économique sont obtenus auprès des fabricants coréens de panneaux photovoltaïques: S-Energy et du fabricant français d'onduleurs : SMA sigle de « System- Mess- un Anlagentechnik » Pour éviter les frais de port.

**Tableau III.4:** Etude technico-économique du système PV raccordé au réseau.

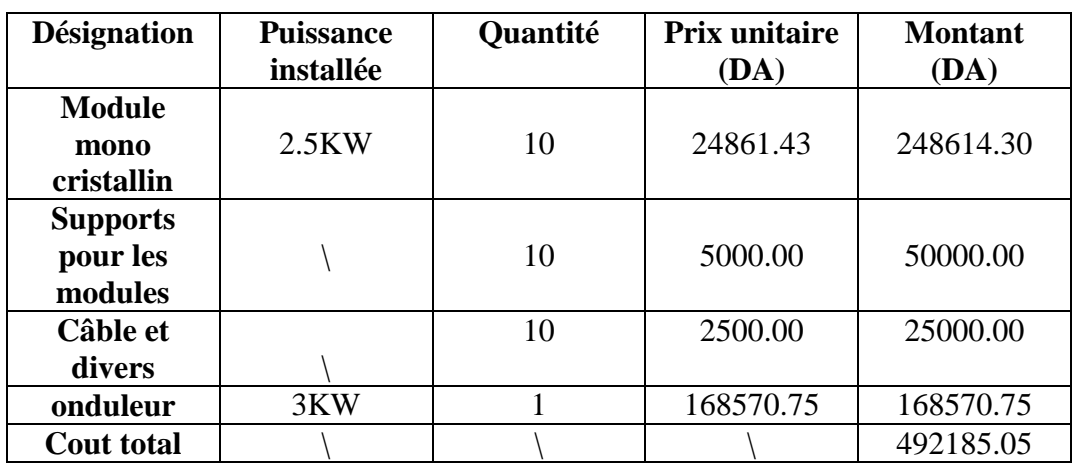

Le tableau (III.4) montré que pour une production de 2,5kW, Le cout total du système photovoltaïque est : 492185.05 DA.

L'analyse économique qui permettra de déterminer le coût total du projet et le temps de retour sur investissement est faite sur la base des hypothèses suivantes :

L'analyse économique qui permettra de déterminer le coût total du projet et le temps de retour sur investissement est faite sur la base des hypothèses suivantes:

 $\checkmark$  Coût de maintenance et d'exploitation est pris égal à 5% de l'investissement initial;

- $\checkmark$  La main d'œuvre est pris égale à 10% de l'investissement initial;
- $\checkmark$  Coût d'investissement initial:

Suite aux résultats trouvés, l'amortissement d'investissement du projet est estimé de 15 à 20 ans.

## **Coût total** = **l'investissement initial** + **Coût d'Exp et maintenance** + **Main d'œuvre** +**Coût de replacement**

l'investissement initial = 492,185.05 DA ;

Coût d'Exp et maintenance = 5% de l'investissement initial = 24,609.25DA ;

Main d'œuvre =  $10\%$  de l'investissement initial =  $49,218.5DA$ ;

Coût de replacement = 0 DA (Parce que nous n'avons pas dans le projet des éléments à remplacer dans une certaine période comme les batteries).

Ce qui nous donne un coût total du projet égal à 566,012.81 DA.

#### **III.8.2 Coût de production annuel :**

 Après avoir mis notre projet dans le programme de simulation (PVsyst6.8.1) et obtenu des résultats, nous avons remarqué que la valeur de la production au niveau annuel est de  $2264KWh/m^2$  à partir du tableau (III.2) et du tableau (III.3) cette valeur produite nous permet de calculer le coût annuel de production Le prix de 1 KW pour les panneaux solaires est estimé à 0.037 \$ ou 5.39DA. [29]

Puis on dit que la valeur du coût de production annuel est de 12'202,96 DA.

#### **III.8.3 Les intérêts obtenus :**

 Après avoir extrait le prix de production annuel, nous pouvons découvrir notre avantage de ce projet, qui consiste à soustraire le prix total de l'installation du projet du prix de production annuel, nous obtenons donc l'intérêt, qui est : : 553,809.85 DA.

#### **III.9 Installation et maintenance :**

 Le montage des installations PV n'est pas très différent d'une installation électrique conventionnelle.

Cependant, les caractéristiques en courant continu et en basse tension associées aux courants élevés nous obligent à prendre des précautions particulières.

Étant donné que les panneaux solaires doivent être installés à l'extérieur, une série de problèmes environnementaux peuvent survenir : corrosion ou vieillissement en fonction de la salinité, des matériaux et des options de montage.

## **Conclusion**

 Les résultats de la simulation pour l'application des installations photovoltaïques dans la région de l'Adrar ont montré que cette région est très adaptée aux projets photovoltaïques malgré la présence d'effets de température.

L'étude économique a également montré que la fourniture de l'énergie nécessaire aux besoins du réseau central de distribution par des systèmes d'énergie photovoltaïque est plus économique et beaucoup moins coûteuse que l'extension du réseau électrique.

D'un point de vue environnemental, ces systèmes photovoltaïques permettent de fournir une énergie propre en raison de la grande quantité d'émissions de dioxyde de carbone qui sont évitées dans l'atmosphère.

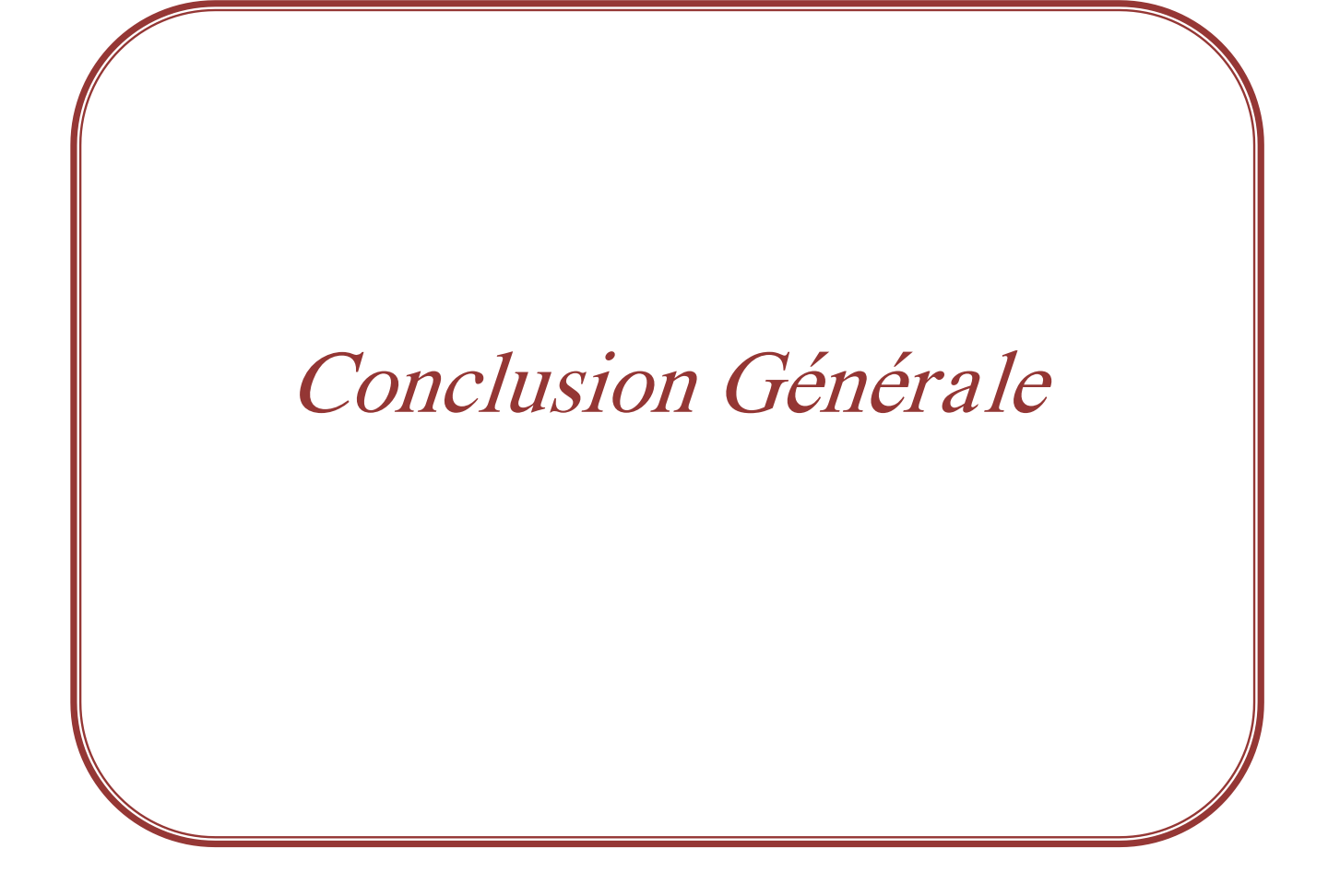

## **Conclusion générale**

 Notre travail comprend une étude technico-économique visant à alimenter un réseau central distribué via l'énergie solaire photovoltaïque (PV) dans la région d'Adrar.

 Nous introduisons d'abord la généralité des systèmes photovoltaïques solaires et connectés au réseau, leurs principales caractéristiques et leurs différents composants principaux. Nous introduisons ensuite les différents paramètres et équations qui permettent la conception d'installations photovoltaïques spécifiques au site. Enfin, nous avons estimé les générateurs PV en fonction de la consommation et de la puissance disponible. La méthode a été réalisée à l'aide du logiciel PVsyst6.8.1. Pour que le logiciel réponde correctement à la sélection des composants disponibles pour notre installation.

 Les résultats de mise à l'échelle sont conditionnés sur des paramètres de base (rayonnement solaire et température ambiante, mouvement du vent et influences climatiques, et mesures des courbes de consommation) pour permettre une meilleure optimisation des installations PV et bénéficier d'un rendement plus élevé, qui reste le pilier de tout objectif PV pour les installateurs Complète les études techniques pour l'évaluation économique et environnementale des installations photovoltaïques.

 En conclusion, on peut dire que les études technico-économiques des systèmes photovoltaïques montrent que l'industrie photovoltaïque est un investissement intéressant en soi et peut jouer un rôle très important dans la résolution du problème des coupures d'électricité pour les citadins et les citadins. Le problème auquel est confronté le réseau en période de stress énergétique, mais aussi de répondre aux besoins de base en électricité en la revendant et en réalisant un bénéfice substantiel, puisque près d'un tiers de la population mondiale n'a pas accès à l'électricité, principalement dans les pays en développement.

 Sur la base des évaluations économiques et environnementales réalisées, on peut conclure que les cellules photovoltaïques représentent une vraie solution pour remplacer les énergies fossiles par de l'énergie verte ou pour persister dans la crise énergétique, ces cellules sont efficaces et rentables.

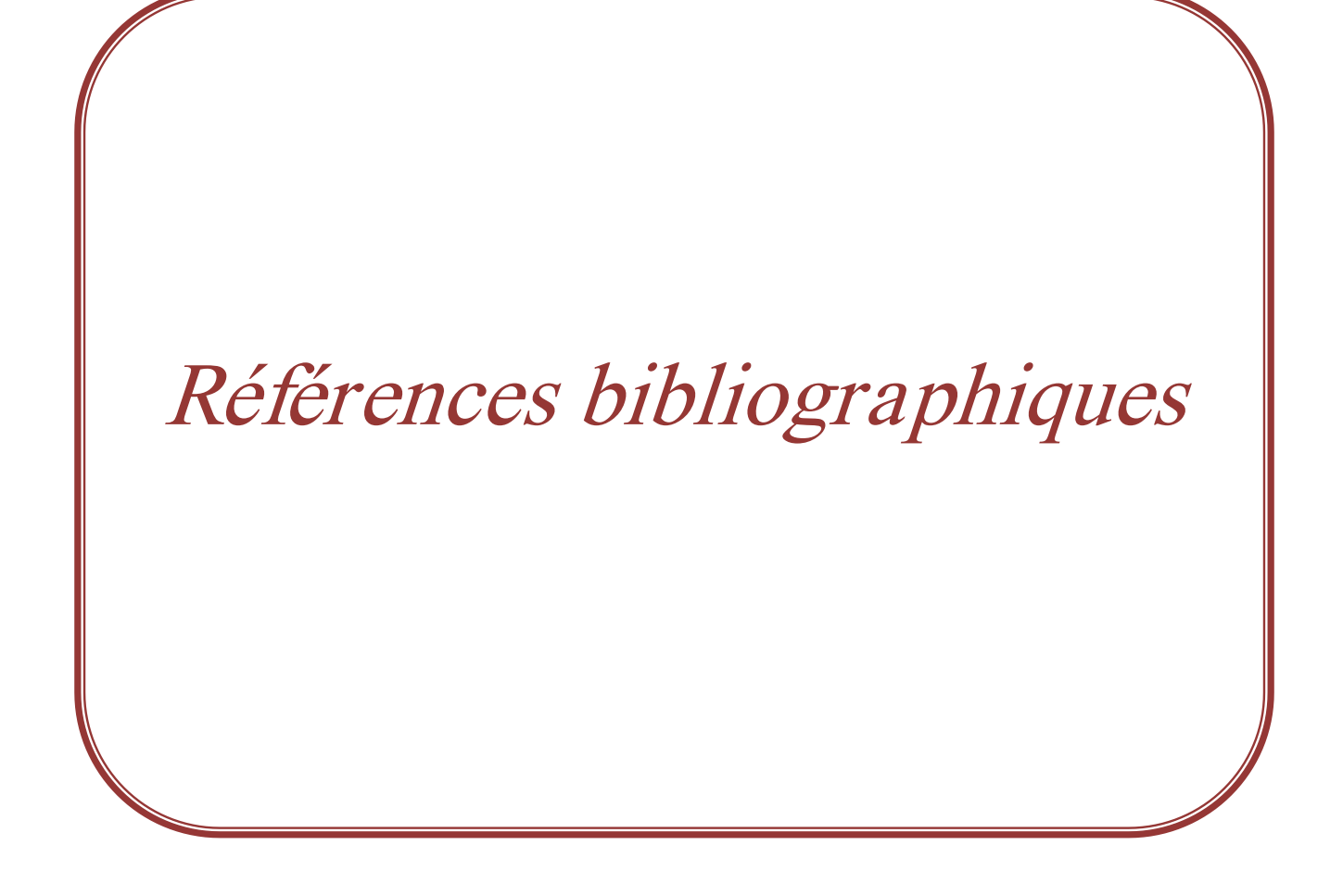

## **Références bibliographiques**

- [1] http : //www.iufmrese.cict.fr/.../A.../Energie solaire photovoltaïque.
- [2] http : //www.jsatechnology.net/energie\_solaire\_installati\_panneaux-4Fran.
- [3] C.Bernard « station solaire autonome pour l'alimentation station pompage » l'archive ouverte pluridisciplinaire HAL 2006.
- [4] Hadj Belkacemi Mohammed, Modélisation et Etude Expérimentation d'un Capteur Solaire non Vitré et Perforé, thèse de master, Université Abou Bekr Belkaid de Tlemcen, le 06 juillet 2011
- [5] Docteur Merad Mokhtaria : Introduction au gisement solaire algérien théorie et application, université Amar Telidji, Laghouat.
- [6] Samira Mouhous-Chaouchi, Etude statistique du rayonnement solaire sur un plan incliné, thèse de magister, Université Abou Bekr Belkaid(2012).
- [7] Horma Autmen, Calcul d'irradiation solaire globale sur un collecteur solaire incliné au site de Béchar, Université Tahri Mohammed, Béchar ,2015/2016.
- [8] Ch.P.De, Brichabaut, Ch.Yauge « le gisement solaire, évaluation de la ressource énergétique», Technique et documentation Lavoisier 1982.
- [9] http://www.astrosurf.com/luxorion/meteo-instruments5.htm
- [10] normal incidence pyrheliometer ch1 kipp & zonen.
- [11] http://staff.univbatna2.dz/sites/default/files/titaouine\_mohamed/files/chaptre\_3\_energie \_solaire\_envoye\_toshiba.pdf
- [12] M.L.Louazene, « Etude technico-économique d'un système de pompage photovoltaïque sur le site d'Ouargla », Mémoire de Magister, Université El Hadj Lakhdar Batna, (2008).
- [13] T.F. El Shatter & M.T. El Hagry," Sensitivity Analysis of the Photovoltaic Model Parameters", IEEE, Cir. and Syst., Vol. 2, pp. 914 – 917, (1999).
- [14] B. Mohammed, « Modélisation d'un Système de Captage Photovoltaïque Autonome », Mémoire de Magister Centre Universitaire de Bechar, Institut des Sciences Exactes, (2008).
- [15] https://dspace.univadrar.edu.dz/jspui/bitstream/123456789/3645/1/Etude%20et%20sim ulation%20d%E2%80%99un%20syst%C3%A8me%20photovolta%C3%AFque%20co nnect%C3%A9%20au%20r%C3%A9seau%20%C3%A9lectrique.pdf
- [16] Belhadj Mohammed « Modélisation D'un Système De Captage photovoltaïque Autonome » Mémoire de Magister Universitaire De Bechar 2008
- [17] https://www.encyclopedie-energie.org/lenergie-solaire-photovoltaiquepv-une filierecompetitive-en-site-isole/
- [18] http://www.photovoltaique.guidenr.fr/cours-photovoltaique-autonome 1/cours\_photovoltaique-autonome.php
- [19] FOGELMAN & Régis MONTLOIN, « Installations Photovoltaïques dans l'habitat isolé » livre édité par: EDISUD, 1983.
- [20] Revue des Sciences Humaines Université Mohamed Khider de Biskra L'avenir des énergies renouvelables en Algérie et les enjeux de leur exploitation Une étude de la réalité du projet d'application de l'énergie solaire dans l'état de l'Adrar - Algérie par Dr. Haroun Al-Ashi - Université de Batna
- [21] Benmahrez, B., F. Oudihat. Etude et dimensionnement d'une alimentation solaire pour les locaux administratifs de la société IFRI. Mémoire d'ingénieur, Université de Bejaia, (2010).
- [22] http://www.photovoltaique.guidenr.fr/informations\_techniques/dimensionnementphotovoltaique-continu/compatibilite-courant.php
- [23] http://www.photovoltaique.guidenr.fr/informations\_techniques/dimensionnementphotovoltaique-continu/compatibilite-puissance.php
- [24] http://www.photovoltaique.guidenr.fr/informations\_techniques/dimensionnementphotovoltaique-autonome/choix-tension-batterie.php.
- [25] Christian Roecker, Jacques Bonvin, PVSYST. 3.0 Ergonomie et fonctionnalité, Rapport final DIS 21280 / 65847, Université de Genève, (Octobre 2000).
- [26] https://www.unige.ch/sysener/files/1214/9511/3608/08\_Andre\_Mermoud.pdf
- [27] Damien MAZILLE, Vincent BOITIER, Documentation pour l'utilisation du logicielPVSystV5.(webcache.googleusercontent.com/search?q=cache:http://vincent.boi t ier.free.fr/photovoltaique/Notice%2520PV%2520Syst/notice\_PVSyst.pdf).
- [28] https://fr.climate-data.org/location/3061/.
- [29] [https://ar.globalpetrolprices.com/Algeria/electricity\\_prices/](https://ar.globalpetrolprices.com/Algeria/electricity_prices/#:~:text=%D8%A7%D9%84%D8%AC%D8%B2%D8%A7%D8%A6%D8%B1,%20%D8%B3%D8%A8%D8%AA%D9%85%D8%A8%D8%B1%202021:,%D8%AF%D9%88%D9%84%D8%A7%D8%B1%20%D8%A3%D9%85%D8%B1%D9%8A%D9%83%D9%8A%20%D9%84%D9%83%D9%84%20%D9%83%D9%8A%D9%84%D9%88%D9%88%D8%A7%D8%B7%20%D8%B3%D8%A7%D8%B9)